# Serie de Cuadernillos Técnicos

# Procedimiento de calificación TRI

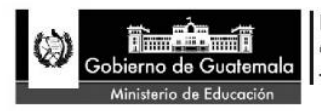

Dirección General de Evaluación e Investigación Educativa -Digeduca-

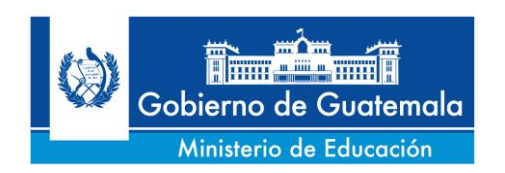

Licenciada Cynthia del Aguila Mendizábal **Ministra de Educación** 

Licenciada Evelyn Amado de Segura **Viceministra Técnica de Educación** 

Licenciado Alfredo Gustavo García Archila **Viceministro Administrativo de Educación**

Doctor Gutberto Nicolás Leiva Alvarez **Viceministro de Educación Bilingüe e Intercultural**

Licenciado Eligio Sic Ixpancoc **Viceministro de Diseño y Verificación de la Calidad Educativa**

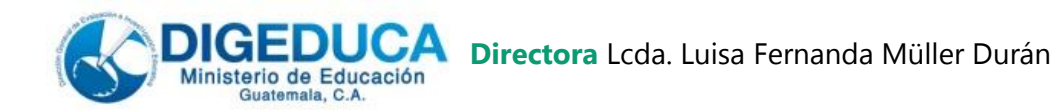

#### **Subdirección de Análisis de Datos Autoría**

M.A. José Adolfo Santos Solares Lcda. Ana Aidé Cruz Grünebaum

**Revisión de texto y diagramación** Lcda. María Teresa Marroquín Yurrita **Diseño de portada** Lic. Roberto Franco

Dirección General de Evaluación e Investigación Educativa © Digeduca 2015 todos los derechos reservados. Se permite la reproducción de este documento total o parcial, siempre que no se alteren los contenidos ni los créditos de autoría y edición. Para efectos de auditoría, este material está sujeto a caducidad. Para citarlo: Santos, J. y Cruz, A. (2015). Procedimiento de calificación TRI. Guatemala: Dirección General de Evaluación e Investigación Educativa, Ministerio de Educación. Disponible en red[: http://www.mineduc.gob.gt/Digeduca](http://www.mineduc.gob.gt/Digeduca) Impreso en Guatemala [divulgacion\\_digeduca@mineduc.gob.gt](mailto:divulgacion_digeduca@mineduc.gob.gt) Guatemala, 2015

# **Contenido**

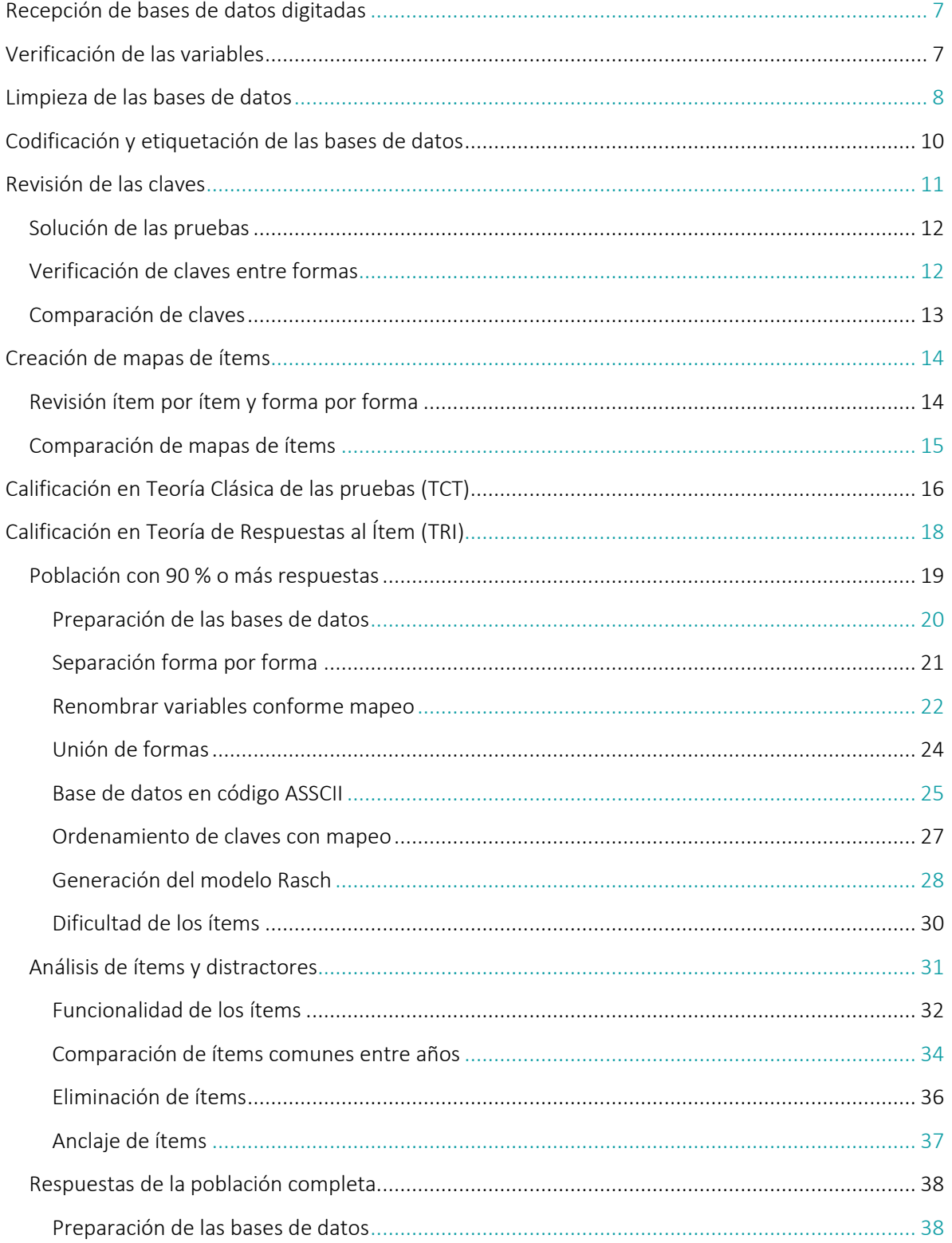

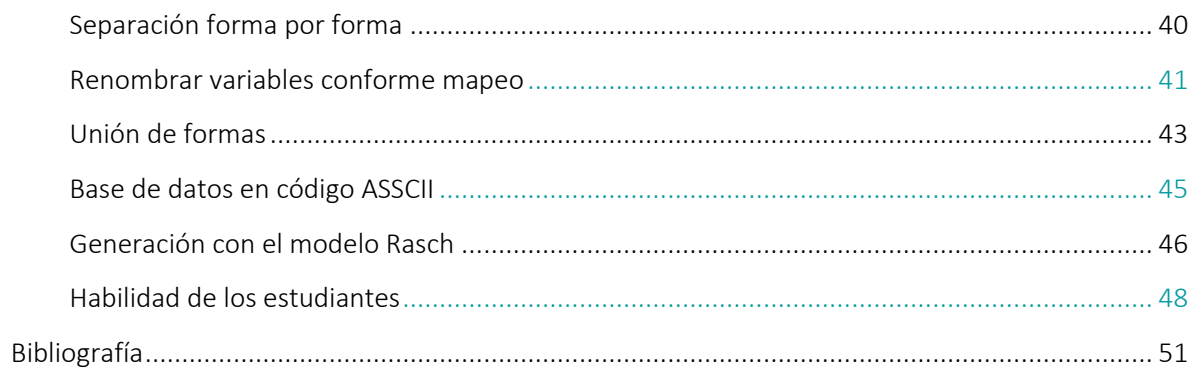

# **Lista de tablas**

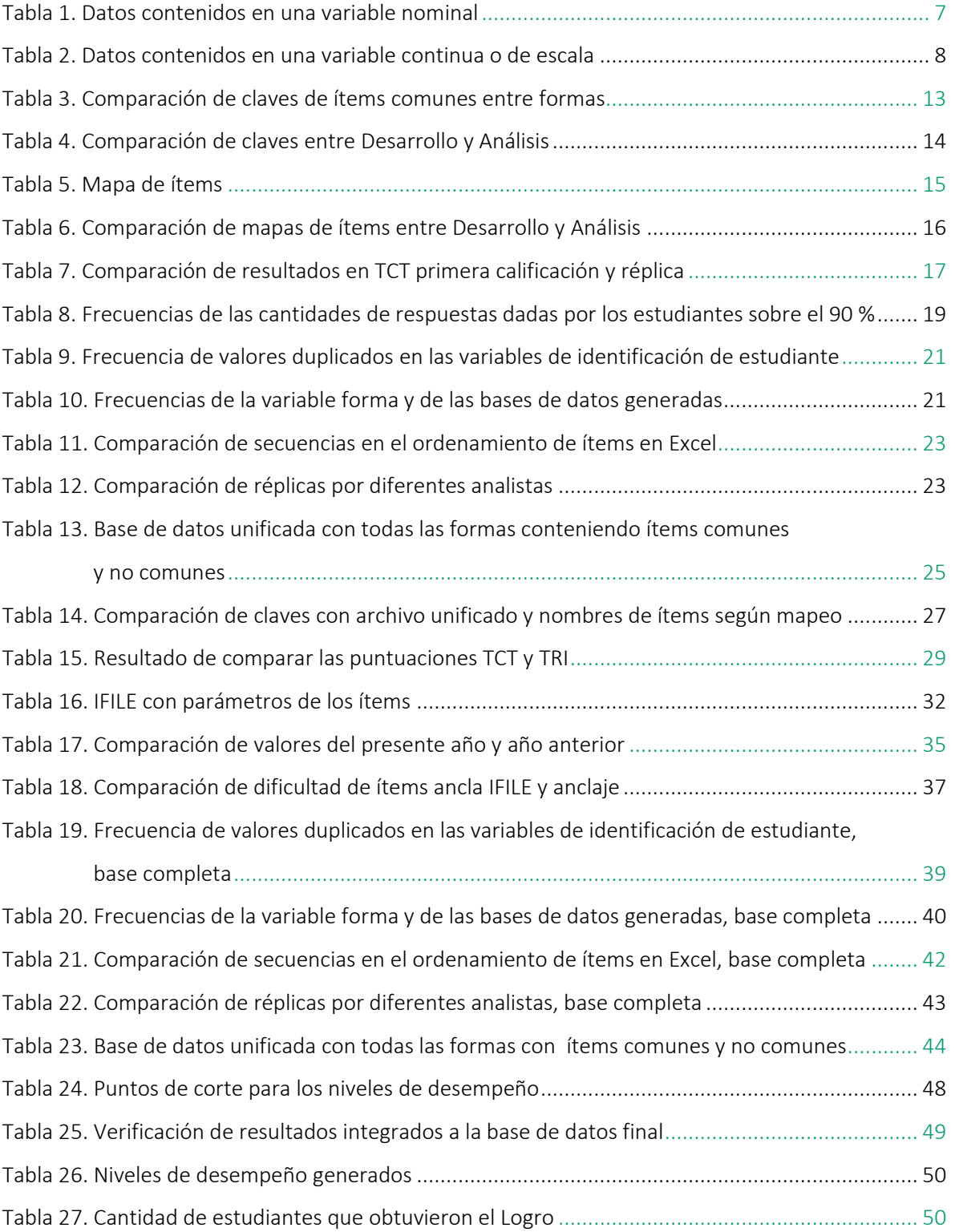

# **Lista de tablas**

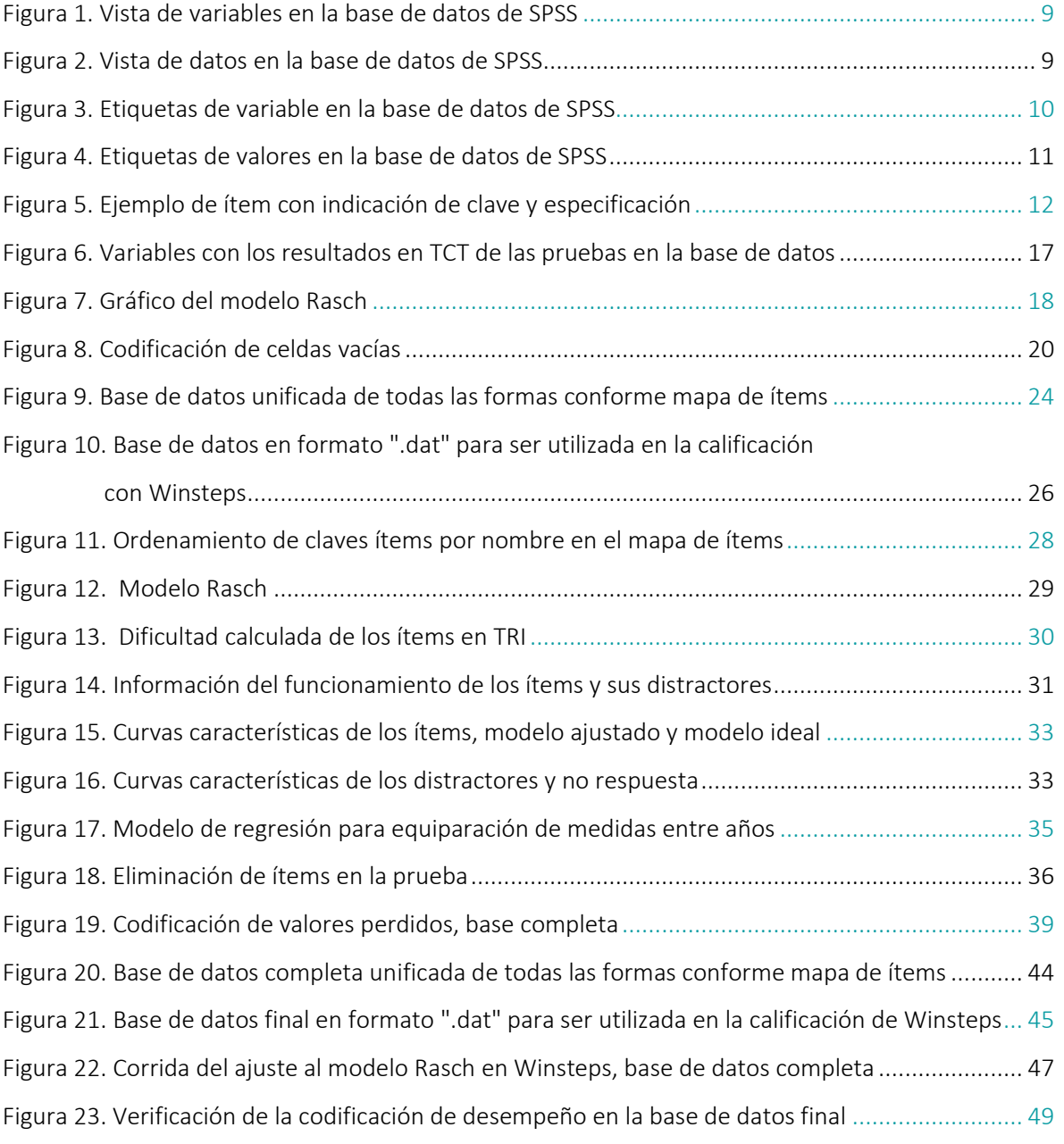

# <span id="page-6-0"></span>**Recepción de bases de datos digitadas**

Los datos proporcionados por el estudiante en su hoja para respuestas son digitalizados para generar bases de datos en formato digital. La cantidad de casos o registros que deben tener las bases de datos es verificada por la Coordinación de Administración de Recursos de Evaluación de la subdirección de Ejecución, para dar el visto bueno a la Dirección de Informática –Dinfo–. Las bases de datos son recibidas en formato Excel o Access, las que son convertidas a formato SPSS (*Statistical Package for the Social Sciences*) para su práctica manipulación. Se verifica que las bases de datos contengan todas las variables correspondientes a los instrumentos utilizados en la evaluación.

Junto con las bases de datos se solicita a la Dinfo los libros de códigos o los *Form Report* del *Teleform* (*software* utilizado para la digitalización de los datos por la Dinfo), los cuales identifican todos los códigos que fueron utilizados para hacer la digitalización de forma más práctica.

# <span id="page-6-1"></span>**Verificación de las variables**

 $\overline{a}$ 

Cada variable es analizada y revisada para determinar que su contenido es el especificado en el libro de códigos y que no contenga valores extraños o fuera de los rangos. Se utiliza la función de frecuencias para obtener una tabla con los valores de resumen, ya sea frecuencia o estadísticos descriptivos (según el tipo de variable) de todas las variables en la base de datos, esto con el fin de comprobar su contenido. Las variables con datos únicos como nombres o identificadores, son verificadas determinando que no existan casos duplicados.

<span id="page-6-2"></span>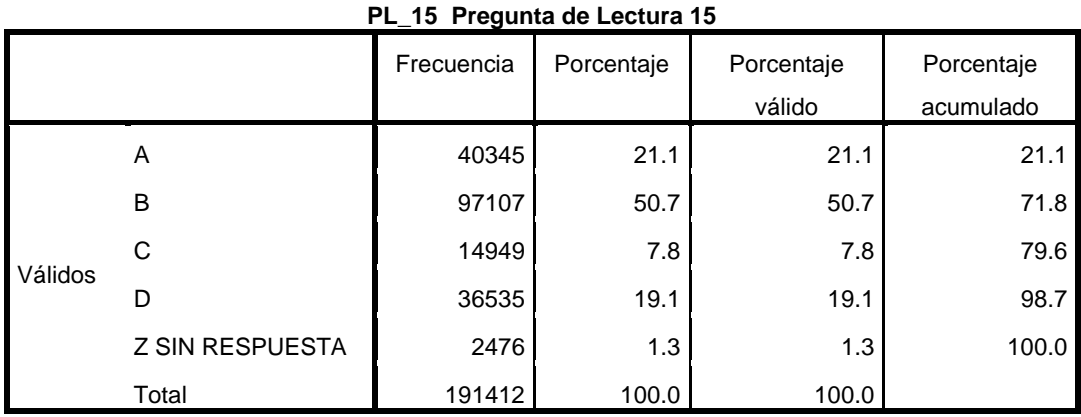

#### Tabla 1. Datos contenidos en una variable nominal

Fuente: Elaboración propia con datos 2013 de Digeduca/Mineduc<sup>1</sup>.

<sup>1</sup> Las tablas y gráficos que se presentan en todo el documento son elaboración propia, por lo que no se indicará individualmente fuente de procedencia.

#### <span id="page-7-1"></span>Tabla 2. Datos contenidos en una variable continua o de escala

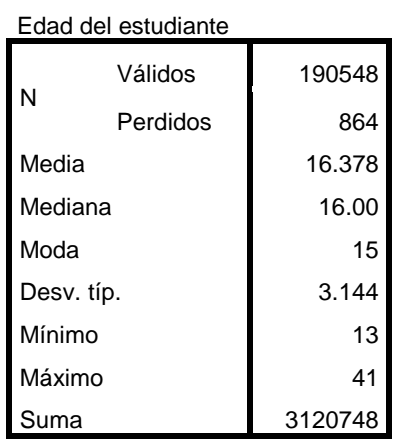

#### **Estadísticos**

*Método de verificación*: se realiza al tener la cantidad de casos completos de la base de datos distribuidos en las opciones de respuesta de cada pregunta específica, lo cual se puede observar en la Tabla 1. En la Tabla 2 se observa que los datos estén entre el máximo y mínimo, la media y desviación estándar de una variable continua o de escala. Se revisa material físico de forma aleatoria y se comprueba que la información en la base de datos es la misma que el estudiante proporcionó en el instrumento de evaluación.

# <span id="page-7-0"></span>**Limpieza de las bases de datos**

Al encontrarse datos extraños, fuera de rango o duplicados, se confirma con la Dinfo, se revisa el material físico, se verifica la razón por la cual aparece y se corrige. Una vez revisado el contenido de las bases de datos, se ajustan las especificaciones de las variables colocando la extensión adecuada, el tipo de variable, la alineación, ancho de visualización, medida y si habrá datos que se serán excluidos en los análisis. También se determina que no se tengan variables duplicadas o vacías.

Figura 1. Vista de variables en la base de datos de SPSS

<span id="page-8-0"></span>

|                 | *3RO BÁSICO 2013 VERSIÓN FINAL sav [Conjunto_de_datos4] - IBM SPSS Statistics Editor de datos |                      |            |                |                  |                             |         |          |          |                    |                      |                  |
|-----------------|-----------------------------------------------------------------------------------------------|----------------------|------------|----------------|------------------|-----------------------------|---------|----------|----------|--------------------|----------------------|------------------|
|                 | Archivo Edición Ver<br>Datos<br>Transformar                                                   | Gráficos<br>Analizar | Utilidades | Ventana        | Ayuda            |                             |         |          |          |                    |                      |                  |
|                 | Œ.<br><b>KA</b>                                                                               | 瑈<br>E<br>雟          | 酯          | K              | III<br>$\Delta$  | ▦                           |         | 49%      |          |                    |                      |                  |
|                 | Nombre                                                                                        |                      | Tipo       | Anchura        | <b>Decimales</b> | Etiqueta                    | Valores | Perdidos | Columnas | Alineación         | Medida               | Rol              |
| $\mathbf{1}$    | <b>CORRELATIVO</b>                                                                            |                      | Numérico   | 11             | $\bf{0}$         | Correlativo                 | Ninguna | Ninguna  | 8        | 三 Derecha          | Escala               | <b>Entrada</b>   |
| $\overline{2}$  | <b>BARCODE</b>                                                                                |                      | Cadena     | 13             | $\bf{0}$         | Código de barra             | Ninguna | Ninguna  | 8        | <b>Izquierda</b>   | & Nominal            | $\sum$ Entrada   |
| 3               | <b>NOM ESTAB</b>                                                                              |                      | Cadena     | 120            | 0                | Nombre del est Ninguna      |         | Ninguna  | 8        | <b>E</b> Izquierda | <b>A</b> Nominal     | $\sum$ Entrada   |
| $\overline{4}$  | cod estab                                                                                     |                      | Cadena     | 13             | $\overline{0}$   | Código del esta Ninguna     |         | Ninguna  | 8        | <b>Exquierda</b>   | <b>A</b> Nominal     | $\sum$ Entrada   |
| 5               | <b>REGION</b>                                                                                 |                      | Numérico   |                | $\overline{0}$   | Regiones de G {1, REGIÓN.   |         | Ninguna  | 8        | = Derecha          | & Nominal            | $\sum$ Entrada   |
| 6               | <b>NOM DEPA</b>                                                                               |                      | Cadena     | 14             | 0                | Nombre del dep Ninguna      |         | Ninguna  | 8        | <b>E</b> Izquierda | <b>A</b> Nominal     | $\sum$ Entrada   |
| 7               | cod depa                                                                                      |                      | Cadena     | $\overline{2}$ | $\overline{0}$   | Código del dep (00, CIUDA., |         | Ninguna  | 8        | <b>I Izquierda</b> | <b>A</b> Nominal     | $\sum$ Entrada   |
| 8               | <b>NOM MUNI</b>                                                                               |                      | Cadena     | 28             | $\bf{0}$         | Nombre del mu Ninguna       |         | Ninguna  | 8        | <b>E</b> Izquierda | <b>A</b> Nominal     | <b>Entrada</b>   |
| 9               | cod muni                                                                                      |                      | Cadena     | Δ              | $\overline{0}$   | Código del mun (0001, ZON.  |         | Ninguna  | 8        | <b>Exquierda</b>   | <b>A</b> Nominal     | $\sum$ Entrada   |
| 10 <sup>°</sup> | <b>CODIGO FORMA MAT</b>                                                                       |                      | Numérico   | $\overline{2}$ | 0                | Código de form {1, TER1}    |         | Ninguna  | 8        | 三 Derecha          | <b>&amp;</b> Nominal | <b>N</b> Entrada |
| 11              | <b>PM 1</b>                                                                                   |                      | Cadena     |                | $\mathbf{0}$     | Pregunta de M {A, A}        |         | Ninguna  | 8        | <b>E</b> Izquierda | <b>A</b> Nominal     | $\sum$ Entrada   |
| 12              | <b>PM 2</b>                                                                                   |                      | Cadena     |                | $\bf{0}$         | Pregunta de M {A, A}        |         | Ninguna  | 8        | <b>I Izquierda</b> | <b>&amp;</b> Nominal | <b>Entrada</b>   |
| 13              | PM <sub>3</sub>                                                                               |                      | Cadena     |                | $\Omega$         | Pregunta de M {A, A}        |         | Ninguna  | 8        | <b>E</b> Izquierda | <b>A</b> Nominal     | $\sum$ Entrada   |
| 14              | <b>PM 4</b>                                                                                   |                      | Cadena     |                | $\mathbf{0}$     | Pregunta de M {A, A}        |         | Ninguna  | 8        | <b>E</b> Izquierda | <b>A</b> Nominal     | $\sum$ Entrada   |
| 15              | <b>PM 5</b>                                                                                   |                      | Cadena     |                | $\mathbf{0}$     | Pregunta de M {A, A}        |         | Ninguna  | 8        | <b>Exquierda</b>   | <b>A</b> Nominal     | $\sum$ Entrada   |
| 16              | <b>PM 6</b>                                                                                   |                      | Cadena     |                | $\mathbf{0}$     | Pregunta de M {A, A}        |         | Ninguna  | 8        | <b>E</b> Izquierda | <b>A</b> Nominal     | $\sum$ Entrada   |
| 17              | <b>PM 7</b>                                                                                   |                      | Cadena     |                | $\mathbf{0}$     | Pregunta de M {A, A}        |         | Ninguna  | 8        | <b>Exquierda</b>   | <b>A</b> Nominal     | $\sum$ Entrada   |
| 18              | <b>PM 8</b>                                                                                   |                      | Cadena     |                | $\mathbf{0}$     | Pregunta de M {A, A}        |         | Ninguna  | 8        | Izquierda          | & Nominal            | $\sum$ Entrada   |
| 19              | <b>PM 9</b>                                                                                   |                      | Cadena     |                | 0                | Pregunta de M {A, A}        |         | Ninguna  | 8        | <b>E</b> Izquierda | <b>A</b> Nominal     | <b>M</b> Entrada |
| 20              | <b>PM 10</b>                                                                                  |                      | Cadena     |                | $\bf{0}$         | Pregunta de M {A, A}        |         | Ninguna  | 8        | E Izquierda        | <b>A</b> Nominal     | <b>Entrada</b>   |
| 21              | <b>PM 11</b>                                                                                  |                      | Cadena     |                |                  | Pregunta de M {A, A}        |         | Ninguna  | 8        | Izquierda          | <b>A</b> Nominal     | $\sum$ Entrada   |
| 22              | <b>PM 12</b>                                                                                  |                      | Cadena     |                | $\overline{0}$   | Pregunta de M {A, A}        |         | Ninguna  | 8        | <b>E</b> Izquierda | <b>A</b> Nominal     | <b>N</b> Entrada |

#### Figura 2. Vista de datos en la base de datos de SPSS

<span id="page-8-1"></span>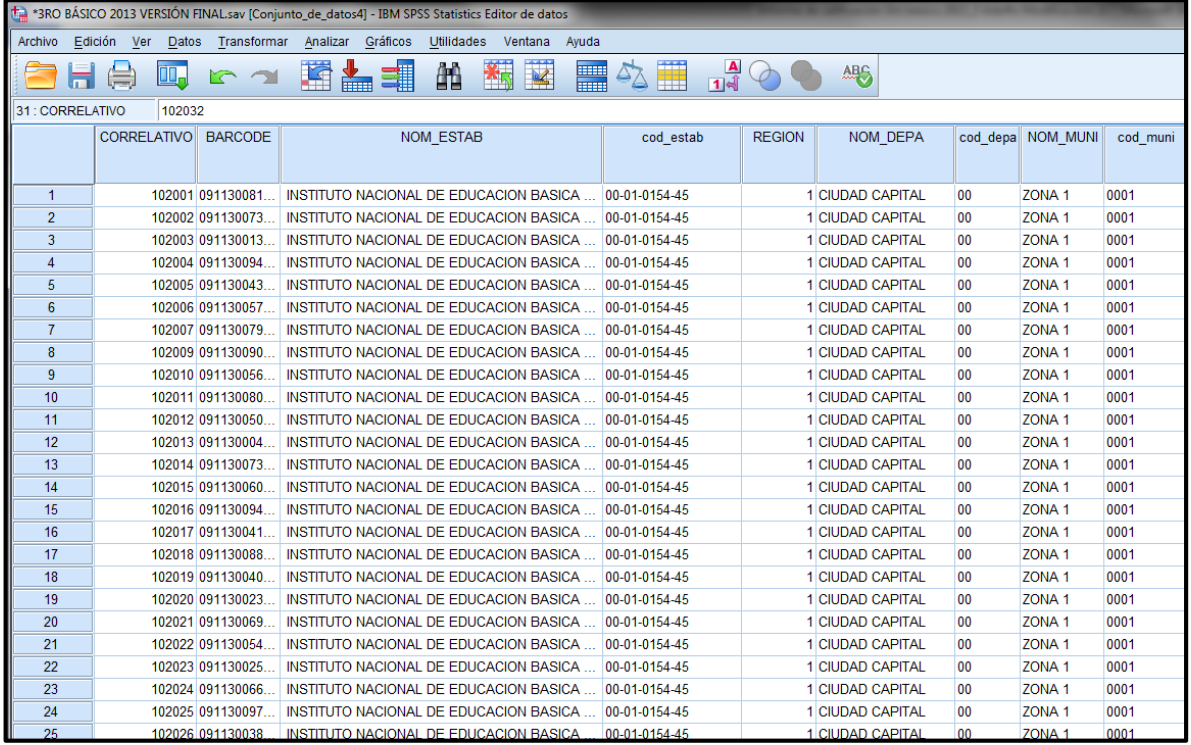

*Método de verificación*: las variables deben tener la extensión acorde a los caracteres del dato más largo en su contenido (ver Figura 1). Además, se debe dejar un ancho de columna que sea adecuado para el reconocimiento, ya que se realiza verificación visual en la vista de datos (ver Figura 2). Por ejemplo, variables como los ítems de la prueba no requieren mucha amplitud y al ser todos con similares características de un carácter, basta una amplitud de un espacio para visualizar su contenido.

# <span id="page-9-0"></span>**Codificación y etiquetación de las bases de datos**

Es necesario volver a codificar las variables de acuerdo al tipo de análisis que se realizará con cada una de ellas. Se hace nuevamente el análisis de frecuencia y datos descriptivos para asegurar que se realizará la trasformación adecuada a los códigos que se necesitan. Se deben etiquetar todas y cada una de las variables para que las bases de datos contengan la información del significado de su contenido e interpretación en la codificación. Las etiquetas son de dos tipos: etiqueta de variable y etiqueta de valor. La etiqueta de variable se refiere a la descripción o información para reconocer de qué pregunta o ítem son los datos. La etiqueta de valor se refiere a la información del dato contenido como código en la variable.

<span id="page-9-1"></span>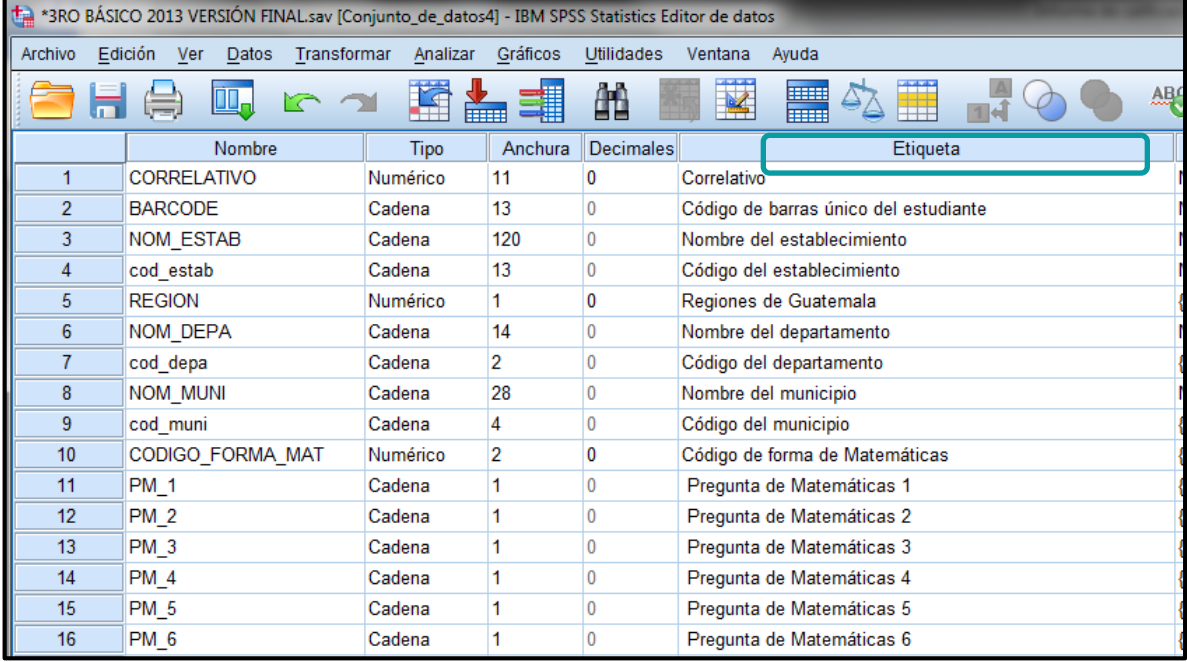

#### Figura 3. Etiquetas de variable en la base de datos de SPSS

<span id="page-10-1"></span>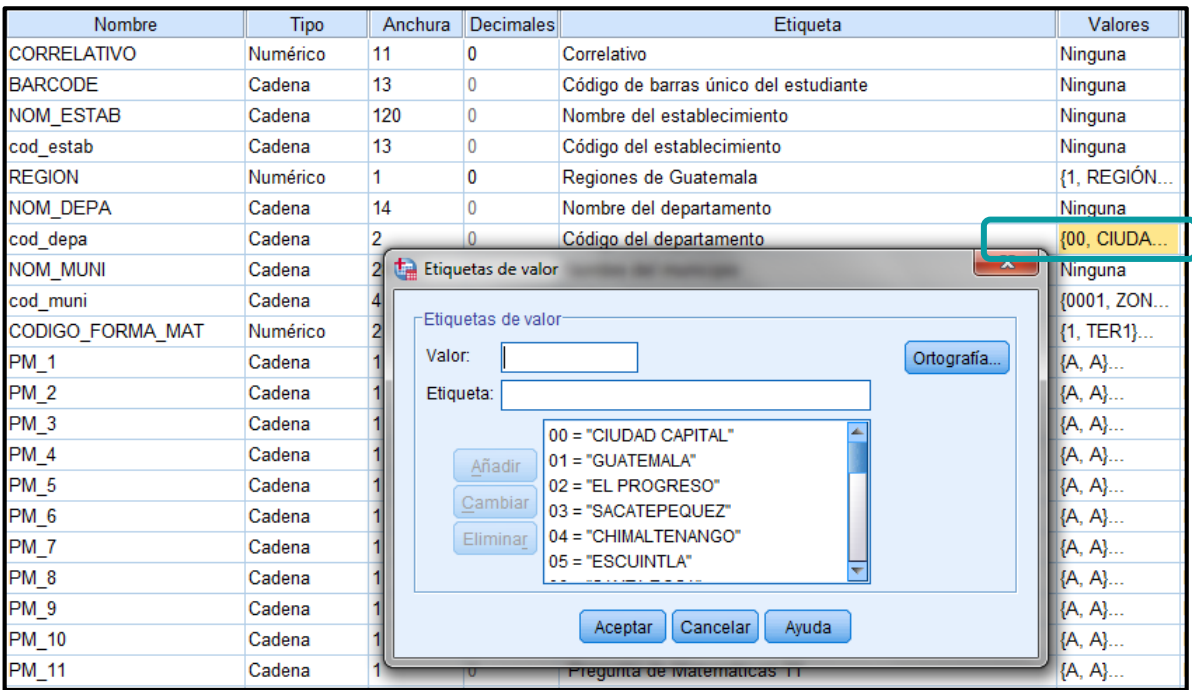

#### Figura 4. Etiquetas de valores en la base de datos de SPSS

*Método de verificación*: todas las variables deben tener etiquetas que identifican de qué pregunta o ítem fueron obtenidas (ver Figura 3). Las etiquetas de valor deben ser las que se presentan en las opciones de respuesta de las preguntas o la codificación necesaria para el análisis específico que se realizará con las bases de datos (ver Figura 4).

# <span id="page-10-0"></span>**Revisión de las claves**

Adicional a los procesos que son realizados en las etapas de diseño de la subdirección de Desarrollo de Instrumentos, en la subdirección de Análisis de Datos se revisan las claves de las pruebas para garantizar que se califiquen correctamente. Son solucionadas todas las formas de las pruebas, se analizan los ítems de manera cualitativa, también se realizan revisiones entre los ítems comunes y anclas, y se comparan con los juegos de claves recibidas para asegurar que coincidan para ser utilizadas las correctas.

# **Solución de las pruebas**

<span id="page-11-0"></span>Las pruebas son solucionadas nuevamente, se analiza ítem por ítem de cada una de las formas para determinar cuál de las opciones presentadas es la respuesta correcta. Esto se hace sin ver las claves proporcionadas con las pruebas. Al haber generado el juego de claves correctas, este es comparado con el juego de claves proporcionado por la subdirección de Desarrollo de Instrumentos.

<span id="page-11-2"></span>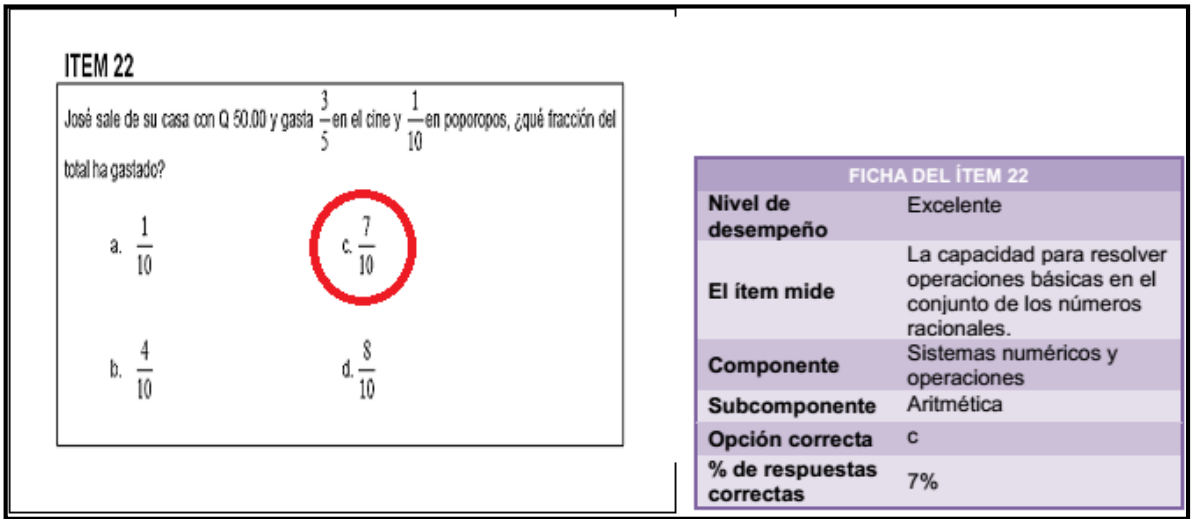

#### Figura 5. Ejemplo de ítem con indicación de clave y especificación

*Método de verificación*: las pruebas son solucionadas por más de un analista y las claves se comparan para determinar si se llegó a la misma conclusión; también al terminar de resolverlas de forma separada, se reúnen quienes los analizan para comparar los criterios. Además de verificar su respuesta correcta, se analiza su redacción tanto en el reactivo como en las opciones de respuesta (ver Figura 5).

# **Verificación de claves entre formas**

<span id="page-11-1"></span>La prueba aplicada se compone de varias formas en las que se incluyen más contenidos que si fuera una sola. En su diseño se contemplan ítems comunes e ítems anclas para su equiparación. Los ítems comunes y anclas deben tener la misma clave en donde aparecen, ya que son iguales, por lo que es necesario verificar que todos estos ítems, no importando la posición donde se encuentren en las formas, sean calificados con las claves correspondientes.

<span id="page-12-1"></span>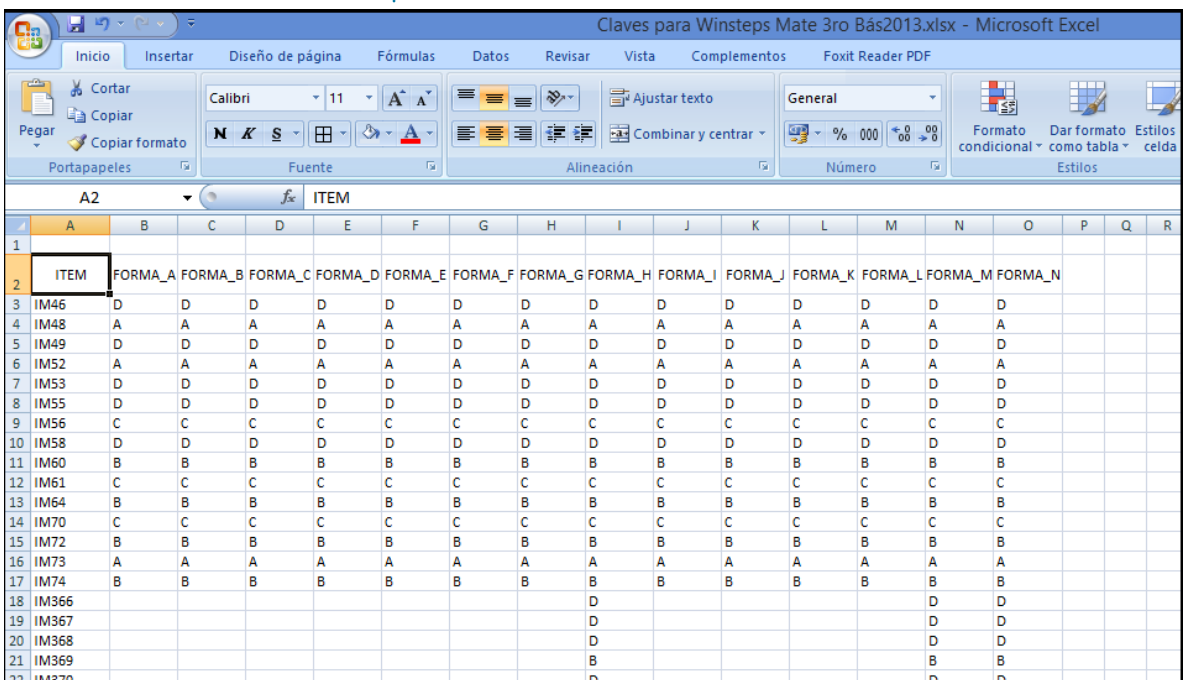

#### Tabla 3. Comparación de claves de ítems comunes entre formas

*Método de verificación*: las claves de cada forma se colocan en un archivo distinto en SPSS; para cada clave se le hace corresponder el nombre del ítem, el cual es único no importando la posición en la que se encuentre en las diferentes formas. Al tener todos los archivos con las claves y el nombre del ítem, se funden los archivos con el nombre del ítem en común y de esta manera se muestran en el nuevo archivo alineados como se puede observar en la Tabla 3.

# **Comparación de claves**

<span id="page-12-0"></span>Al haber obtenido las claves de todas las formas de la prueba, se comparan con las proporcionadas por la subdirección de Desarrollo de Instrumentos en donde se constata que sean iguales; si hubiera alguna diferencia, se vuelven a revisar los ítems y verifican con Desarrollo. Esto es necesario para hacer la comparación y no dar por hecho que las claves están bien, también como proceso sistemático de comprobación, reduciendo la posibilidad de errores.

<span id="page-13-2"></span>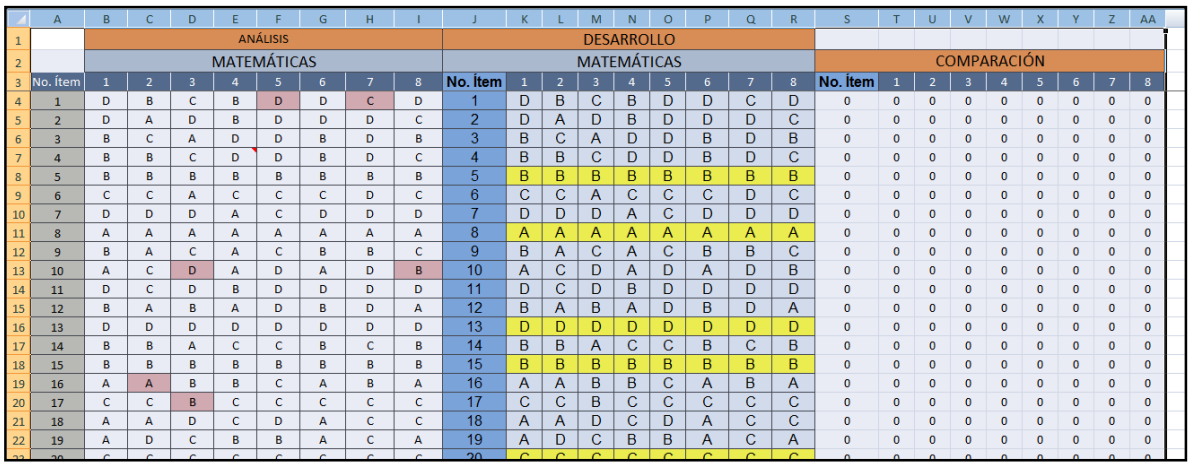

#### Tabla 4. Comparación de claves entre Desarrollo y Análisis

*Método de verificación*: las claves se colocan en tablas de datos para comparación visual y además en tablas de Excel para hacer comparación exacta de caracteres con las celdas entre las claves obtenidas y las proporcionadas, como se muestra en el ejemplo de la Tabla 4.

# <span id="page-13-0"></span>**Creación de mapas de ítems**

Adicional a los procesos que son realizados en las etapas de diseño por la subdirección de Desarrollo de Instrumentos, en la subdirección de Análisis de Datos se generan los mapas de ítems de las pruebas para garantizar que se califiquen correctamente. Son analizados y comparados cada uno de los ítems y en cada una de las formas con los utilizados en los años anteriores para determinar cuáles son los ítems en común.

# **Revisión ítem por ítem y forma por forma**

<span id="page-13-1"></span>En este paso se verifica el mapa de ítems en sus posiciones y nombres. La revisión técnica de esta herramienta es esencial, ya que con el mapa de ítems se obtendrá la información que es necesaria para el proceso de calificación en Teoría de Respuesta al Ítem –TRI–. En este proceso se hace la revisión de cada ítem en cada forma tomando como referencia los principios psicométricos para este fin. Se utilizan las pruebas impresas proporcionadas por la Coordinación de Administración de Recursos de Evaluación de la subdirección de Ejecución. Primero se organiza la revisión de cada ítem por una pareja de analistas que dan lectura, revisan redacción, forma, nombre, posición y ubicación. Se garantiza que los ítems en determinada forma sean iguales que los utilizados en el año anterior, al cual se hará la equiparación del presente año. Este proceso se replica para cada ítem en todas las formas de cada prueba.

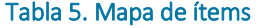

<span id="page-14-1"></span>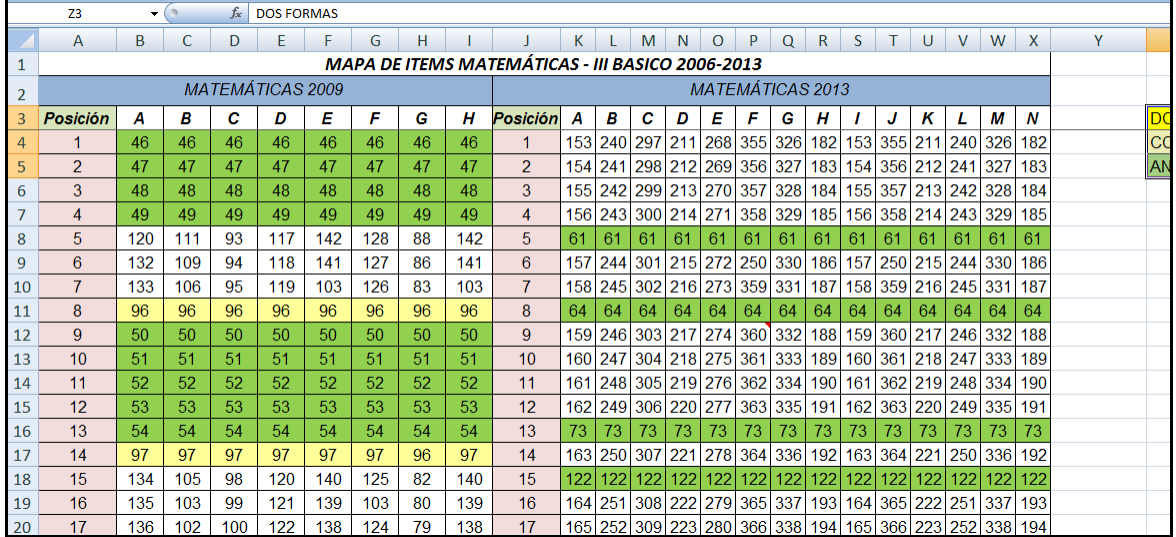

*Método de verificación*: las decisiones de los profesionales para colocar el nombre de cada ítem y generar el mapa deben coincidir; los ítems comunes o anclas conservan el nombre original dado anteriormente y los ítems nuevos toman el correlativo más alto siguiente al último nombrado. Un ejemplo del mapa ya creado, en donde se muestra cada ítem y forma, se puede observar en la Tabla 5.

# **Comparación de mapas de ítems**

<span id="page-14-0"></span>Al haber obtenido los mapas de ítems que contienen la estructura de todas las formas de la prueba, se comparan con las proporcionadas por la subdirección de Desarrollo de Instrumentos, en donde se constata que sean iguales. Al no coincidir, se vuelven a revisar los ítems y se verifican en conjunto con Desarrollo. Esto es necesario para no dar por hecho que los mapas de ítems están bien y como proceso sistemático de comprobación, reduciendo la posibilidad de errores.

<span id="page-15-1"></span>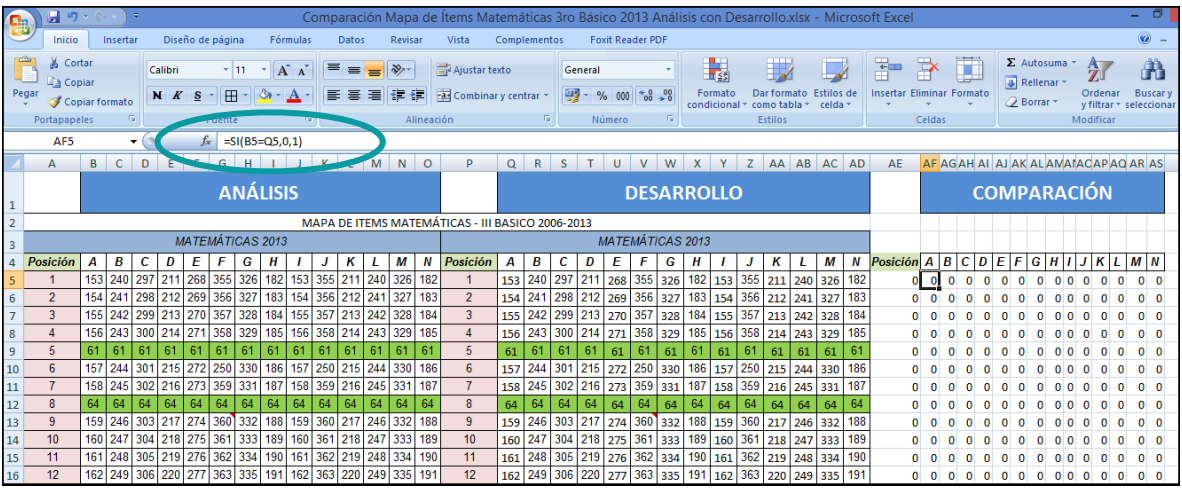

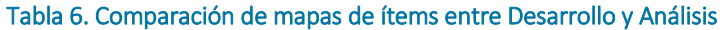

*Método de verificación*: los mapas de ítems se colocan en tablas de datos para comparación visual y además en columnas de Excel para hacer comparación exacta de caracteres con las celdas entre las claves obtenidas y las proporcionadas, como se muestra el ejemplo de la Tabla 6.

# <span id="page-15-0"></span>**Calificación en Teoría Clásica de las pruebas (TCT)**

Con las claves verificadas se procede a la calificación inicial que se realiza en Teoría Clásica de los Test –TCT–, la cual consiste en generar nuevas variables de los ítems, en donde se recodifican las respuestas dadas por los estudiantes indicando en estas si respondieron correctamente con el valor 1 y si no toma el valor de cero. Se suman las respuestas correctas de cada uno de los estudiantes y se crea una variable que contiene este valor, luego se divide este valor sobre el total de ítems en la forma que tomó cada estudiante y se crea otra variable con el porcentaje de respuestas correctas.

<span id="page-16-1"></span>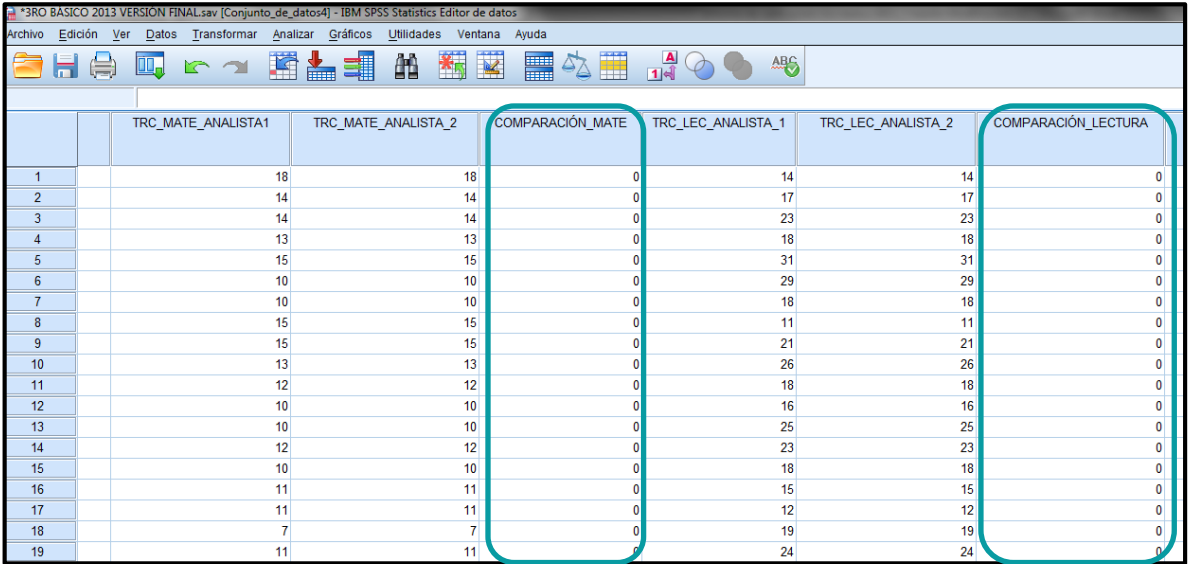

#### Figura 6. Variables con los resultados en TCT de las pruebas en la base de datos

Tabla 7. Comparación de resultados en TCT primera calificación y réplica

<span id="page-16-0"></span>

|                      | Diseño de página  |                                         | Fórmulas                                                  | Datos Revisar               |                                                                                          | Vista Programador     |                      |                      |                                       |                          |                                                                                            |                  |                       |   |             |              |                    |                                  |          |
|----------------------|-------------------|-----------------------------------------|-----------------------------------------------------------|-----------------------------|------------------------------------------------------------------------------------------|-----------------------|----------------------|----------------------|---------------------------------------|--------------------------|--------------------------------------------------------------------------------------------|------------------|-----------------------|---|-------------|--------------|--------------------|----------------------------------|----------|
| libri                |                   |                                         | $\cdot$ 11 $\cdot$ A $\lambda$ $\equiv$ $\equiv$ $\equiv$ | $\mathcal{D}_{\mathcal{F}}$ | Ajustar texto                                                                            |                       | General              |                      | 載                                     | $\overline{\phantom{a}}$ | Moneda [0]  Moneda Hoja1 Normal Hoja1                                                      |                  |                       |   | Normal      | <b>Buena</b> |                    | $\Rightarrow$<br>ł               | u        |
|                      |                   | $K S = \mathbb{R} \cdot \Delta \cdot A$ |                                                           | まま者 講演                      |                                                                                          | Combinary centrar *   | 99 - % 000 - 68 - 98 |                      | Formato<br>condicional ~ como tabla ~ | Dar formato              | Incorrecto                                                                                 | Neutral          | Cálculo               |   | Celda de co | Celda vincul |                    | <b>Insertar Eliminar Formato</b> |          |
|                      | Fuente            |                                         | $-5$                                                      | Alineación                  |                                                                                          | The Common State      | Número               | $\sqrt{2}$           |                                       |                          |                                                                                            |                  | Estilos               |   |             |              |                    | Celdas                           |          |
|                      | $f_x$             |                                         |                                                           |                             |                                                                                          |                       |                      |                      |                                       |                          |                                                                                            |                  |                       |   |             |              |                    |                                  |          |
|                      | $\mathsf{C}$      | $\mathbf{D}$                            | E.                                                        | F.                          | G                                                                                        | H                     |                      |                      | K                                     |                          | M                                                                                          | N                | $\circ$               | P | $\Omega$    | $\mathbb{R}$ | s                  | т                                | U.       |
|                      |                   |                                         |                                                           |                             |                                                                                          |                       |                      |                      |                                       |                          |                                                                                            |                  |                       |   |             |              |                    |                                  |          |
|                      | <b>ANALISTA 1</b> |                                         |                                                           |                             |                                                                                          |                       |                      | <b>ANALISTA 2</b>    |                                       |                          |                                                                                            |                  |                       |   |             |              | <b>COMPARACIÓN</b> |                                  |          |
|                      |                   |                                         |                                                           |                             |                                                                                          |                       |                      |                      |                                       |                          |                                                                                            |                  |                       |   |             |              |                    |                                  |          |
|                      |                   |                                         | <b>Estadísticos</b>                                       |                             |                                                                                          |                       |                      |                      |                                       |                          | <b>Estadísticos</b>                                                                        |                  |                       |   |             |              |                    |                                  |          |
|                      |                   |                                         |                                                           |                             | TRC_MATE   TRC_LEC_   PRC_MATE_   PRC_LEC_<br>ANALISTA1 ANALISTA_1 ANALISTA_1 ANALISTA_1 |                       |                      |                      |                                       |                          | TRC_MATE_ TRC_LEC_A PRC_MATE_ PRC_LEC_A<br>ANALISTA 2   NALISTA 2   ANALISTA 2   NALISTA 2 |                  |                       |   |             |              |                    |                                  |          |
| <b>IN</b>            |                   | Válidos                                 | 190928                                                    | 190649                      | 190928                                                                                   | 190649                |                      |                      | Válidos                               | 190928                   | 190649                                                                                     | 190928           | 190649                |   | $\Omega$    | $\Omega$     |                    |                                  | $\theta$ |
|                      |                   | Perdidos                                | 484                                                       | 763                         | 484                                                                                      | 763                   |                      |                      | Perdidos                              | 484                      | 763                                                                                        | 484              | 763                   |   | $\Omega$    | $\Omega$     |                    |                                  |          |
| Media                |                   |                                         | 11.80                                                     | 18.62                       | 26.3572                                                                                  | 37.7506               |                      | Media                |                                       | 1180                     | 18.62                                                                                      | 26.3572          | 37 7506               |   | $\Omega$    |              |                    |                                  |          |
| Mediana              |                   |                                         | 11.00                                                     | 17.00                       | 25,0000                                                                                  | 35.4167               |                      | Mediana              |                                       | 11.00                    | 17.00                                                                                      | 25,0000          | 35.4167               |   | $\Omega$    |              |                    |                                  |          |
| Moda                 |                   |                                         | 11                                                        | 16<br>7440                  | 24.44                                                                                    | 32.00                 |                      | Moda                 |                                       | 11                       | 16                                                                                         | 24.44            | 32.00                 |   | $\sqrt{2}$  |              |                    |                                  | n        |
| Desv. tip.<br>Mínimo |                   |                                         | 4.726                                                     |                             | 10.53609<br>0.00                                                                         | 14.94620<br>0.00      |                      | Desv. típ.<br>Mínimo |                                       | 4.726                    | 7.440<br>$\Omega$                                                                          | 10.53609<br>0.00 | 14.94620<br>0.00      |   | $\Omega$    |              |                    |                                  | n        |
| Máximo               |                   |                                         | 45                                                        | 48                          | 100.00                                                                                   | 96.00                 |                      | Máximo               |                                       | 45                       | 48                                                                                         | 100.00           | 96.00                 |   |             |              |                    |                                  |          |
| Suma                 |                   |                                         | 2253080                                                   | 3549684                     |                                                                                          | 5032322.78 7197120.65 |                      | Suma                 |                                       | 2253080                  | 3549684                                                                                    |                  | 5032322.78 7197120.65 |   | $\Omega$    | $\sqrt{2}$   |                    |                                  |          |
|                      |                   |                                         |                                                           |                             |                                                                                          |                       |                      |                      |                                       |                          |                                                                                            |                  |                       |   |             |              |                    |                                  |          |

*Método de verificación*: la calificación en TCT se replica por dos analistas más, quienes comparan sus resultados de dos maneras: una con los datos descriptivos de las variables que contiene los resultados (ver Tabla 7) y la otra, fundiendo los archivos de ambas calificaciones, comparando los casos de uno en uno, creando una variable nueva que indica si los resultados coinciden (ver Figura 6). En cada calificación se verifican los resultados de forma visual, contando una por una las respuestas correctas, verificando la suma y el porcentaje de respuestas correctas al dividirlas en el total de ítems aplicados. Una verificación final se realiza con la calificación que se obtiene en Teoría de Respuesta al ítem.

# <span id="page-17-0"></span>**Calificación en Teoría de Respuestas al Ítem (TRI)**

Los resultados que presenta la Digeduca en las pruebas de Matemáticas y Lectura se califican en Teoría de Respuesta al Ítem –TRI–, para lo cual se utiliza el ajuste de los ítems a un modelo teórico de comportamiento del mismo, el modelo matemático utilizado aquí es el llamado Rasch (ver gráfico del modelo en Figura 7) por su autor, que relaciona la probabilidad de responder correctamente a un ítem con la habilidad del estudiante. Este modelo se utiliza para determinar la dificultad de los ítems y la habilidad de los estudiantes en cada área. A cada estudiante se le asigna una habilidad (según los ítems a los que haya dado respuesta correctamente) de Lectura y Matemáticas al contestar los ítems de la prueba; estos valores están dados en unidades *logits* (*log-oddsunits*) dada la naturaleza logarítmica del modelo, por lo que puede haber estudiantes que contestaron la misma cantidad de ítems correctamente pero tienen diferente habilidad.

La calificación es un eslabón dentro del proceso de evaluación de la Digeduca que se fundamenta y retroalimenta con otros procesos previos como el diseño y elaboración de las pruebas (con su respectiva validación y análisis permanente) y la aplicación en campo. Como se verá más adelante, una herramienta fundamental para la calificación es el Mapa de ítems, en donde se encuentra la identificación de las formas de la prueba (a los estudiantes se les asigna diferentes formas de la prueba al momento de su evaluación) y de los ítems que pertenecen a cada forma (estos reciben un nombre numérico con el que se puede ubicar en cada una de las diferentes formas de evaluación).

<span id="page-17-1"></span>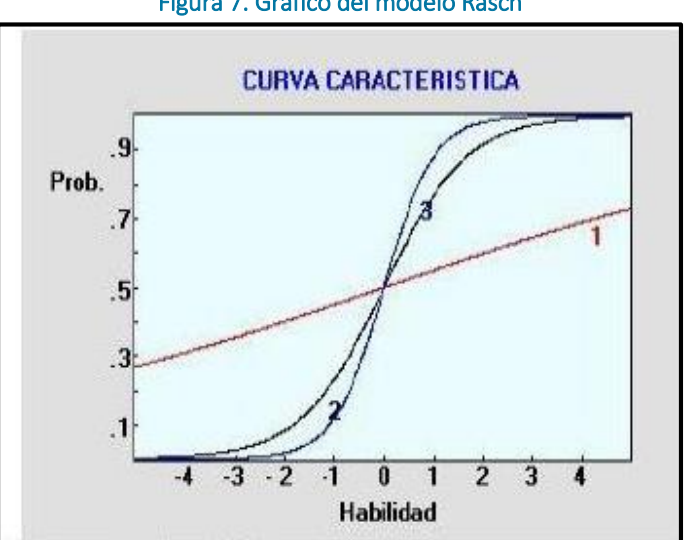

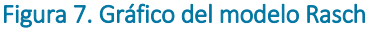

*Método de verificación*: en cada uno de estos procesos se realiza una doble verificación de dos fuentes diferentes, que realizan el proceso simultáneamente para contar con la seguridad de la integridad de los datos y los resultados generados en cada proceso.

# <span id="page-18-0"></span>**Población con 90 % o más respuestas**

Como rutina de verificación, entes de la calificación de toda la población se lleva a cabo el mismo procedimiento con la población de estudiantes que respondió el 90 % o más de los ítems. Esta fase permite constatar la validez de los ítems así como analizar los resultados obtenidos por la población, generando parámetros para el verificar la funcionalidad de estos.

Se prepara una base de datos con los estudiantes que responden el 90 % o más de la prueba, no importando si tienen correctos los ítems o no, sino que han dado una respuesta a un mínimo de la cantidad de ítems especificada. Debido a que son los estudiantes que más ítems contestan en la prueba, son los más confiables para realizar el análisis del funcionamiento de los ítems.

Se realiza todo el procedimiento desde la generación de formas hasta componer una base de datos para Lectura y otra para Matemáticas. Luego se hace el análisis de los distractores y los ítems en cuanto a su dificultad, discriminación, correlación punto biserial, *infit y outfit* del ítem. Los análisis estadísticos derivados de este proceso contribuyen al análisis que implica la calibración de los ítems de la prueba.

|                     |                                            |                                       | Frecuencia                                                                                  | Porcentaje                                                                                                    | Porcentaje                                                                                                    | Porcentaje                                                                              |
|---------------------|--------------------------------------------|---------------------------------------|---------------------------------------------------------------------------------------------|----------------------------------------------------------------------------------------------------|----------------------------------------------------------------------------------------------------|-----------------------------------------------------------------------------------------|
|                     |                                            |                                       |                                                                                             |                                                                                                    | válido                                                                                                    | acumulado                                                                               |
|                     |                                            | 45                                    | 2953                                                                                        | 2.0                                                                                                    | 2.0                                                                                                    | 2.0                                                                                     |
|                     |                                            | 46                                    | 3144                                                                                        | 2.2                                                                                                    | 2.2                                                                                                    | 4.2                                                                                     |
|                     |                                            | 47                                    | 3967                                                                                        | 2.8                                                                                                    | 2.8                                                                                                    | 7.0                                                                                     |
| Válidos             |                                            | 48                                    | 6735                                                                                        | 4.7                                                                                                    | 4.7                                                                                                    | 11.7                                                                                    |
|                     |                                            | 49                                    | 19305                                                                                       | 13.4                                                                                                    | 13.4                                                                                                    | 25.0                                                                                    |
|                     |                                            | 50                                    | 108043                                                                                      | 75.0                                                                                                    | 75.0                                                                                                    | 100.0                                                                                   |
|                     |                                            | Total                                 | 144147                                                                                      | 100.0                                                                                                    | 100.0                                                                                                    |                                                                                         |
|                     |                                            |                                       |                                                                                             |                                                                                                    |                                                                                                    |                                                                                         |
|                     |                                            |                                       | * LBásTodasFormasRegInter90R.sav [Conjunto_de_datos5] - IBM SPSS Statistics Editor de datos |                                                                                                    |                                                                                                    |                                                                                         |
| Archivo<br>Edición  | $\mathbf{\underline{D}}$ atos<br>Ver       | Transformar                           | Analizar<br>Gráficos<br>Utilidades                                                          | Ventana<br>Ayuda                                                                                                    |                                                                                                    |                                                                                         |
|                     | 00                                         |                                       | đВ<br>51                                                                                    |                                                                                                    | <b>AELG</b>                                                                                                    |                                                                                         |
| 144151 : CODIGO_FO. |                                            |                                       |                                                                                             | <b>Miller</b>                                                                                                    | $\frac{\Delta}{1 \alpha }$                                                                                                    |                                                                                         |
|                     |                                            |                                       |                                                                                             |                                                                                                    |                                                                                                    |                                                                                         |
|                     | <b>TIVO</b><br>$DIG$ 6                     | 9 <sup>  </sup>                       |                                                                                             |                                                                                                    | 4 05 17 23 26 30 31 42 58 63 65 71 72 83 05 16 17 18 19 20 21 22 23 24 25 26 27 28 29 30 31 32 33 34 35 36 37 38 39 40 41 42 43 44 45 46 47 |                                                                                         |
| 144124              | 312771                                     | в<br>D B D<br>1 B A<br>A              | $C$ D<br>D <sub>B</sub><br><b>BD</b><br><b>C</b><br>D                                       | D<br>c<br>A<br>c<br>A<br>D<br><b>C</b><br>C B<br>$\triangleright$                                                           | B<br>A B<br>A<br><b>BCB</b><br>c<br>CDA<br>$\overline{A}$                                                                                   | c<br>C<br>D<br>Đ<br>A<br>в<br>A<br><b>A</b>                                             |
| 144125              | 312781<br>1 <sub>D</sub>                   | A<br>D<br>c<br>B<br>c                 | c<br>D<br>D<br>B<br>D<br>B<br>D<br>A<br><b>A</b><br>Ð                                       | c<br>A<br>D<br>A<br>B<br><b>A</b><br>A<br>A<br>c<br>B                                                                       | $\mathbf{c}$<br>B<br>c<br>B<br><b>c</b><br>c<br>$\mathbf c$<br>D<br>D<br>B<br>A<br>D<br>А<br>Α<br>B                                         | B<br><b>C</b><br>D<br>D<br>c<br>D<br>D<br>A<br>B<br><b>BD</b><br>D<br>c                 |
| 144126<br>144127    | 313091<br>1B<br>313092<br>1 <sub>C</sub>   | B<br>B<br>c<br>c<br>B<br>D            | c<br>c<br>c<br>A<br>c<br>c<br>c<br>D<br>B                                                   | c<br>c<br>$\mathbf c$<br>B<br>D<br>c<br>c<br>z<br>c<br>B<br>B<br>ċ<br>D<br>в<br>A<br>в<br>c<br>A<br>D                       | c<br>А<br>B<br>c<br>c<br>B<br>B<br>D<br>B<br>B<br>D<br>B<br>D<br>C<br>Е                                                                     | c<br>c<br>c                                                                             |
| 144128              | 313101<br>1 <sub>C</sub>                   | c<br>A<br>D                           | B<br>B<br>B                                                                                 | Ċ<br>c<br>B<br>D<br>A<br>А<br>$\Delta$<br>B                                                                                 | B<br>$\mathbf C$<br>D<br>C<br>c<br>D<br>$\mathbf A$<br>D<br>D<br>c                                                                          | c<br>$\mathbf C$<br>D<br>c<br>D<br>B                                                    |
| 144129              | 313102<br>1 <sub>D</sub>                   | B<br>c<br>в                           |                                                                                             | B<br>ċ<br>D<br>ċ<br>$\mathbf C$<br>B<br>в                                                                                   | D<br>B<br>D<br>c<br>D<br>$\mathbf C$<br>ċ<br>ċ<br>c                                                                                         |                                                                                         |
| 144130              | 313103<br>1Z                               | B<br>c<br>в<br>z                      | D<br>Ð<br>в<br>с                                                                            | z<br>D<br>c<br>D<br>в<br>c<br>А<br>в                                                                                        | c<br>в<br>D<br>B<br>D<br>c<br>D<br>в                                                                                                    | D<br>Ð                                                                                  |
| 144131              | 313104<br>1 <sub>C</sub><br>1 <sub>c</sub> | в<br>D<br>B<br>b<br>B<br>в<br>R       | А<br>с<br>e<br>в<br>R<br>R<br>n                                                             | с<br>c<br>А<br>c<br>c<br>c<br>в<br>с<br>D<br>B<br>$\Delta$                                                                  | А<br>D<br>c<br>в<br>А<br>в<br>B<br>с<br>в<br>B<br>в<br>в<br>c<br>D<br>D                                                                     | в<br>с<br>в<br>D<br>D<br>D<br>c<br>B                                                    |
| 144132<br>144133    | 313108<br>313136<br>1A                     | $\overline{c}$<br>c<br>c<br>C         | c<br>c<br>ö<br>B<br>D<br>D<br>B<br>D<br>c.<br>C                                             | $\overline{c}$<br>D<br>D<br>$\overline{c}$<br>A<br>$\mathbf C$<br>A<br>B<br>D<br>D<br>B<br>B<br>B<br>B<br>A<br>c.<br>A<br>A | B<br>D<br>B<br>B<br>D<br>$\overline{c}$<br>D<br>B<br>D<br>D<br>b<br>D<br>A<br>B<br>A<br>B<br>D<br>B                                         | $\mathbf{C}$<br>D<br>B<br>D<br>c                                                        |
| 144134              | 313140<br>1 <sub>C</sub>                   | B<br>в<br>D<br>D<br>в                 | c<br>c<br>D                                                                                 | D<br>А<br>D<br>с<br>c<br>B<br>в                                                                                             | $\overline{c}$<br>B<br>D<br>в<br>c<br>c<br>в<br>D<br>c                                                                                      | c<br>D<br>c<br>D<br>c<br>D<br>١c                                                        |
| 144135              | 313515<br>1 <sup>°</sup>                   | ю<br>B<br>B<br>D                      | $\overline{c}$<br>D<br>D<br>c<br>в<br>с                                                     | b<br>D<br>D<br>A<br>B<br>A<br>A<br>B<br>c<br>D                                                                              | c<br>B<br>в<br>c<br>D<br>D<br>в<br>B<br>A<br>c                                                                                              | c<br>D<br>c                                                                             |
| 144136              | 313518<br>1B                               | c<br>D<br>в<br>c<br>D                 | Ċ<br>A<br>B                                                                                 | D<br>D<br>Ċ<br>B<br>A<br>c<br>c<br>в                                                                                        | D<br>B<br>D<br>D<br>C<br>c<br>D<br>c                                                                                                    |                                                                                         |
| 144137              | 313521<br>1 <sub>D</sub>                   | <b>c</b><br>B<br>c<br>в<br>D          | B<br>n<br>c<br>c<br>c<br>c<br>D<br>D                                                        | o<br>b<br>c<br>A<br>в<br>D<br>R<br>n<br>A<br>A                                                                              | B<br>B<br>n<br>B<br>'n<br>c<br>c<br>D<br>c<br>D<br>n<br>A                                                                                   | Δ<br>D<br>D<br>D<br>B<br>в<br><b>C</b><br>n<br>n<br>B<br>B<br>n                         |
| 144138              | 313523<br>1A                               | c<br>B<br>в<br>в<br>n<br>B            | B<br>c<br>ċ<br>B<br>B<br>c<br>D<br>c<br>B                                                   | Ċ<br>B<br>D<br>B<br>D<br>D<br>A<br>B<br>в<br>$\Delta$<br>B<br>Δ                                                             | B<br>B<br>c<br>D<br>D<br>ċ<br>c<br>B<br>D<br>B<br>D<br>Đ<br>$\Delta$                                                                        | B<br>D<br>Đ<br>D<br>D<br>c<br>в<br>B                                                    |
| 144139<br>144140    | 313527<br>1 <sub>D</sub><br>313530<br>1B   | D<br>B<br>B<br>B<br>D<br>в            | c<br>B<br>B<br>B<br>c                                                                       | D<br>D<br>D<br>с<br>B<br>D<br>c<br>B<br>D<br>D<br>B<br>B<br>А                                                               | c<br>в<br>B<br>c<br>D<br>c<br>D<br>D<br>B<br>c<br>c<br>B<br>c<br>B<br>B<br>D                                                                | $\overline{D}$                                                                          |
| 144141              | 313531<br>1 <sub>C</sub>                   | A<br>B<br>Đ<br>B                      | c<br>в<br>ċ<br>в<br>A<br>B<br>А<br>B                                                        | b<br>A<br>b<br>B<br>c<br>A<br>c<br>A<br>D                                                                                   | c<br>B<br>D<br>c<br>A<br>в<br>в<br>A<br>D<br>Ð<br>A<br>Δ                                                                                    | B<br>c<br>в<br>D<br>$\Delta$<br>c<br>c<br>B<br>D                                        |
| 144142              | 313538<br>1B                               | D<br>в<br>A<br>c                      | D<br>B<br>B<br>B<br>n<br>R                                                                  | B<br>в<br>c<br>c<br>c<br>D<br>в<br>n<br>A                                                                                   | B<br>c<br>в<br>D<br>A<br>c<br>в<br>B<br>c<br>D<br>D<br>B                                                                                    |                                                                                         |
| 144143              | 313539<br>1 <sub>c</sub>                   | B<br>c<br>в<br>c                      | c<br>B<br>c<br>D<br>B<br>c<br>в<br>c                                                        | c<br>c<br>D<br>D<br>Đ<br>в<br>А<br>Δ<br>в                                                                                   | D<br>B<br>c<br>D<br>D<br>c<br>Ð<br>A<br>в<br>D<br>в<br>B                                                                                    | D<br>D<br>c<br>в<br>D<br>$\mathbf C$<br>с                                               |
| 144144              | 313541<br>1 <sub>D</sub>                   | c<br>c<br>D<br>в                      | c<br>c<br>B<br>c<br>c<br>в<br>в                                                             | b<br>$\mathbf c$<br>D<br>c<br>А<br>в<br>D<br>A<br>z                                                                         | D<br>B<br>D<br>B<br>D<br>c<br>c<br>D<br>в<br>в<br>в                                                                                         | c<br>c<br>D<br>c<br>D                                                                   |
| 144145              | 313542<br>1B                               | D<br>D<br>B<br>D<br>в                 | e<br>B<br>c<br>$\mathbf C$<br>R<br>Δ<br>c<br>B<br>в                                         | z<br>B<br>$\mathbf{c}$<br>D<br>A<br>D<br>D<br>B<br>$\Delta$<br>А                                                            | c<br>B<br>b<br>B<br>$\mathbf{C}$<br>A<br>c<br>c<br>c<br>D<br>A                                                                              | A<br>D<br>D<br>B<br>$\epsilon$<br>А<br>A<br>c<br>B<br>F<br>c<br>D                       |
| 144146              | 434052<br>1 <sub>D</sub>                   | c<br>c<br>в<br>c<br>n<br>$\mathbf{C}$ | D<br>B<br>c<br>D<br>c<br>n<br>A<br>$\mathbf C$<br>$\mathbf C$<br>D D<br><b>A</b>            | D<br>$\overline{c}$<br>в<br>D<br>D<br>в<br><b>A</b><br>$\mathbf c$<br><b>A</b><br>в<br>A<br><b>A</b><br>A                   | $\mathbf{c}$<br>D<br>$\overline{c}$<br>B<br>D<br><b>A</b><br>c<br>в<br>A<br>D<br>A<br>D<br><b>A</b>                                         | A<br>c<br>A<br>D<br><b>A</b><br>A<br>c<br>c<br><b>A</b><br>D A<br>A<br>в<br>$\mathbf C$ |
| 144147<br>144148    | 465331                                     | 1 <sub>C</sub><br>C B                 | C D<br>C D<br>в                                                                             | в<br>B<br><b>B</b> A<br>$\mathsf{A}$<br>D<br>в                                                                              | D <sub>B</sub><br><b>BBDDCA</b><br><b>BD</b><br>z<br>D<br>$\mathsf{A}$                                                                      | ADBCCBCA<br>C D                                                                         |

<span id="page-18-1"></span>Tabla 8. Frecuencias de las cantidades de respuestas dadas por los estudiantes sobre el 90 % **REPONDEN\_90 %\_PREGUNTAS\_LEC**

*Método de verificación:* se genera una variable que cuenta las respuestas válidas dadas por los estudiantes con la función de SPSS, se cuentan casos visualmente de forma aleatoria para verificar que el *software* realizó el proceso correctamente. La cantidad de estudiantes que conforman la nueva base de datos debe coincidir con la cantidad de personas que responden noventa por ciento o más de los ítems en la prueba que tomó cada estudiante y se comparan los datos con las imágenes de la Tabla 8.

### **Preparación de las bases de datos**

<span id="page-19-0"></span>Estando seguros que la base está completa y verificada, se procede a la preparación previa para la calificación, la cual consiste en verificar que las variables tienen solo los valores de las opciones de respuesta y a los valores perdidos se les asigna el valor "Z", lo cual permitirá calificar y generar los estadísticos de contraste. Este proceso es importante por lo que se revisa cada variable cuidadosamente, respetando la integridad de los datos al realizar cada fase del proceso. Una vez que la base de datos de estudiantes se encuentra lista, se separa de estas dos bases de datos que incluyen cada una la variable de Barcode (identificador único del estudiante), código de forma y las variables de respuestas a los ítems. Una base de datos corresponde a Matemáticas y la otra es de Lectura, ya que ambas se califican con las claves y los mapas de ítems verificados, de forma separada pero con el mismo procedimiento.

<span id="page-19-1"></span>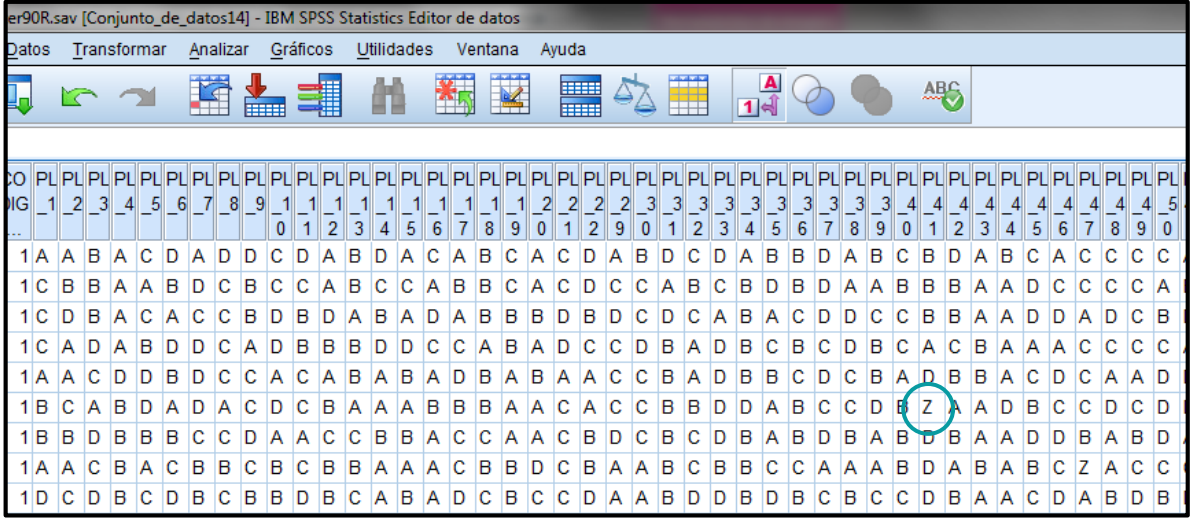

#### Figura 8. Codificación de celdas vacías

<span id="page-20-1"></span>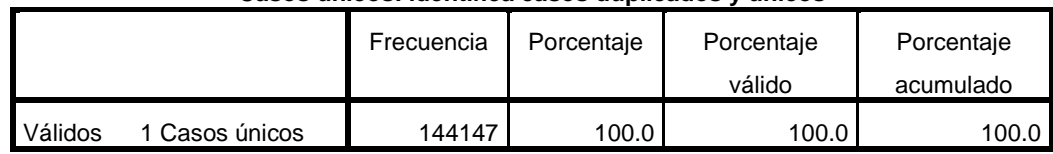

#### Tabla 9. Frecuencia de valores duplicados en las variables de identificación de estudiante

**Casos únicos: identifica casos duplicados y únicos**

*Método de verificación:* se realiza un análisis de frecuencias de cada uno de los ítems antes de recodificar y al hacerlo, se vuelven a obtener los estadísticos de frecuencia para comparar que solamente los valores perdidos tomaron los valores Z (ver Figura 8). En la variable de identificación del estudiante se realiza una prueba de valores duplicados para asegurar que no se tengan estos (ver Tabla 9). En la variable que contiene las formas de la prueba, se obtiene las frecuencias para asegurar que los valores contenidos son exactamente las formas aplicadas.

# **Separación forma por forma**

<span id="page-20-0"></span>Es necesario separar las bases de datos forma por forma, ya que a cada forma se le debe especificar separadamente el nombre de los ítems, los cuales tienen diferentes secuencias y orden en cada una de ellas, conforme el mapa de ítems generado. Este es un proceso sistemático en el que se crean tantas bases de datos como formas hay en las pruebas. Se debe tener el cuidado de ordenar las variables en las bases de datos en la misma manera que están ordenados los nombres de los ítems en el mapa respectivo.

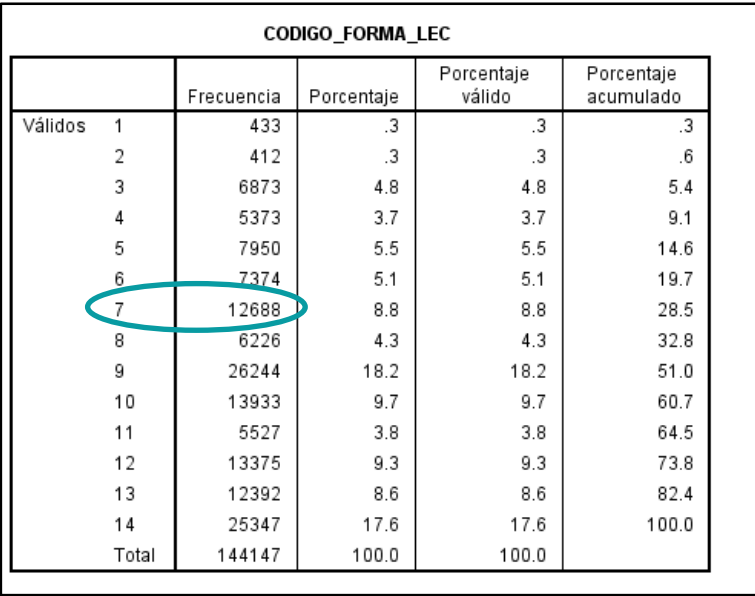

#### <span id="page-20-2"></span>Tabla 10. Frecuencias de la variable forma y de las bases de datos generadas

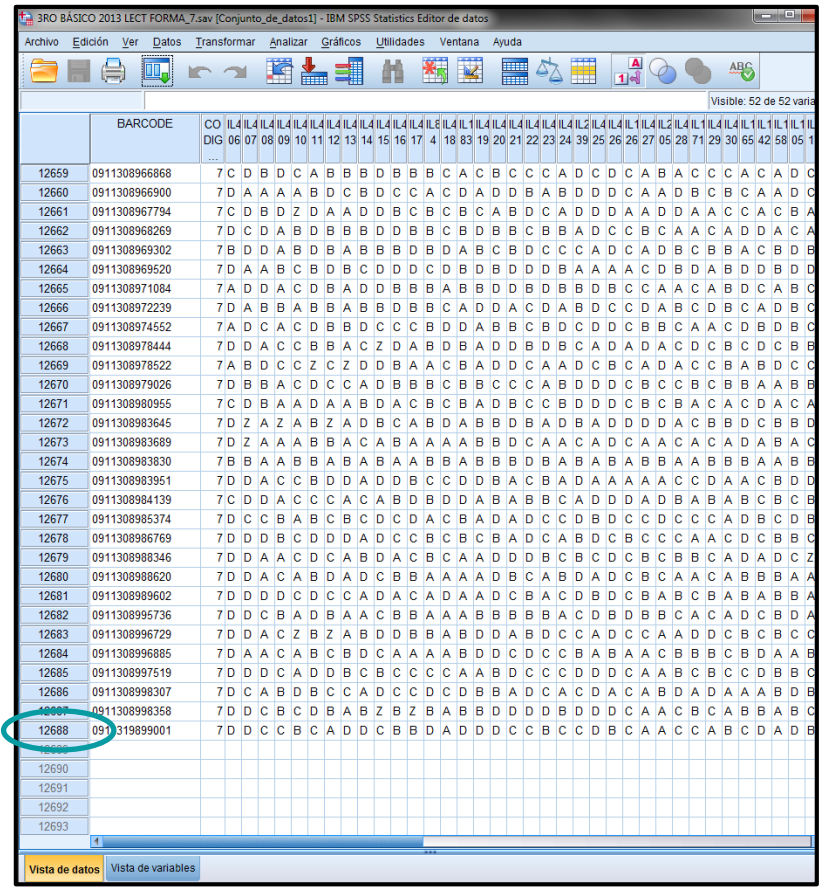

*Método de verificación*: las bases de datos generadas de cada forma en la prueba deben contener la misma cantidad de casos que las frecuencias de la variable forma indicaban antes de ser separadas, como lo muestra la Tabla 10.

### **Renombrar variables conforme mapeo**

<span id="page-21-0"></span>El haber separado cada forma en una base de datos diferente, permite tratarlas individualmente, lo cual es necesario porque cada forma tiene una secuencia diferente de ítems que está especificado en el mapa. Debe asegurarse que el orden de los ítems sea el mismo que el ordenamiento del mapa de ítems de la prueba. Aquí se les da el nombre a cada ítem en la base de datos para que coincida con el diseño del mapa de ítems. El ordenamiento no se realiza por los nombres de los ítems sino por la posición de los ítems en cada forma. Parte del nombre de los ítems sirve para identificar si son de Matemáticas o de Lectura. Los procesos realizados son los mismos tanto para Matemáticas como para Lectura, los cuales se realizan de forma separada.

<span id="page-22-0"></span>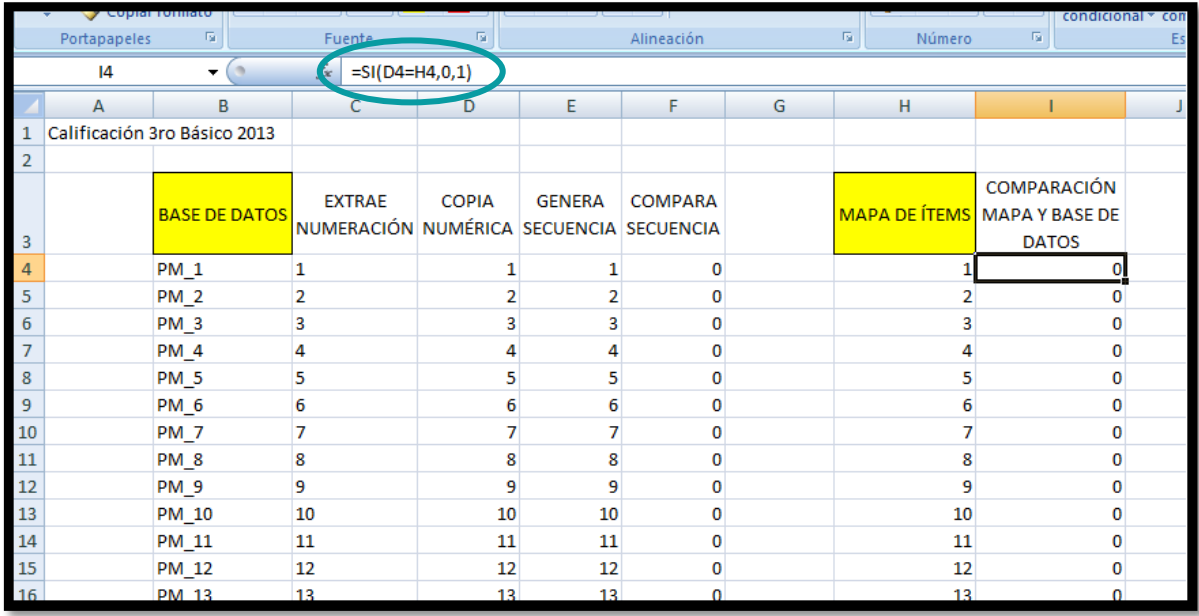

#### Tabla 11. Comparación de secuencias en el ordenamiento de ítems en Excel

# Tabla 12. Comparación de réplicas por diferentes analistas

<span id="page-22-1"></span>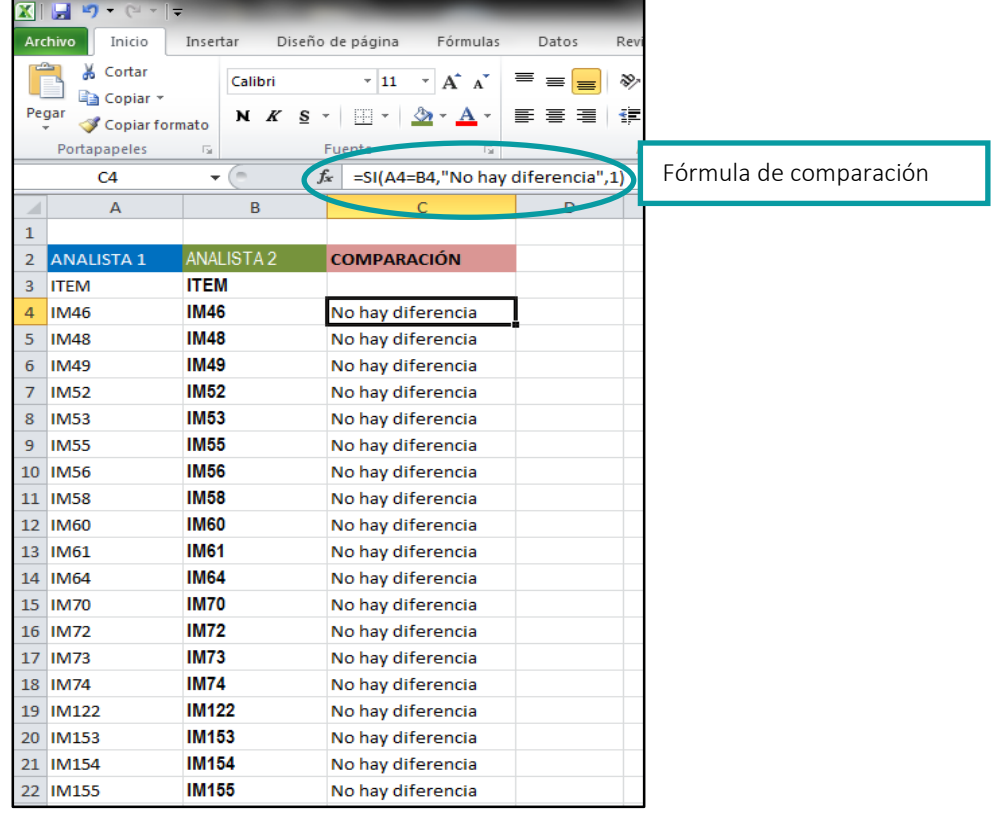

*Método de verificación*: uno de los pasos más delicados es asegurar que los ítems sean nombrados correctamente según el mapa de ítems, por lo que además de hacer la revisión visual, se copian los nombres de las variables originales en un archivo de Excel y se verifica que el orden es correcto, haciendo réplicas de secuencia en las celdas adyacentes, comparando las celdas y se contrasta el orden del mapa de ítems con el de las bases de datos de las formas (ver Tabla 11). Todos los procesos son replicados por más de un analista y luego se comparan las secuencias de ordenamiento, como se observa en la Tabla 12.

### **Unión de formas**

<span id="page-23-0"></span>Las bases de datos de las formas se han identificado con los nombres adecuados en las variables, por lo tanto ahora se pueden unificar para tener una nueva base de datos con todas las formas, pero al tener secuencias de ítems distintos, la fundición de las bases de datos debe hacerse de manera que cada nombre de ítem aparezca solo una vez, lo que hará que los comunes tengan más casos que los no comunes. El proceso es necesario para realizar la calibración concurrente, en donde la prueba se analiza con todas las formas al mismo tiempo, considerando todos los ítems distribuidos en las formas en un solo análisis.

<span id="page-23-1"></span>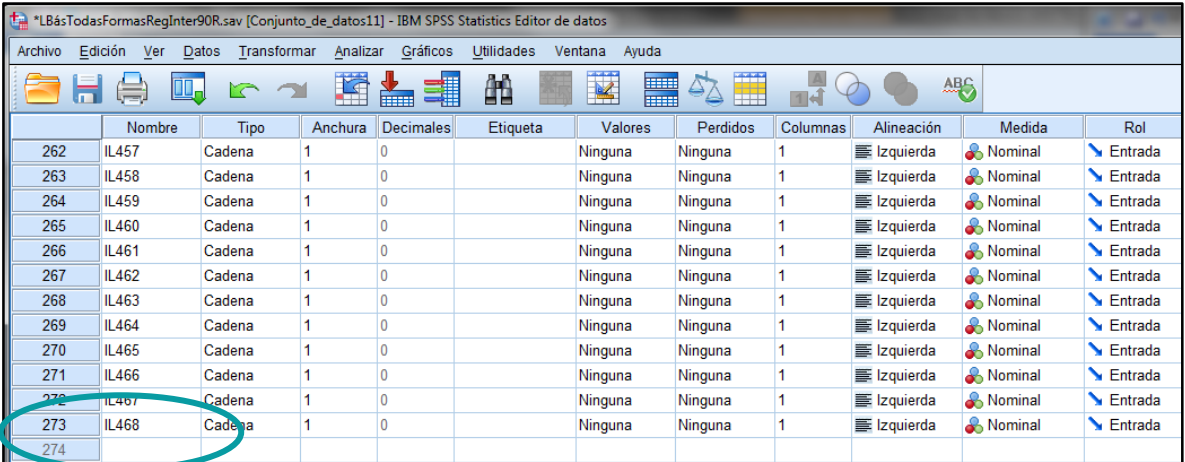

#### Figura 9. Base de datos unificada de todas las formas conforme mapa de ítems

<span id="page-24-1"></span>

|                 | <sup>+</sup> Lille 186sTodasFormasReginter90R.sav (Conjunto_de_datos11) - IBM SPSS Statistics Editor de datos |                                                                                                    |                                        |          |           |            |               |           |                                            |          |              |                |                    |      |            |  |   |                        |            |                |   |  |       |     |  |                             |                |                |       |   |                |             |       |        |   |           |                                 |              |     |  |            |     |  |                 |
|-----------------|----------------------------------------------------------------------------------------------------|----------------------------------------------------------------------------------------------------|----------------------------------------|----------|-----------|------------|---------------|-----------|--------------------------------------------|----------|--------------|----------------|--------------------|------|------------|--|---|------------------------|------------|----------------|---|--|-------|-----|--|-----------------------------|----------------|----------------|-------|---|----------------|-------------|-------|--------|---|-----------|---------------------------------|--------------|-----|--|------------|-----|--|-----------------|
| Archivo Edición | Ver<br>Datos                                                                                                  |                                                                                                    | Transformar                            |          |           |            |               |           | Analizar Gráficos Utilidades Ventana Ayuda |          |              |                |                    |      |            |  |   |                        |            |                |   |  |       |     |  |                             |                |                |       |   |                |             |       |        |   |           |                                 |              |     |  |            |     |  |                 |
|                 |                                                                                                    |                                                                                                    | $\rightarrow$                          |          |           |            | 「「「 」 」 「     |           | 顔                                          |          | $\star$      |                |                    |      |            |  |   |                        | <b>ABS</b> |                |   |  |       |     |  |                             |                |                |       |   |                |             |       |        |   |           |                                 |              |     |  |            |     |  |                 |
| 73601: BARCODE  | 102001                                                                                                    |                                                                                                    |                                        |          |           |            |               |           |                                            |          |              |                |                    |      |            |  |   |                        |            |                |   |  |       |     |  |                             |                |                |       |   |                |             |       |        |   |           |                                 |              |     |  |            |     |  |                 |
|                 | <b>BARCODE</b>                                                                                                | co แตะประเทศแทนของแทนของแทนของแตะประเทศแทนของแตะประเทศแทนของแตะประเทศแทนของแตะประเทศแทนของแตะประเทศแทนของแตะประเทศแทนของแตะประเทศ<br>00 6 7 9 4 05 17 23 26 30 31 42 58 63 65 71 72 83 05 16 17 18 19 20 21 22 23 24 25 26 27 28 29 30 31 32 33 34 35 36 37 38 39 40 41 42 43 44 45 46 47 48 49 50 51 52 53 54 55 56 57 58 59 60 61 |                                        |          |           |            |               |           |                                            |          |              |                |                    |      |            |  |   |                        |            |                |   |  |       |     |  |                             |                |                |       |   |                |             |       |        |   |           |                                 |              |     |  |            |     |  |                 |
| 73567           | 911309877774                                                                                                  |                                                                                                    | $9C$ B B                               |          |           |            |               |           |                                            |          |              |                |                    |      | <b>B</b> B |  |   | D B                    |            | $\overline{R}$ | n |  | CCCDD | CCB |  | $C$ $D$ $C$ $D$ $A$ $B$ $C$ |                |                |       |   |                |             |       |        |   |           |                                 |              |     |  |            |     |  |                 |
| 73568           | 911309375013                                                                                                  |                                                                                                    |                                        |          |           |            |               |           |                                            |          |              |                |                    |      |            |  |   |                        |            |                |   |  |       |     |  | <b>BADDC</b>                |                |                |       |   |                |             |       |        |   |           |                                 |              |     |  |            |     |  |                 |
| 73569           | 911309620128                                                                                                  |                                                                                                    | $9C$ $B$ $C$ $D$                       |          |           |            |               |           |                                            |          |              |                |                    |      |            |  |   |                        |            |                |   |  |       |     |  | ABABC                       |                |                |       |   |                |             |       |        |   |           |                                 |              |     |  |            |     |  |                 |
| 73570           | 911309981248                                                                                                  |                                                                                                    | 9DD                                    |          |           |            |               |           |                                            |          | n            | D <sub>R</sub> |                    | AAC. |            |  |   |                        |            |                |   |  |       |     |  | ADBAA                       |                |                |       |   |                |             |       |        |   |           |                                 |              |     |  |            |     |  |                 |
| 73571           | 911309851290                                                                                                  |                                                                                                    | 9D C C B                               |          |           |            |               |           |                                            |          |              |                |                    |      | A D B      |  |   |                        |            |                |   |  |       |     |  | AAAA                        |                |                |       |   |                |             |       |        |   |           |                                 |              |     |  |            |     |  |                 |
| 73572           | 911309951406                                                                                                  |                                                                                                    | 9DAC                                   |          |           |            |               |           |                                            | $J$ BDDD |              |                |                    |      | ABADCCL    |  | D |                        |            |                |   |  |       |     |  | CBADA                       |                |                |       |   |                |             |       |        |   |           |                                 |              |     |  |            |     |  |                 |
| 73573           | 911309560947                                                                                                  |                                                                                                    | $9D$ A C B                             |          |           | CBDC       |               |           | DDACC                                      |          |              |                | <b>BBABCDCBDCA</b> |      |            |  |   | AACCBDBDABADADCDBABAAB |            |                |   |  |       |     |  |                             |                |                |       |   |                |             |       |        |   |           |                                 |              |     |  |            |     |  |                 |
| 73574           | 911309657367                                                                                                  |                                                                                                    | $10$ $B$ $D$ $B$ $B$                   |          |           | CBCC       |               |           | BBAABAABC                                  |          |              |                |                    |      |            |  |   |                        |            |                |   |  |       |     |  |                             |                |                |       |   |                |             |       |        |   |           | DAACCBBBBCCDBDBBBADCAAAA        |              |     |  |            |     |  | ACB             |
| 73575           | 911309612823                                                                                                  |                                                                                                    | 10 B C B B                             |          |           |            | CBCCDR        |           | AABADBC                                    |          |              |                |                    |      |            |  |   |                        |            |                |   |  |       |     |  |                             | DD.            | D B            |       |   |                |             |       | n      |   | <b>RR</b> |                                 |              |     |  |            |     |  | A C B           |
| 73576           | 911309583206                                                                                                  |                                                                                                    | 10 D C B                               |          |           | BCD        |               | <b>CB</b> |                                            |          |              |                |                    |      |            |  |   |                        |            |                |   |  |       |     |  |                             |                |                | BADCA |   |                |             |       |        |   |           |                                 |              |     |  |            |     |  | ACB             |
| 73577           | 911309163474                                                                                                  | 10 <sub>B</sub>                                                                                                    | $C$ R                                  | R        |           | C C B      |               |           | AABADBC                                    |          |              |                |                    |      |            |  |   |                        |            |                |   |  |       |     |  |                             |                | n              |       |   | R              |             | n n   |        | n | <b>BB</b> |                                 |              | B   |  |            |     |  | AAB             |
| 73578           | 911309791765                                                                                                  | 10B                                                                                                    |                                        | <b>B</b> | B         |            |               |           | CCDCAAABAABC                               |          |              |                |                    |      |            |  |   |                        |            |                |   |  |       |     |  |                             |                |                | DDCAB |   | <b>B</b>       | <b>BDDD</b> |       |        |   |           |                                 | $\mathbf{R}$ |     |  |            |     |  | ACB             |
| 73579           | 911309623146                                                                                                  | 10B                                                                                                    |                                        |          |           |            |               |           |                                            |          | <b>BADBC</b> |                |                    |      |            |  |   |                        |            |                |   |  |       |     |  |                             |                |                |       |   |                |             |       |        |   |           |                                 |              |     |  |            |     |  | AC B            |
| 73580           | 911309978463                                                                                                  | 10A                                                                                                    |                                        | B        |           | <b>CCC</b> |               | <b>CB</b> | A A B B D D C                              |          |              |                |                    |      |            |  |   |                        |            |                |   |  |       |     |  |                             |                |                | CDDDC |   | C <sub>B</sub> |             |       |        |   |           |                                 |              |     |  |            |     |  | AC <sub>B</sub> |
| 73581           | 911309663746                                                                                                  | 10B                                                                                                    |                                        |          |           | c c n      |               | $C$ A     | DCBADBC                                    |          |              |                |                    |      |            |  |   |                        |            |                |   |  |       |     |  |                             |                | D <sub>D</sub> |       |   |                |             |       |        |   |           |                                 |              |     |  |            |     |  | ACR.            |
| 73582           | 911309144657                                                                                                  | 10B                                                                                                    |                                        |          | R         |            | <b>n</b><br>R |           | AABBCAC                                    |          |              |                |                    |      |            |  |   |                        |            |                |   |  |       |     |  |                             | D <sub>D</sub> |                | DAC   |   |                |             |       |        |   |           |                                 |              |     |  |            |     |  | AC <sub>D</sub> |
| 73583           | 911309986313                                                                                                  | 10 <sub>B</sub>                                                                                                    |                                        |          |           |            |               |           | AARADRC                                    |          |              |                |                    |      |            |  |   |                        |            |                |   |  |       |     |  |                             | DZDAZ          |                |       |   |                |             |       |        |   |           |                                 |              |     |  |            |     |  | AC B            |
| 73584           | 911309841217                                                                                                  |                                                                                                    | 10 B B B B                             |          | <b>CB</b> | <b>CCD</b> |               | $C_A$     | AABADBC                                    |          |              |                |                    |      |            |  |   |                        |            |                |   |  |       |     |  |                             |                |                | BDDAA | B |                | <b>BBDD</b> |       | n<br>R | D | <b>BC</b> |                                 | B            |     |  |            |     |  | ACB             |
| 73585           | 911309864148                                                                                                  |                                                                                                    | 10B C R R                              |          |           | CRRCD      |               | C B       | AARAARC                                    |          |              |                |                    |      |            |  |   |                        |            |                |   |  |       |     |  |                             |                |                | CADCC |   |                |             | n n n |        |   |           |                                 |              |     |  |            |     |  | ACC.            |
| 73586           | 911309575076                                                                                                  |                                                                                                    | 10 B B B B C B C C B D A A C B B D B C |          |           |            |               |           |                                            |          |              |                |                    |      |            |  |   |                        |            |                |   |  |       |     |  |                             |                |                |       |   |                |             |       |        |   |           | DADCCCBBBDDDBAABCDD             |              | C A |  | <b>B</b> A | A B |  | AC <sub>B</sub> |
| 73587           | 911309305196 10 B C B B C B B C D C A A A B B C B C                                                           |                                                                                                    |                                        |          |           |            |               |           |                                            |          |              |                |                    |      |            |  |   |                        |            |                |   |  |       |     |  |                             |                |                |       |   |                |             |       |        |   |           | ADCBCCDBBDDDBDDBCADBAAAABAAAACB |              |     |  |            |     |  |                 |

Tabla 13. Base de datos unificada con todas las formas conteniendo ítems comunes y no comunes

*Método de verificación:* la cantidad de casos en la base de datos unificada debe coincidir con la cantidad de casos en la base de datos original, con los casos que tenía antes de separar las formas. La cantidad de ítems en la base de datos unificada es la cantidad de ítems nombrados en el mapa de ítems, apareciendo una sola vez (ver Figura 9). Los ítems comunes tienen tantos casos como la suma de los casos en las formas que aparece el ítem, y los ítems que no son comunes tienen solo los casos de la forma en la que fueron aplicados (ver Tabla 13). Se realiza verificación visual, análisis de frecuencias y conteo de casos en la base de datos unificada por ordenamiento. Además, siempre se realizan réplicas del proceso por otros analistas y se comparan las bases de datos para asegurar que el proceso se ha realizado bien.

# **Base de datos en código ASSCII**

<span id="page-24-0"></span>La base de datos unificada y nombrada conforme el mapa de ítems, es ordenada en función del nombre de las variables, lo cual será de utilidad para emparejar las claves al momento de realizar la calificación con la calibración concurrente, ya que se realizará el mismo proceso con los archivos de las claves y se ordenarán de la misma manera. Esta base de datos en SPSS será transformada en formato de texto plano (ASCII) con la extensión ".dat", la cual servirá para ser leída por el *software* Winsteps. Las variables deben ser limitadas en su extensión al mínimo de ancho, ya que cada carácter, incluyendo espacios, debe ser calculado y dar las indicaciones de posición y ancho de caracteres al *software* para su correcto procesamiento.

#### Figura 10. Base de datos en formato ".dat" para ser utilizada en la calificación con Winsteps

<span id="page-25-0"></span>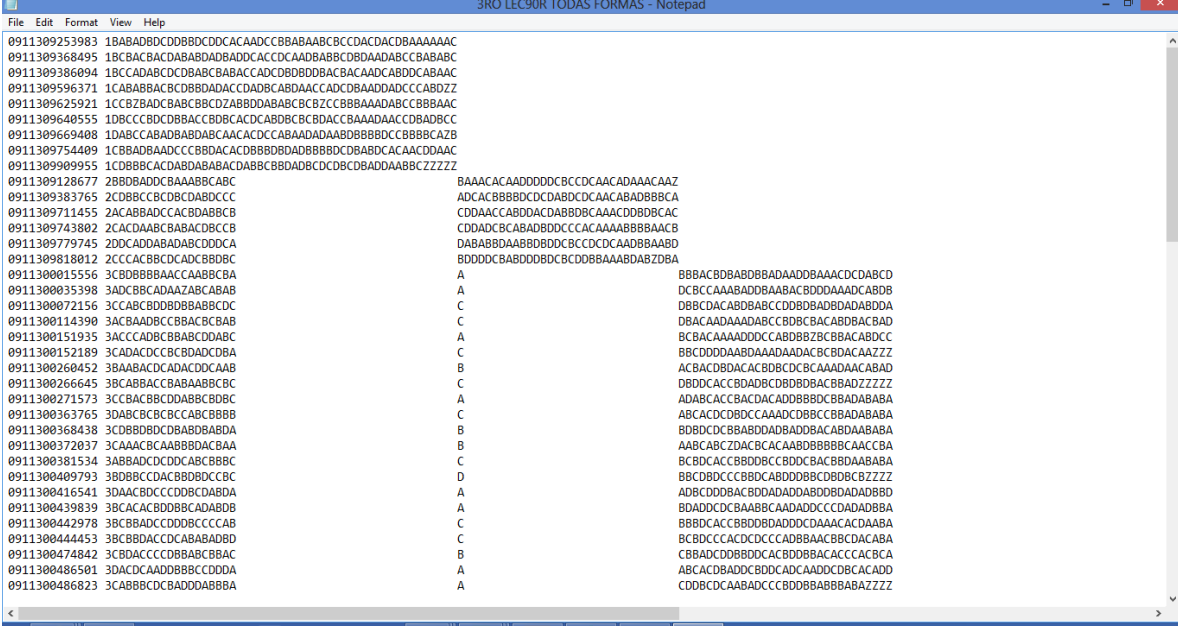

 $\Box$  -  $\Box$  -  $\Box$   $\Box$   $\Box$   $\Box$   $\Box$   $\Box$   $\Box$ 

**1989年 8月** 

 $e$   $\blacksquare$ 

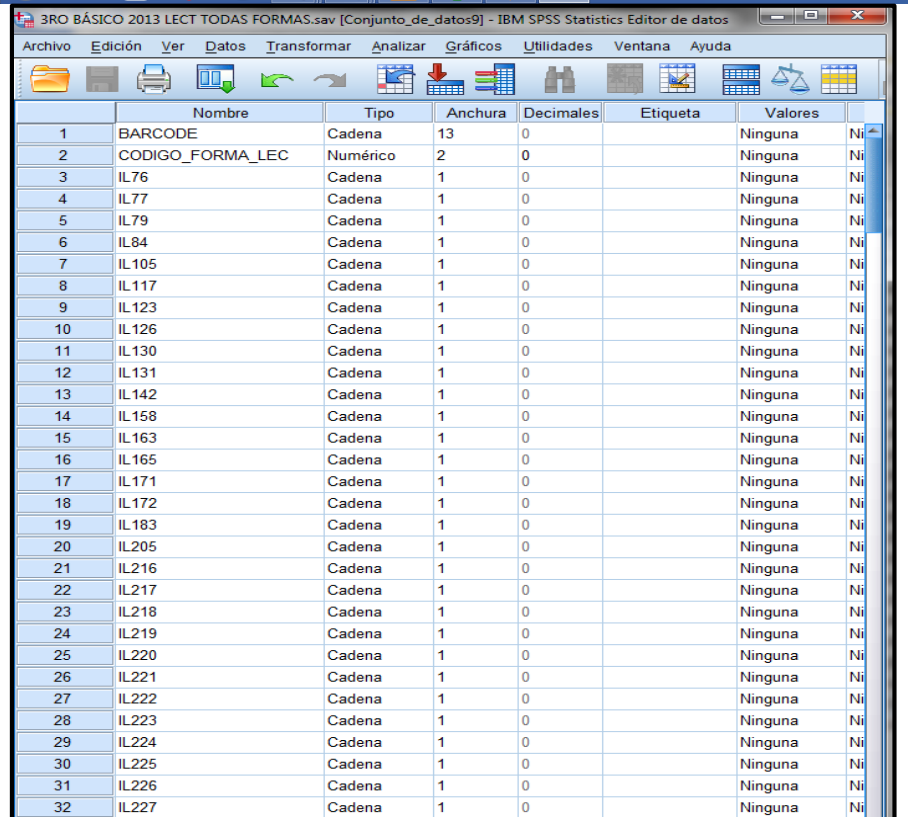

*Método de verificación:* en la base de datos de texto se cuentan las posiciones y los caracteres en todo el ancho del registro y se verifica que cada variable haya sido copiada con la extensión minimizada; aquí se ve la utilidad del uso de códigos para dejar la misma cantidad de caracteres por variable, los cuales pueden ser reconocidos de forma visual y cuando el *software* los lea (ver Figura 10). Es de rutina que se realice la réplica de los procedimientos por lo menos por otro analista, quien genera una base de datos sin tener comunicación con la persona que generó la primera base de datos. Al final, se comparan para determinar que ambas bases de datos coincidan.

#### **Ordenamiento de claves con mapeo**

<span id="page-26-0"></span>Las claves se colocan en archivos de Excel de manera separada, un archivo por cada forma de la prueba, los archivos contienen dos columnas, una para identificar el ítem conforme el mapa de ítems y la otra con la clave correspondiente a cada ítem. Se debe tener especial cuidado de la misma manera que cuando se separaron las formas de la base de datos de estudiantes. Se hace coincidir la posición específica de la clave con la posición específica del nombre del ítem en el mapa de ítems de la prueba, ya sea de Matemáticas o de Lectura. Los archivos de Excel con las claves y los nombres de los ítems son convertidos al programa SPSS en formato ".sav", esto para manipular las claves de la misma manera en cada una de las bases de datos. Se tiene un archivo por cada forma de la prueba, se ordenan conforme el nombre de los ítems y luego se funden los archivos para obtener uno unificado con todas las formas en donde solo aparece el nombre del ítems una vez; los ítems comunes quedan en una misma fila con la clave que se indica en cada forma y en los que no son comunes solo aparece la clave una vez en la forma que le corresponde.

<span id="page-26-1"></span>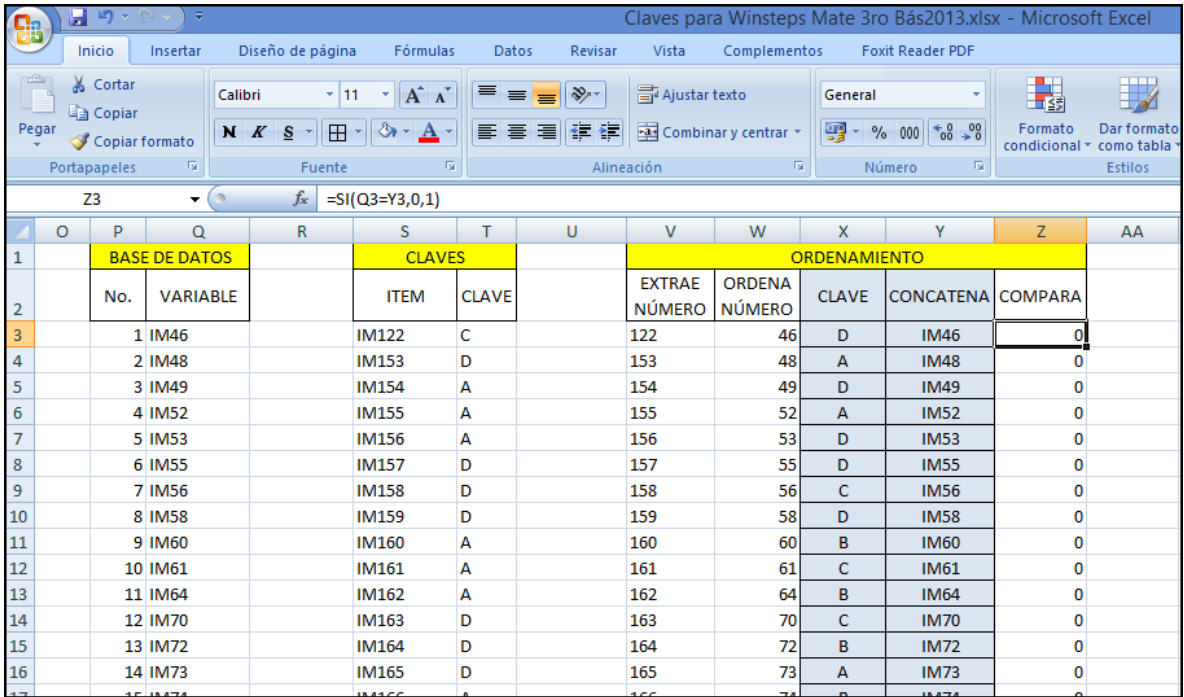

#### Tabla 14. Comparación de claves con archivo unificado y nombres de ítems según mapeo

<span id="page-27-1"></span>

|                 | $\mathbf{E}$<br>Ы                        | <b>PLV</b><br>$\overline{\mathbf{v}}$ |                               |                                          |       |                 |                                     |                                      | Claves para Winsteps Mate 3ro Bás2013.xlsx - Microsoft Excel |         |                                         |
|-----------------|------------------------------------------|---------------------------------------|-------------------------------|------------------------------------------|-------|-----------------|-------------------------------------|--------------------------------------|--------------------------------------------------------------|---------|-----------------------------------------|
|                 | Inicio                                   | Insertar                              | Diseño de página              | Fórmulas                                 | Datos | Revisar         | Vista                               | Complementos                         | <b>Foxit Reader PDF</b>                                      |         |                                         |
|                 | $\mathcal{O}_2$<br>& Cortar<br>Ga Copiar |                                       | Calibri<br>$+11$              | $A^A$<br>$\mathbf{v}$                    | 青青青   | $\frac{1}{2}$   | Ajustar texto                       | General                              |                                                              | EL ≦3   | HV.                                     |
|                 | Pegar<br>Copiar formato                  |                                       | $N$ $K$<br>S<br>$\mathcal{R}$ | $\rightarrow$<br>$\mathbb{H}$ -<br>$A -$ | E 둘 둘 | 年相              | Combinar y centrar *                | ) 이 사이                               | $-68 - 98$<br>% 000                                          | Formato | Dar formato<br>condicional * como tabla |
|                 | Portapapeles                             | п,                                    | Fuente                        | 15                                       |       | Alineación      |                                     | $\overline{\mathrm{M}}_{\mathrm{H}}$ | Número                                                       | 19      | <b>Estilos</b>                          |
|                 | F <sub>2</sub>                           | $\circ$<br>۰                          | $f_x$<br>D                    |                                          |       |                 |                                     |                                      |                                                              |         |                                         |
|                 | A                                        | B                                     | C                             | D                                        | E     | F               | G                                   | н                                    |                                                              |         | K                                       |
| $\mathbf{1}$    | No.                                      | ÍTEM                                  | <b>CLAVE</b>                  |                                          |       |                 |                                     |                                      |                                                              |         |                                         |
| $\overline{2}$  | 1                                        | <b>IM46</b>                           | D                             |                                          | KEY1  | D               | $\overline{A}$                      | D                                    | A                                                            | D       | D                                       |
| 3               | 2                                        | <b>IM48</b>                           | A                             |                                          |       |                 |                                     |                                      |                                                              |         |                                         |
| $\overline{4}$  | 3                                        | <b>IM49</b>                           | D                             |                                          |       |                 |                                     |                                      |                                                              |         |                                         |
| 5               | 4                                        | <b>IM52</b>                           | A                             |                                          | KEY1  |                 | +DADADDCDBCBCBABCDAAADDDAAADDDACCD+ |                                      |                                                              |         |                                         |
| $\overline{6}$  | 5                                        | <b>IM53</b>                           | D                             |                                          |       |                 | +BBCBDCBACCBCCCBBBDDACDDABDCABADAD+ |                                      |                                                              |         |                                         |
| $\overline{7}$  | 6                                        | <b>IM55</b>                           | D                             |                                          |       |                 | +BCABBBAAAACCDACBACCBDBBBCBBCDCCDC+ |                                      |                                                              |         |                                         |
| $\bf 8$         | 7                                        | <b>IM56</b>                           | c                             |                                          |       |                 | +BDDBDAAAAACAAADCDDDBBBDBBAADDBDDC+ |                                      |                                                              |         |                                         |
| 9               | 8                                        | <b>IM58</b>                           | D                             |                                          |       |                 | +BDCDABDDBCBDBAACADCCBDCBBAABDABDB+ |                                      |                                                              |         |                                         |
| 10              | 9                                        | <b>IM60</b>                           | B                             |                                          |       |                 | +ADDACBCCADACACDDCCBCCBCDCCAADBBBC+ |                                      |                                                              |         |                                         |
| 11              | 10                                       | <b>IM61</b>                           | Ċ                             |                                          |       |                 | +BDCDDCACADCBAAACBBDDADCDADCABCBDD+ |                                      |                                                              |         |                                         |
| 12              | 11                                       | <b>IM64</b>                           | B                             |                                          |       | +DBDCABCDCABCDC |                                     |                                      |                                                              |         |                                         |
| 13              | 12                                       | <b>IM70</b>                           | C                             |                                          |       |                 |                                     |                                      |                                                              |         |                                         |
| 14              | 13                                       | <b>IM72</b>                           | B                             |                                          |       |                 |                                     |                                      |                                                              |         |                                         |
| 15              | 14                                       | <b>IM73</b>                           | A                             |                                          |       |                 |                                     |                                      |                                                              |         |                                         |
| 16              | 15                                       | <b>IM74</b>                           | B                             |                                          |       |                 |                                     |                                      |                                                              |         |                                         |
| 17              | 16                                       | <b>IM122</b>                          | c                             |                                          |       |                 |                                     |                                      |                                                              |         |                                         |
| 10 <sub>o</sub> | 47                                       | 154150                                | n                             |                                          |       |                 |                                     |                                      |                                                              |         |                                         |

Figura 11. Ordenamiento de claves ítems por nombre en el mapa de ítems

*Método de verificación:* la base de datos con las claves de todas las formas de la prueba unificadas, muestra, en las filas, si las claves fueron asignadas adecuadamente en cada posición en que fue incluido el ítem en las diferentes formas de la prueba, como se observa en la Tabla 14. Esto garantiza una asignación adecuada de las claves a los ítems nombrados según el mapa de ítems, y de aquí se puede obtener la cantidad de ítems en la calibración concurrente y el ordenamiento adecuado de las claves para ajustar el modelo Rasch en el *software* Winsteps (ver Figura 11).

# **Generación del modelo Rasch**

<span id="page-27-0"></span>Rasch es un modelo matemático alternativo utilizado en lugar de la TCT ya que esta tiene limitaciones, es el más parsimonioso y permite (dado un buen ajuste de los datos), la medición conjunta de ítems y personas en una misma dimensión y constructo, según Prieto G. y Delgado A. (2003). Se fundamenta en los siguientes supuestos: a) el atributo que se desea medir puede representarse en una única dimensión en la que se situarían conjuntamente las personas y los ítems; y b) el nivel de la persona en el atributo y la dificultad del ítem determinan la probabilidad de que la respuesta sea correcta. La formulación más conocida del modelo Rasch se presenta en la Figura 12, se deriva de la predicción de la probabilidad de responder correctamente al ítem (P<sub>is</sub>) a partir de la diferencia en el atributo entre el nivel de la persona (θ<sub>s</sub>) y el nivel del ítem (β<sub>i</sub>).

# Figura 12. Modelo Rasch  $P_{is} = e^{(\theta s - \beta i)} / 1 + e^{(\theta s - \beta i)}$

<span id="page-28-1"></span>El *software* que se utiliza para ajustar los ítems al modelo Rasch es el Winsteps. El primer análisis que se realiza es generar la dificultad de los ítems ajustando las respuestas dadas por los estudiantes a cada ítem en el modelo Rasch, esto se visualiza con el archivo de información del ítem denominado IFILE. También se obtiene el archivo de nominado PFILE, en él se tiene la habilidad de los estudiantes; también se obtiene el *score* que se refiere a la cantidad de ítems que respondió correctamente el estudiante, lo cual es la medida que se utiliza para comparar con los resultados obtenidos en TCT.

Cuando se ha verificado que el *score* generado en TRI es igual al generado en TCT, se procede a realizar un análisis de los ítems en cuanto a la dificultad, discriminación, correlación punto biserial, curvas características, *infit y outfit* del ítem. Utilizando este modelo se obtienen varias características cuantitativas de la prueba y de los ítems. La confiabilidad de las pruebas también es analizada, la cual se refiere a que las puntuaciones de la prueba deberán reflejar con precisión la puntuación verdadera de la persona.

<span id="page-28-0"></span>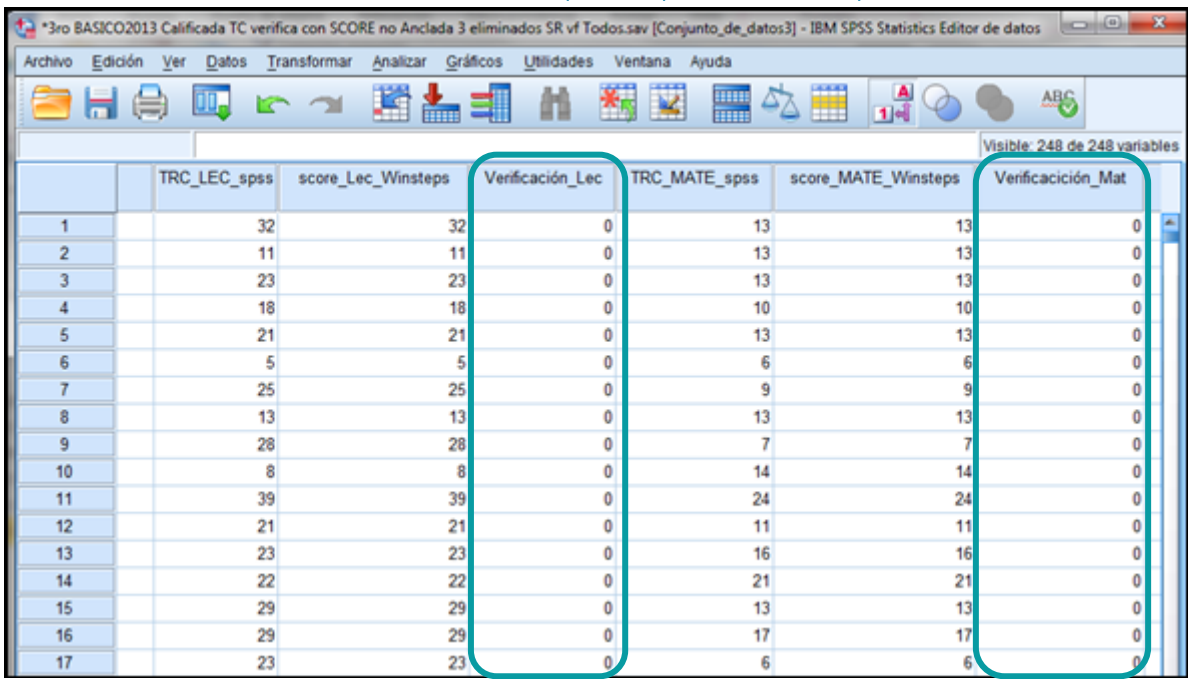

#### Tabla 15. Resultado de comparar las puntuaciones TCT y TRI

*Método de verificación*: las puntuaciones en cantidad de respuestas correctas de los estudiantes obtenidas con el modelo Rasch deben ser las mismas que las obtenidas en la TCT, por lo que se comparan fundiendo los archivos de ambas calificaciones en variables diferentes y se realiza una comparación de igualdad, la cual debe dar cero diferencias; el resultado de la comparación debe ser como el que se muestra en la Tabla 15.

# **Dificultad de los ítems**

<span id="page-29-0"></span>Al haber generado la dificultad de los ítems en TRI se tiene valores positivos y negativos con una escala que no está limitada, pero típicamente estos valores oscilan entre -3 y +3. Esto se hace para comprobar que la dificultad de los ítems está distribuida en todos los ítems de la prueba. El archivo IFILE generado por el programa Winsteps contiene información de los ítems, incluyendo su dificultad (ver *output* en la Figura 13). Un valor más alto de la dificultad indica que el ítem es más difícil y un valor más bajo de dificultad indica que es más fácil, esto tiene una relación negativa con la cantidad de estudiantes que responden el ítem correctamente.

<span id="page-29-2"></span>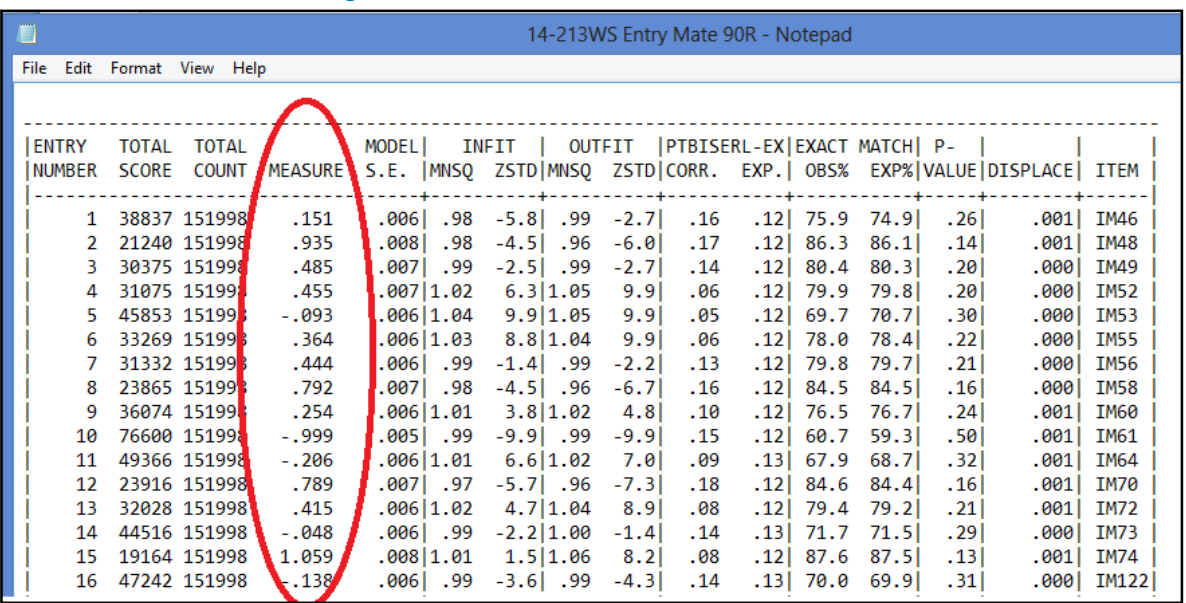

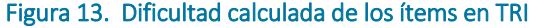

<span id="page-29-1"></span>*Método de verificación*: la dificultad de los ítems está distribuida a lo largo de la prueba; los ítems con dificultades muy altas o muy bajas, son revisados para determinar el porqué de su valor extremo, sí cualitativamente su funcionamiento y el comportamiento del resto de parámetros es bueno, entonces se toma la decisión de dejar al ítem para la calificación. La dificultad de los ítems es verificada con análisis en otro *software* llamado Jmetrik, el cual también ajusta los ítems al modelo Rasch y genera los mismos resultados que Winsteps. Como rutina, siempre los datos son generados por más de un analista y son comparados al tener los resultados por separado.

# **Análisis de ítems y distractores**

Al ajustar los ítems al modelo Rasch, el programa Winsteps genera tablas de información de los ítems, una de ellas es el archivo ENTRY, el cual contiene la información de los ítems y sus distractores; en él se pueden observar datos como la cantidad de personas que eligieron cada distractor, la discriminación, la dificultad, la respuesta correcta, casos no válidos y casos vacíos. Estos datos son de utilidad para revisar el comportamiento de los ítems y sus distractores, además para retroalimentar sobre su funcionamiento a la subdirección de Desarrollo de Instrumentos.

<span id="page-30-0"></span>

|              |                |                |            |                 | TABLE 14.3 LECTURA 3RO B-SICO 2013 ANCLADA A 200 ZOU890WS.TXT Dec 11 11 37 2013<br>ITEM CATEGORY/OPTION/DISTRACTOR FREQUENCIES: ENTRY ORDER |     |             |                                    | INPUT: 190649 PERSON 271 ITEM MEASURED: 190649 PERSON 257 ITEM 2 CARS WINSTEPS 3.70.0.3 | C:/Documents and Settings/mguim/Mis documentos/PROCESO TRI GRADUANDOS 2012/PROCESO JMETRIK GRAD<br>2012/LECTURA GRAD2012.LBASTODOS | <b>ITEM ANALYSIS</b><br>febrero 11, 2014 14:51:52 |                  |                        |                                                   |  |
|--------------|----------------|----------------|------------|-----------------|----------------------------------------------------------------------------------------------------|-----|-------------|------------------------------------|-----------------------------------------------------------------------------------------|----------------------------------------------------------------------------------------------------|---------------------------------------------------|------------------|------------------------|---------------------------------------------------|--|
| <b>ENTRY</b> |                | DATA SCORE I   | DATA       |                 | I AVERAGE S.E. OUTF PTBSEI                                                                                                    |     |             |                                    | Item                                                                                    | Option (Score) Difficulty                                                                                                    |                                                   |                  |                        | Them-Total Correlation<br>S.D. Pearson Polyserial |  |
|              |                |                |            |                 | NUMBER CODE VALUE   COUNT %   ABILITY MEAN MNSO CORR.   ITEM                                                                                |     |             |                                    | ---------<br>11.76                                                                      | Them                                                                                                    | 0.1896                                            | 0.3920           | 0.2129                 | 0.3079                                            |  |
|              |                |                |            |                 |                                                                                                    |     |             |                                    |                                                                                         | A(0,0)                                                                                                    | 0.1217                                            | 0.3270           | $-0.0270$              | $-0.0437$                                         |  |
|              | - 7.           |                |            |                 | 0   37955 20   -1.01 .00 .6 -.32   IL76                                                                                                    |     |             |                                    |                                                                                         | B(1,0)                                                                                                    | 0.1896                                            | 0.3920           | 0.2129                 | 0.3079                                            |  |
|              | Ð              | 0 <sup>1</sup> | 36362 19 1 |                 | $-.51$ $.00$ $1.0$ $-.03$ l                                                                                                    |     |             |                                    |                                                                                         | C(0,0)                                                                                                    | 0.2983                                            | 0.4575           | 0.0267                 | 0.0353                                            |  |
|              | А              | 0 <sub>1</sub> | 23218      | $12-1$          | $-.41$                                                                                                    |     |             | $.00 \t1.2 \t.031$                 |                                                                                         | D(0,0)                                                                                                    | 0.1910                                            | 0.3931           | $-0.0948$              | $-0.1369$                                         |  |
|              |                | 0 <sub>1</sub> | 56850 30 1 |                 | $-.34$                                                                                                    |     | $.00 \t1.3$ | .11 <sub>1</sub>                   |                                                                                         | 2(0.0)                                                                                                    | 0.1994                                            | 0.3996           | $-0.3785$              | $-0.5412$                                         |  |
|              |                | 1 <sub>1</sub> | 36264 19   |                 | $-.03$ $.00$ $1.0$ $.22$                                                                                                    |     |             |                                    |                                                                                         |                                                                                                    |                                                   |                  |                        |                                                   |  |
|              |                |                |            |                 |                                                                                                    |     |             |                                    | 11.77                                                                                   | Item                                                                                                    | 0.2573                                            | 0.4371           | 0.3591                 | 0.4866                                            |  |
|              | z              | 0 <sub>1</sub> | 31344      | 16 <sup>1</sup> | $-1.07$                                                                                                    |     |             | $.00 \t .6 - .32$  IL77            |                                                                                         | A(0,0)                                                                                                    | 0.1897                                            | 0.3920           | $-0.2028$              | $-0.2933$                                         |  |
|              | А              | 0 <sub>1</sub> | 36117 19   |                 | $-.68$                                                                                                    |     |             | $.00 \t .8 - .14$                  |                                                                                         | B(0,0)                                                                                                    | 0.2086                                            | 0.4063           | $-0.0821$              | $-0.1162$                                         |  |
|              |                | 0 <sup>1</sup> | 39746 21   |                 | $-.48$                                                                                                    |     |             | $.00 \quad 1.1 \quad -.01 \quad 1$ |                                                                                         | C(1,0)                                                                                                    | 0.2573                                            | 0.4371           | 0.3591                 | 0.4866                                            |  |
|              |                | 0 <sup>1</sup> | 34252 18 1 |                 | $-.39$                                                                                                    |     |             | $.00 \quad 1.2 \quad .051$         |                                                                                         | D(0,0)                                                                                                    | 0.1797                                            | 0.3840           | $-0.0187$              | $-0.0274$                                         |  |
|              | c.             | 1 <sub>1</sub> | 49190 26 1 |                 | .08                                                                                                    |     |             | $.00 \t .9 \t .361$                |                                                                                         | 2(0.0)                                                                                                    | 0.1647                                            | 0.3709           | $-0.3704$              | $-0.5541$                                         |  |
|              |                |                |            |                 |                                                                                                    |     |             |                                    |                                                                                         |                                                                                                    |                                                   |                  |                        |                                                   |  |
|              | $\mathbf{z}$   | 0 <sub>1</sub> | 31372      | 16 <sub>1</sub> | $-1.10$                                                                                                    | .00 |             | $.6 - .32$ $11L79$                 | TT.79                                                                                   | Them                                                                                                    | 0.4203                                            | 0.4936           | 0.3960                 | 0.4999                                            |  |
|              | А              | $^{\circ}$     | 28864 15   |                 | $-.63$                                                                                                    | .00 |             | $-9 - 091$                         |                                                                                         | A(0,0)                                                                                                    | 0.1515                                            | 0.3585           | $-0.1554$              | $-0.2375$                                         |  |
|              | c              | $^{\circ}$     | 23546 12   |                 | $-.62$                                                                                                    | .00 |             | $.9 - .07$                         |                                                                                         | B(1,0)                                                                                                    | 0.4203                                            | 0.4936           | 0.3960                 | 0.4999                                            |  |
|              | n              | 0 <sup>1</sup> | 26621 14   |                 | $-.59$                                                                                                    |     |             | $.00 \t1.0 \t-.061$                |                                                                                         | C(0,0)                                                                                                    | 0.1236                                            | 0.3291           | $-0.1341$              | $-0.2160$                                         |  |
|              |                |                |            |                 |                                                                                                    |     |             |                                    |                                                                                         | D(0,0)<br>2(0,0)                                                                                                    | 0.1398<br>0.1648                                  | 0.3468<br>0.3710 | $-0.1268$<br>$-0.3837$ | $-0.1978$<br>$-0.5739$                            |  |
|              |                | 1 <sub>1</sub> | 80246 42   |                 | $-.04$                                                                                                    |     |             | $.00 \t .9 \t .401$                |                                                                                         |                                                                                                    |                                                   |                  |                        |                                                   |  |
|              |                |                |            |                 |                                                                                                    |     |             |                                    | <b>IL84</b>                                                                             | Item                                                                                                    | 0.4690                                            | 0.4990           | 0.2971                 | 0.3727                                            |  |
|              | $\overline{z}$ | $\Omega$       | 3184       | 2 <sup>1</sup>  | $-1.31$                                                                                                    | .02 |             | $.6 - .11$ $1$ $1$ $1$ $6$ $4$     |                                                                                         | A(0,0)                                                                                                    | 0.3223                                            | 0.4674           | $-0.2304$              | $-0.3002$                                         |  |
|              |                | 0 <sub>1</sub> | 11663      | 6               | $-.81$                                                                                                    |     |             | $.01 \t .8 \t - .10$               |                                                                                         | B(1,0)                                                                                                    | 0.4690                                            | 0.4990           | 0.2971                 | 0.3727                                            |  |
|              |                | $^{\circ}$     | 24895      | 13 <sup>1</sup> | $-.78$                                                                                                    | .00 |             | $.9 - .14$                         |                                                                                         | C(0,0)                                                                                                    | 0.1307                                            | 0.3371           | $-0.2075$              | $-0.3295$                                         |  |
|              |                | $\overline{0}$ | 61397      | 32 <sub>1</sub> | $-.64$                                                                                                    |     |             | $.00 \t1.0 \t-.13$                 |                                                                                         | D(0,0)                                                                                                    | 0.0612                                            | 0.2398           | $-0.1500$              | $-0.2971$                                         |  |
|              |                | 1 <sub>1</sub> | 89510 47   |                 | $-.16$                                                                                                    |     |             | $.00 \t1.0 \t.30$                  |                                                                                         | Z(0,0)                                                                                                    | 0.0167                                            | 0.1282           | $-0.1374$              | $-0.4237$                                         |  |

Figura 14. Información del funcionamiento de los ítems y sus distractores

*Método de verificación*: el funcionamiento de los ítems y distractores es comparado con el de años anteriores para los ítems anclas, pero tanto para los nuevos como para los comunes se verifica que el funcionamiento es adecuado; la discriminación se espera que sea positiva solo en la respuesta correcta y negativa en los distractores, también debe ser mayor a 0.2 (ver Figura 14). El porcentaje de respuestas para cada distractor debe ser mayor a 5 %, el de respuestas omitidas menor a 5 % y el que tiene mayor porcentaje debe ser la respuesta correcta. El análisis de ítems y distractores también se realiza con el programa Jmetrik para comparar los resultados con los generados por Winsteps. Además, como proceso de rutina, los resultados son replicados por otros analistas, quienes al haber finalizado el proceso, comparan sus resultados, los cuales deben coincidir.

# **Funcionalidad de los ítems**

<span id="page-31-0"></span>El ajuste de los ítems al modelo Rasch debe ser adecuado, por lo que se evalúa una serie de indicadores para determinar si es funcional y si puede dejarse para el cálculo de la habilidad de los estudiantes. La correlación punto biserial se obtiene con base en la discriminación, que es la relación entre las respuestas correctas de un ítem y el puntaje total obtenido en la prueba. La discriminación indica una medida en la cual quienes obtienen alto rendimiento, responden bien al ítem y de forma contraria a los de bajo rendimiento. Los valores de *infit* y *outfit* son basados en la pruebas de Chi cuadrado y *mean-square* es el estadístico Chi cuadrado dividido entre los grados de libertad. Las curvas características de los ítems son analizadas para comparar el funcionamiento del modelo ajustado y el modelo ideal. Además, se generan las tablas de curvas características de los distractores y la no respuesta para ser analizadas junto con el resto de indicadores de los ítems, los que al no coincidir, son revisados por un grupo de especialistas.

<span id="page-31-1"></span>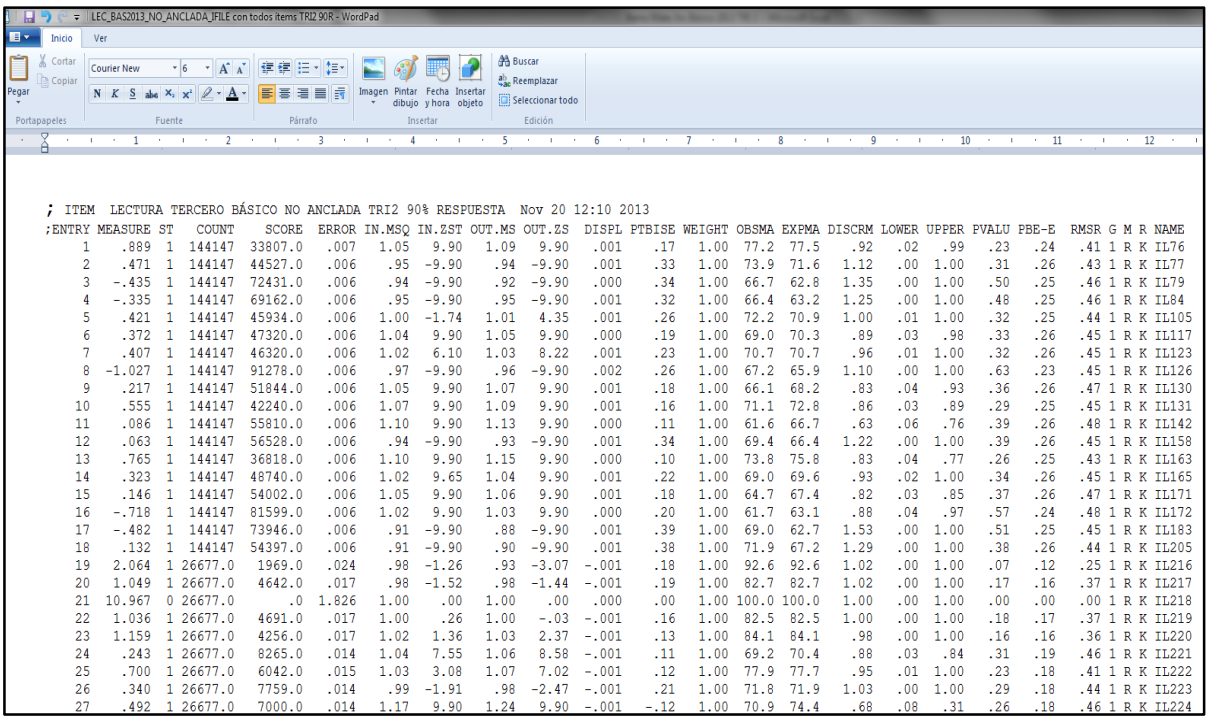

#### Tabla 16. IFILE con parámetros de los ítems

<span id="page-32-0"></span>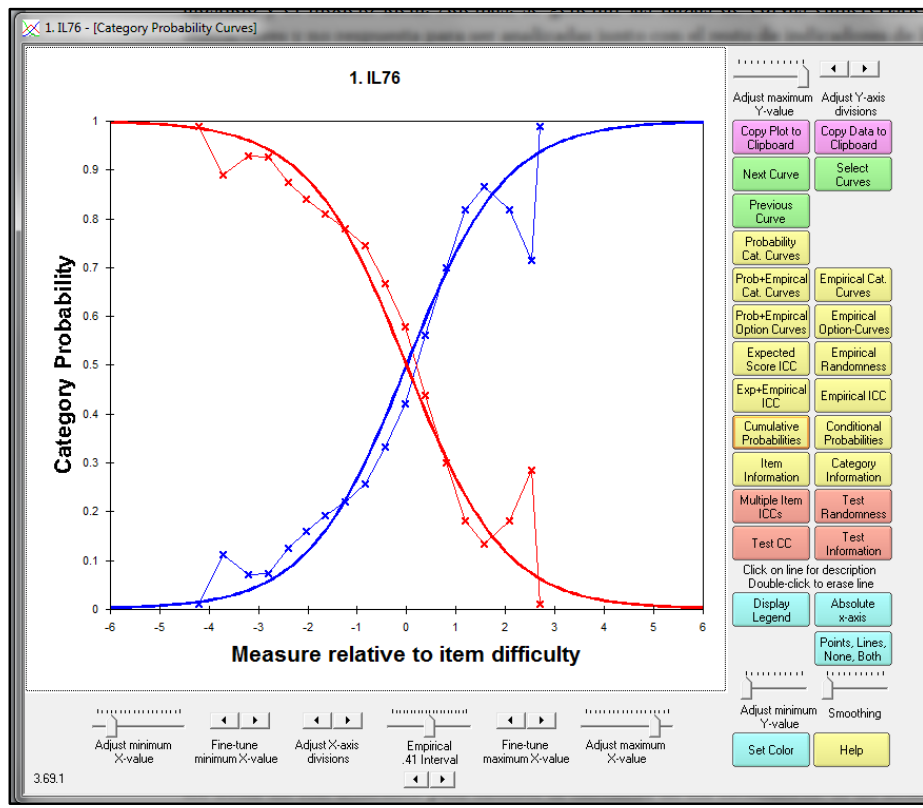

Figura 15. Curvas características de los ítems, modelo ajustado y modelo ideal

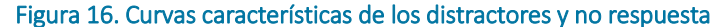

<span id="page-32-1"></span>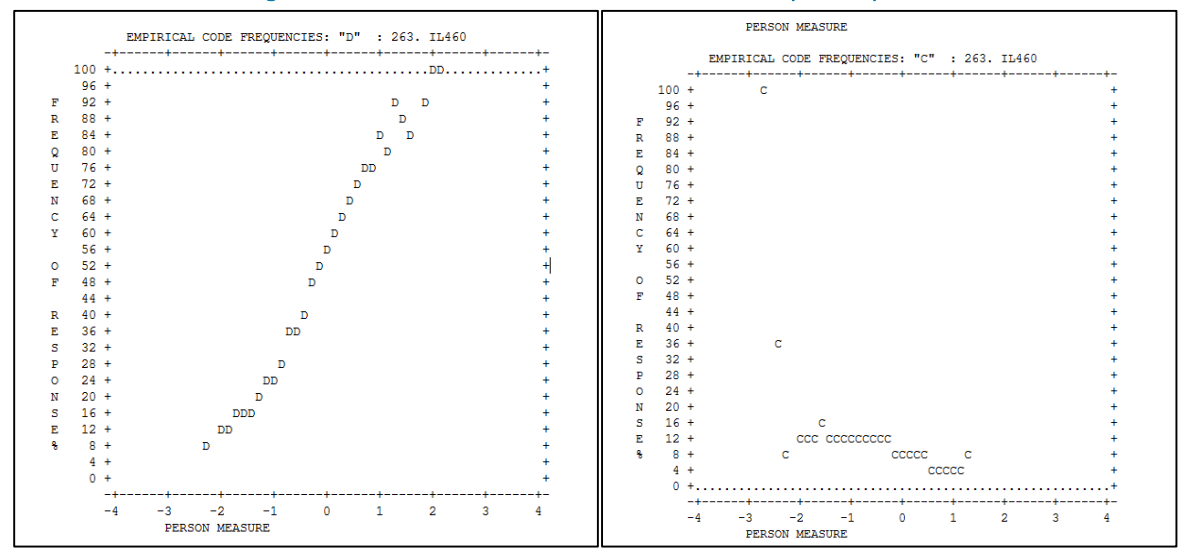

*Método de verificación*: se utiliza el criterio que si el punto biserial es menor o igual a cero, los ítems no son utilizados para obtener la habilidad de los estudiantes. Si un ítem tiene un valor menor a 0.1, se analiza cualitativamente, revisan las frecuencias de sus distractores, las curvas características, y los otros indicadores de ajuste del ítem. En la escala creada por Winsteps en el IFILE, si el valor de discriminación es menor a 0.5, el ítem es analizado y revisados el resto de indicadores de ajuste del ítem (ver Tabla 16). Los valores *infit* y *outfit* en la escala de *mean-* *square* deben estar no más bajo de 0.5 y no más alto de 1.5, aunque valores cercanos a 2 se evalúan los otros indicadores y analizan cualitativamente para determinas si se puede utilizar. Se revisan todas y cada una de las curvas características de resumen del ítem (ver Figura 15); además, se revisan las tablas generadas de las curvas características de los ítems en sus distractores y valores Z, determinando que la respuesta correcta tenga una gráfica aproximada al modelo Rasch, los distractores deben tener distribuciones con un acercamiento a distribución normal y la no respuesta un acercamiento a la curva inversa del modelo (ver Figura 16). En cualquiera de las situaciones que los valores no coincidan con los criterios de funcionamiento adecuado, los ítems son analizados en conjunto con un grupo de especialistas de las subdirecciones de Desarrollo y Análisis.

#### **Comparación de ítems comunes entre años**

<span id="page-33-1"></span><span id="page-33-0"></span>Con los valores de dificultad obtenidos en el presente año para cada uno de los ítems de la prueba, se comparan con los valores obtenidos de la dificultad en el año anterior de cada uno de los ítems. Esto es parte del análisis que se realiza sobre el funcionamiento de los ítems; se espera que los ítems comunes aplicados en el año anterior tengan un funcionamiento de ajuste al modelo similar al funcionamiento de ajuste del presente año, no se trata de que debe tener un funcionamiento exactamente igual de manera individual, sino que en su conjunto tengan una relación fuerte. Esto se realiza para comparar la dificultad en el procedimiento de calibración concurrente, con lo cual se puede hacer una adecuada equiparación de las pruebas. El procedimiento de equiparación se refiere a procesos estadísticos que son utilizados para ajustar los resultados de las formas de una prueba, de manera que puedan se comparables con otra.

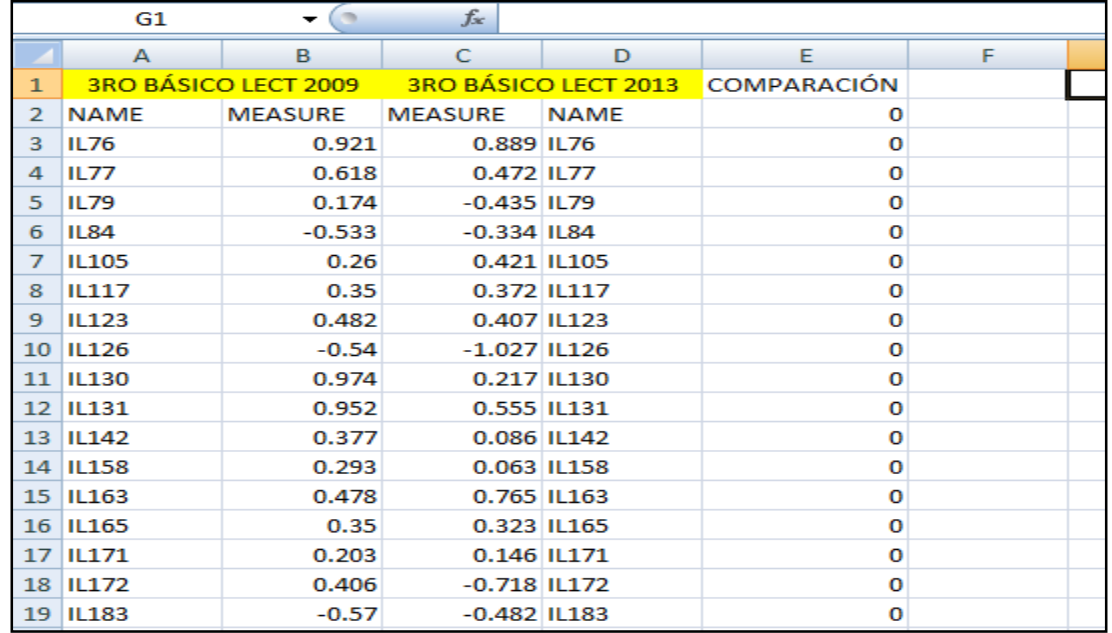

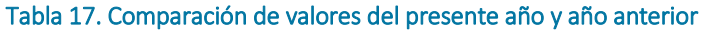

<span id="page-34-0"></span>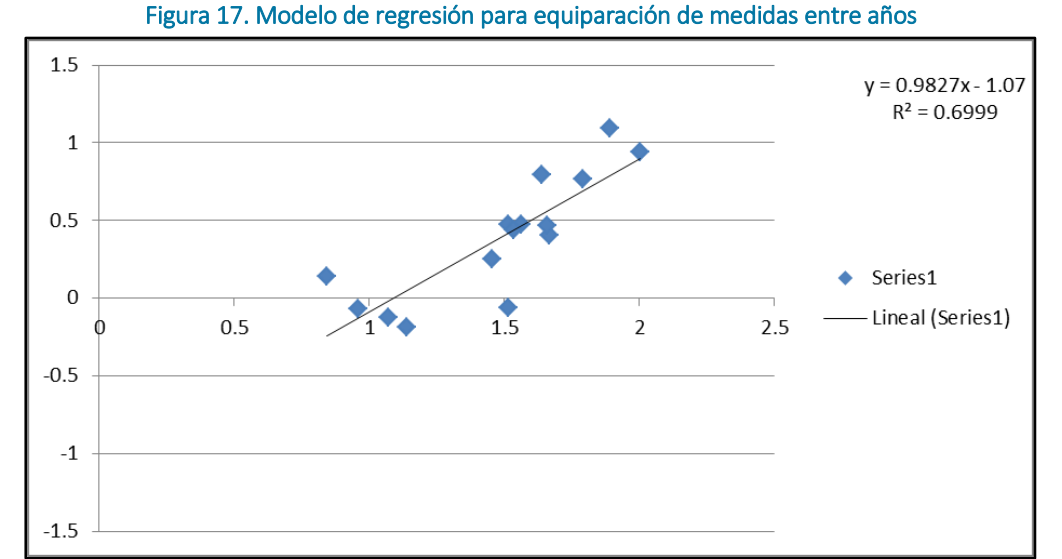

*Método de verificación*: para comparar los ítems y visualizarlos de un manera práctica, se copian los valores de dificultad de los ítems de cada uno de los años que se necesita revisar en una tabla de Excel, los valores del año anterior y los del presente año en dos columnas adyacentes (ver Tabla 17), se genera una gráfica de dispersión y se obtiene un modelo de regresión simple, en donde la pendiente de la curva representa el grado de relación, el cual debe estar idealmente en 1, con un margen del 10 % de variación (ver Figura 17). Si el valor de la pendiente es menor que 0.9 o mayor a 1.1, se deben revisar los ítems que se diferencien más o tengan un ajuste pobre en el modelo de regresión, para los cuales se toman decisiones de inclusión. Al excluirlos, se verifica nuevamente la pendiente y al estar en los rangos adecuados, se pasa al siguiente proceso de revisión.

# **Eliminación de ítems**

<span id="page-35-0"></span>En el caso que los parámetros obtenidos de los ítems se revisen y se encuentra que su funcionamiento no es adecuado, al no tener un buen ajuste al modelo Rasch, que no discriminen, tienen punto biserial negativo, los valores *infit* y *outfit* están fuera de rango y los distractores funcionan mal o son ellos los que tienen discriminación positiva en lugar de la respuesta correcta, entonces el ítem puede ser eliminado y no ser utilizado, ya que podría no ser adecuado para tomar decisiones sobre la habilidad de los estudiantes.

#### Figura 18. Eliminación de ítems en la prueba

<span id="page-35-2"></span>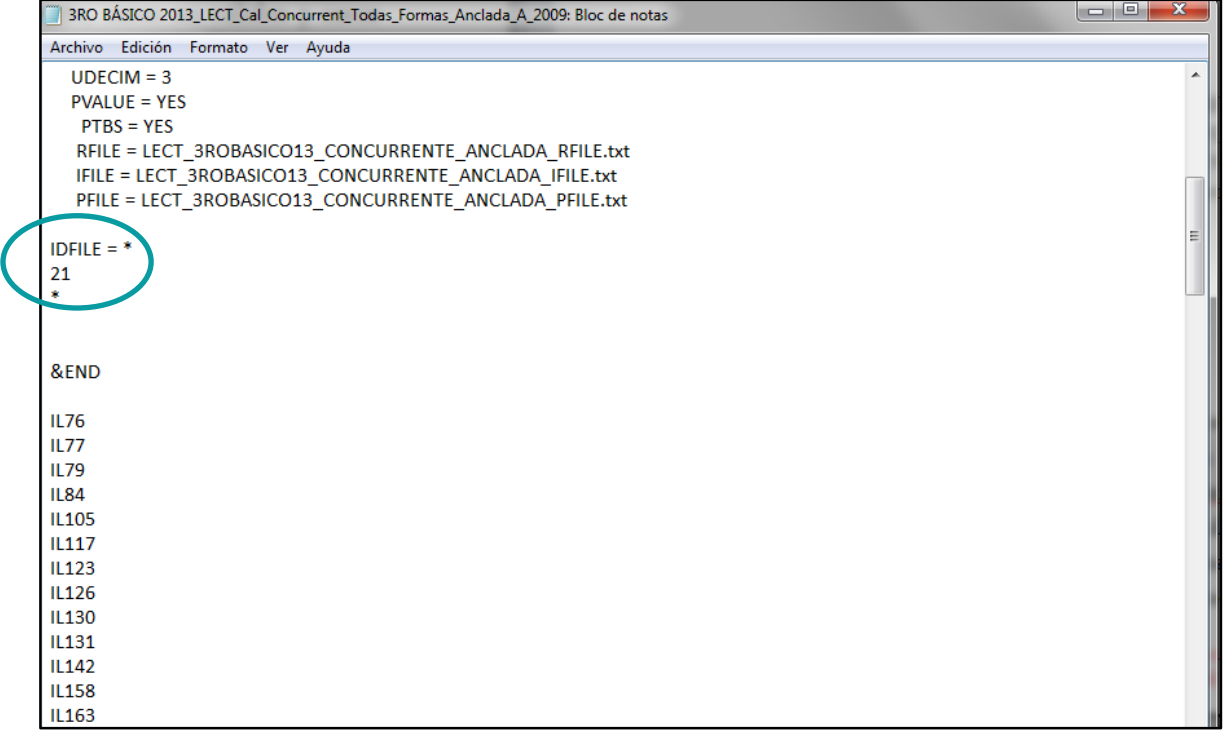

<span id="page-35-1"></span>*Método de verificación*: las decisiones de eliminación de ítems se realizan con un grupo de especialistas de la subdirección de Desarrollo de Instrumentos y de la subdirección de Análisis de Datos. Para verificar la funcionalidad de los ítems, se comparan los que genera Winsteps con los generados por Jmetrik y son analizados por el grupo de especialistas para tomar la decisión de si los ítems son utilizados o se eliminan en el cálculo de la habilidad de los estudiantes. Todos los cálculos son replicados por más de un analista, de manera que se verifica si se llegó al mismo resultado y decisión, de manera independiente.

# **Anclaje de ítems**

Este proceso es necesario para realizar la equiparación de las pruebas, en este caso se hace entre los años en donde se quiere que los resultados de ambos sean comparables. La equiparación se utiliza para que los resultados de habilidad de los estudiantes del año anterior estén en la misma escala que los obtenidos el año en curso, esto se lleva a cabo mediante el anclaje de ítems, que son los comunes entre esos años. En el análisis realizado en la comparación de ítems comunes entre años se verifica y genera un modelo de regresión para conocer el grado de relación de los ítems usados en ambos años. En su conjunto los ítems deben funcionar de forma similar, al determinar cuáles se incluyen en el modelo de regresión se tiene el juego de ítems que se puede anclar.

<span id="page-36-0"></span>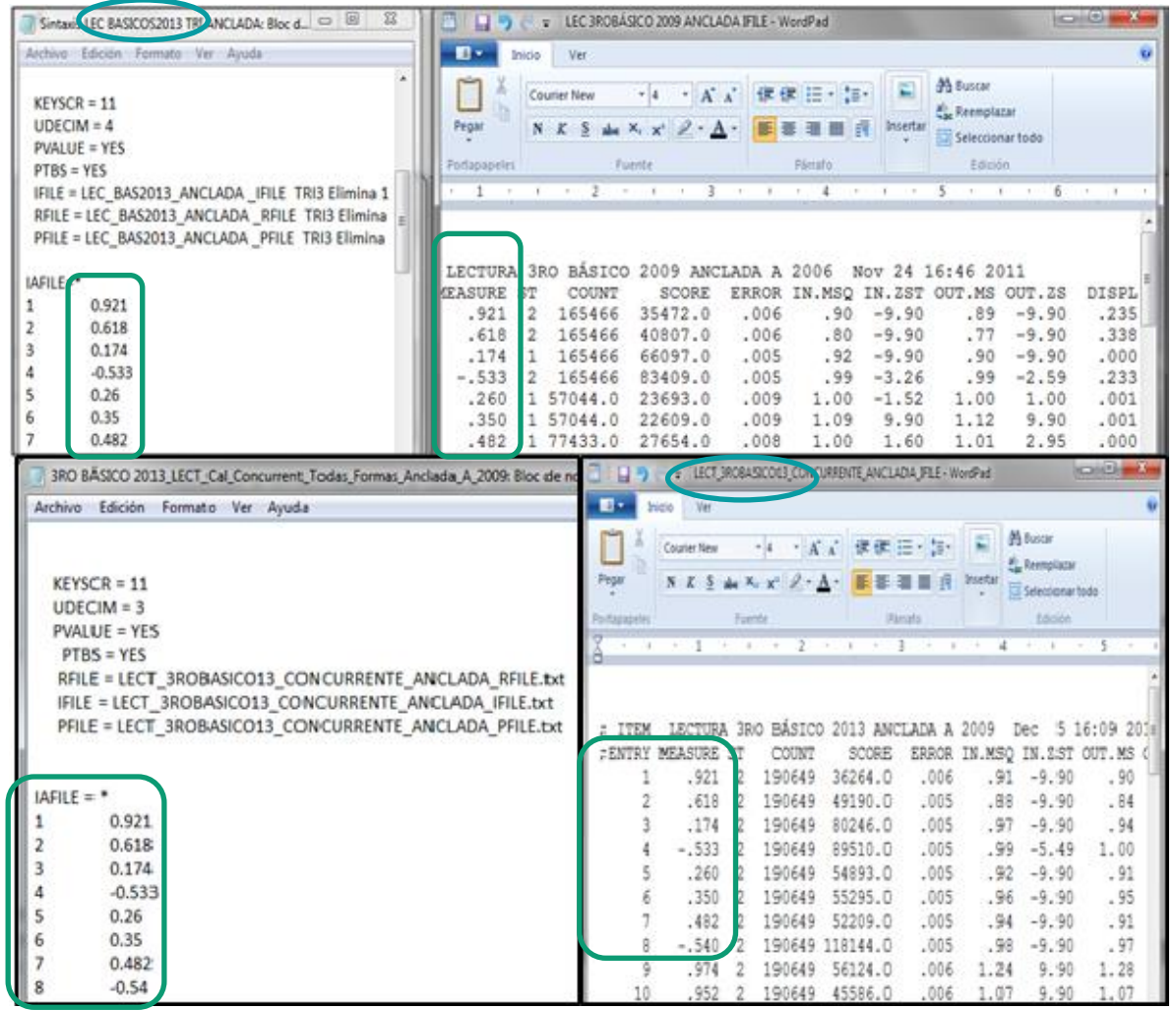

#### Tabla 18. Comparación de dificultad de ítems ancla IFILE y anclaje

*Método de verificación:* para el proceso de anclaje se le asignan los valores del parámetro de dificultad del año anterior al nuevo modelo Rasch generado para el presente año, por lo que se comparan los valores de dificultad de los ítems ancla (comunes) utilizados en la sintaxis, los cuales deben ser los mismos que los obtenidos en el nuevo IFILE anclado (ver Tabla 18). Con

esto se garantiza que los valores de dificultad del año anterior sean la referencia para que la escala se pueda comparar entre años.

# **Respuestas de la población completa**

<span id="page-37-0"></span>Al haber completado el análisis de ítems con la población evaluada que respondió el 90 % o más de los ítems de la prueba, lo cual representó en tercero básico 2013 el 79.4 % en Matemáticas y 75.3 % en Lectura, se procede a calificar el 100 % de la población y se vuelven a realizar los mismos procedimientos descritos anteriormente para obtener la habilidad de todos los estudiantes evaluados en ambas pruebas y se hace un análisis de separado para cada una. Todos los procesos de verificación y análisis de ítems se realizan nuevamente para obtener la calificación final de las pruebas, esto porque se obtendrán otra vez todas las bases de datos y es necesario volver a hacer cada verificación.

# **Preparación de las bases de datos**

<span id="page-37-2"></span><span id="page-37-1"></span>Se toman las bases de datos completas y limpias, se revisa la codificación, se procede a la preparación previa para la calificación final, la cual consiste en verificar que las variables de los ítems tengan solo los valores de las opciones de respuesta y los valores perdidos se les asigna el valor "Z", que permitirá calificar y generar los estadísticos de contraste. Este proceso es importante por lo que se revisa cada variable cuidadosamente respetando la integridad de los datos al realizar cada fase del proceso. Una vez que la base de datos de estudiantes se encuentra lista, se separan de esta dos bases de datos que incluyen cada una la variable de BARCODE (identificador único del estudiante), código de forma y las variables de respuestas a los ítems. Una base para Matemáticas y otra para Lectura, ya que ambas se califican con las claves verificadas y los mapas de ítems, de manera independiente pero con el mismo procedimiento.

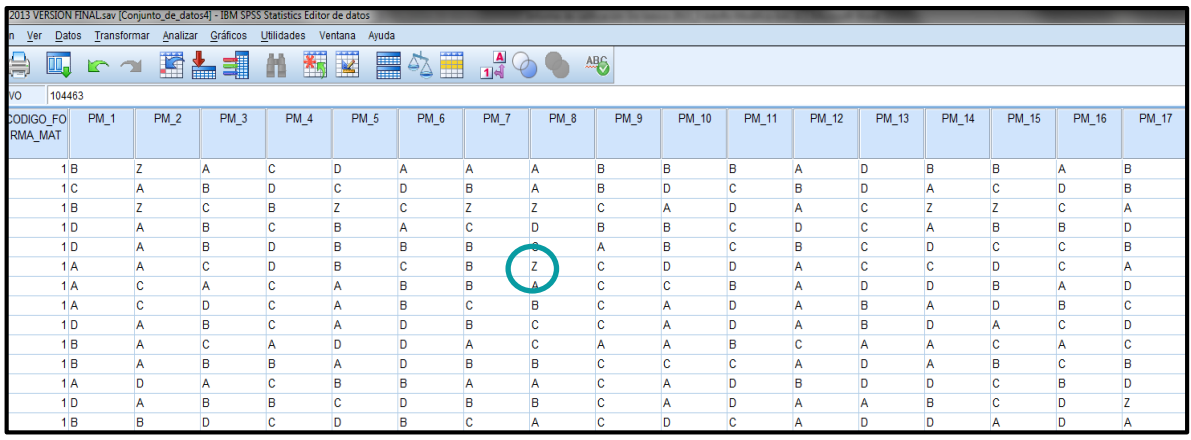

#### Figura 19. Codificación de valores perdidos, base completa

<span id="page-38-1"></span>Tabla 19. Frecuencia de valores duplicados en las variables de identificación de estudiante, base completa

**Casos únicos: identifica casos duplicados y únicos**

|         |                | Frecuencia | Porcentaje | Porcentaje | Porcentaje |
|---------|----------------|------------|------------|------------|------------|
|         |                |            |            | válido     | acumulado  |
| Válidos | 1 Casos únicos | 190928     | 100.0      | 100.0      | 100.0      |

<span id="page-38-0"></span>*Método de verificación*: se realiza un análisis de frecuencias de cada uno de los ítems antes de recodificar y al hacerlo, se vuelven a obtener los estadísticos de frecuencia para comparar que solamente los valores perdidos tomaron los valores Z (ver Figura 19). Para la variable de identificación del estudiante se realiza una prueba de valores duplicados para asegurar que solo exista un código único para cada estudiante (ver Tabla 19). Para la variable que contiene las formas de la prueba, se obtienen las frecuencias para asegurar que los valores contenidos son exactamente de las formas aplicadas.

# **Separación forma por forma**

Es necesario separar las bases de datos forma por forma, ya que a cada forma se le debe especificar el nombre de los ítems por separado, los cuales tienen diferentes secuencias y orden en cada una de ellas, conforme el mapa de ítems generado. Este es un proceso sistemático en el que se crean tantas bases de datos como formas hay en las pruebas. Se debe tener el cuidado de ordenar en las bases de datos en la misma manera que están ordenados los nombres de los ítems en el mapa respectivo.

#### <span id="page-39-0"></span>Tabla 20. Frecuencias de la variable forma y de las bases de datos generadas, base completa

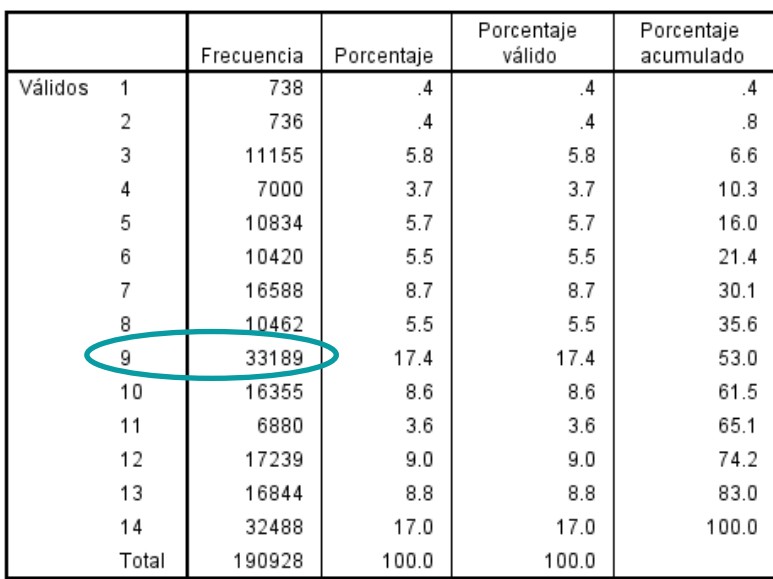

#### CODIGO\_FORMA\_MAT

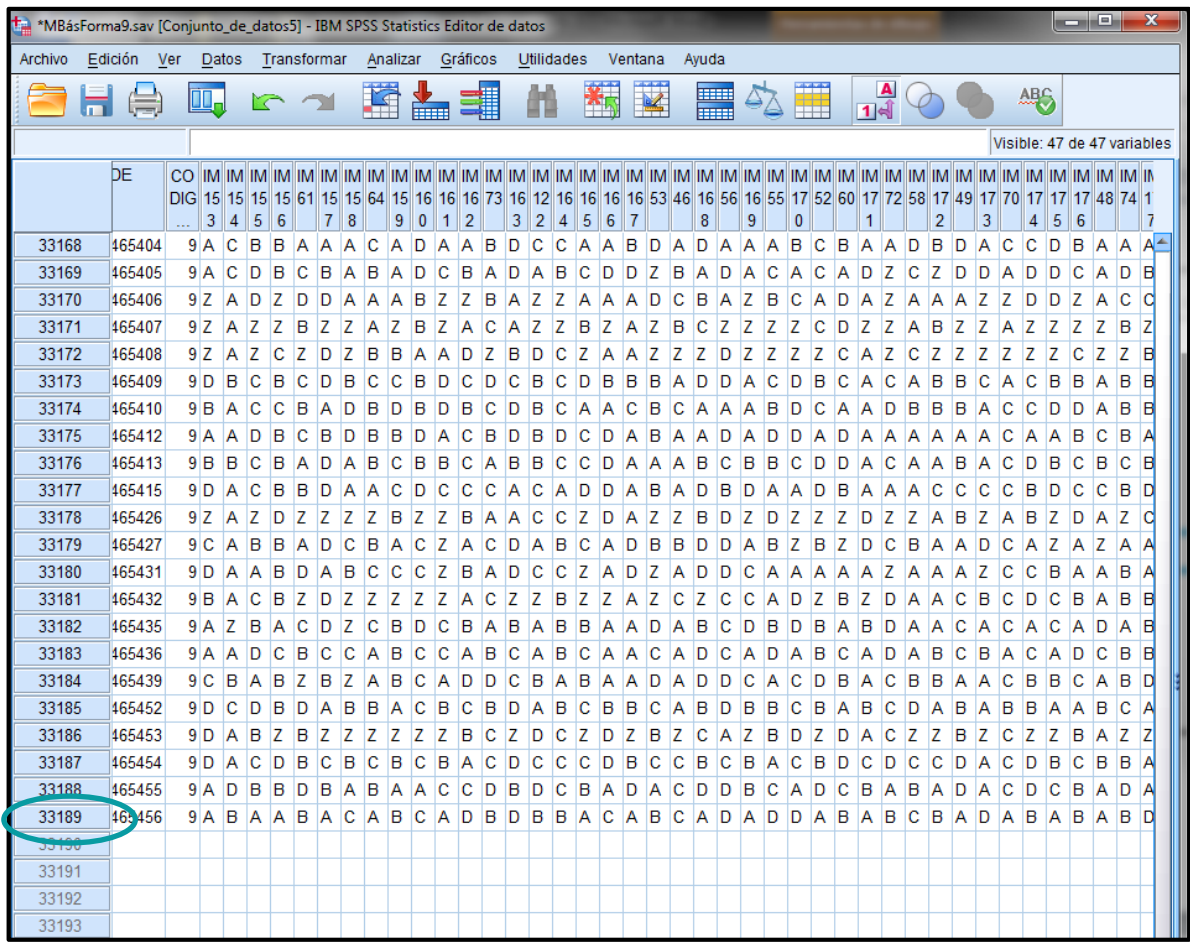

*Método de verificación:* las bases de datos generadas de cada forma en la prueba deben contener la misma cantidad de casos que las frecuencias de la variable forma indicaban antes de ser separadas, como lo muestra la Tabla 20.

# **Renombrar variables conforme mapeo**

<span id="page-40-0"></span>El haber separado cada forma en una base de datos diferente permite tratarlas individualmente, lo cual es necesario porque cada forma tiene una secuencia distinta de ítems, lo cual ya está especificado en el mapa de ítems. Debe asegurarse que el orden de las variables sea el mismo que el ordenamiento del mapa de ítems de la prueba. Aquí se les asigna el nombre a cada variable en la base de datos de cada forma para que coincida con el diseño del mapa de ítems. El ordenamiento no se realiza por los nombres de los ítems, sino por la posición de los ítems en cada forma. Parte del nombre de los ítems sirve para identificar si son de Matemáticas o de Lectura (ver Tabla 21). Los procesos realizados son los mismos para ambas áreas.

<span id="page-41-0"></span>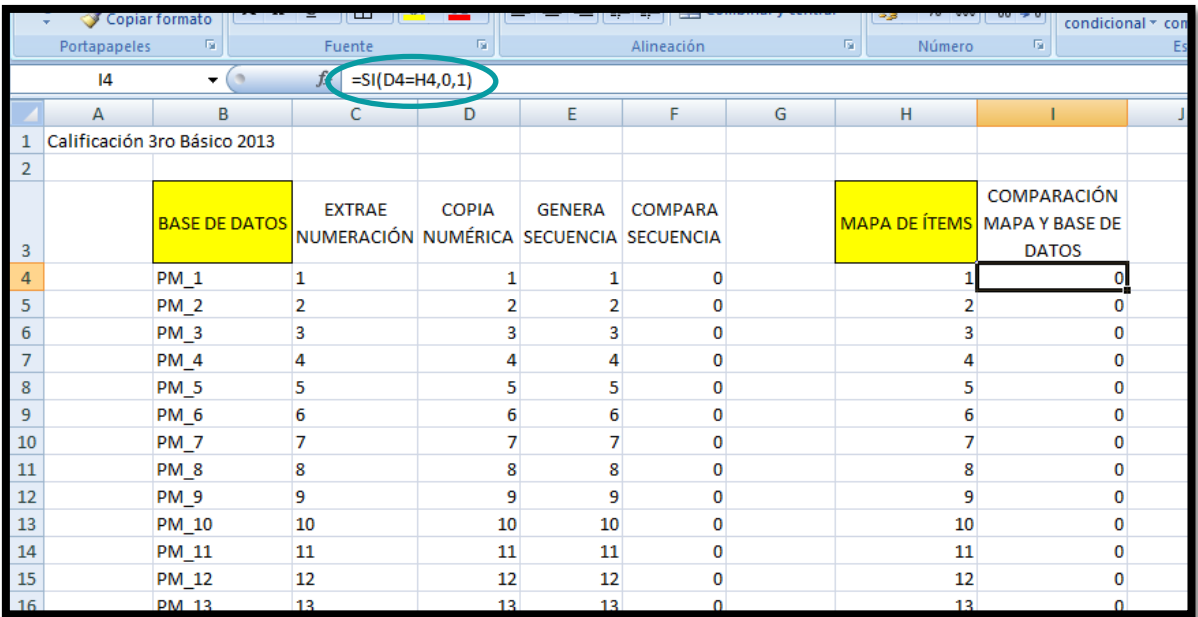

#### Tabla 21. Comparación de secuencias en el ordenamiento de ítems en Excel, base completa

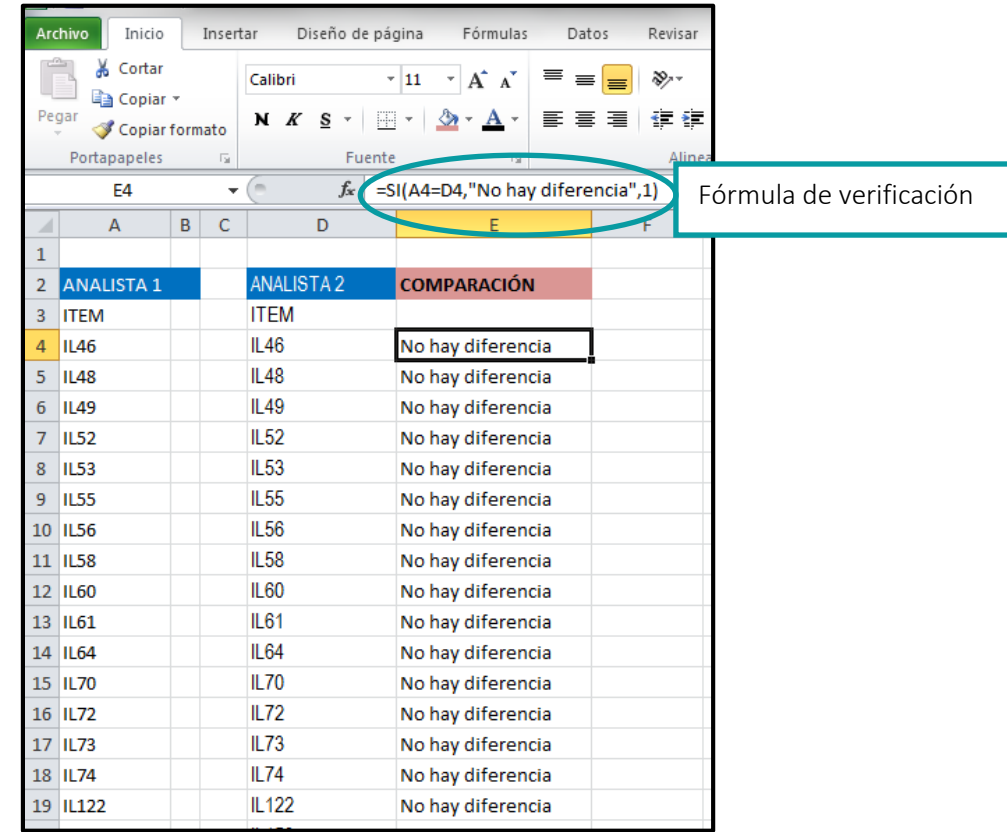

#### <span id="page-42-1"></span>Tabla 22. Comparación de réplicas por diferentes analistas, base completa

*Método de verificación*: uno de los pasos más delicados es asegurar que los ítems sean nombrados correctamente según el mapa de ítems, por lo que se copian los nombres de las variables originales en un archivo de Excel y se verifica que el orden es correcto, haciendo réplicas de secuencia en las celdas adyacentes y comparando las celdas, tanto del mapa de ítems como de las bases de datos de las formas (ver Tabla 21). Todos los procesos son replicados por otro analista y luego se comparan los resultados, como se observa en la Tabla 22.

#### **Unión de formas**

<span id="page-42-0"></span>Las bases de datos de las formas se han identificado con los nombres adecuados en las variables, por lo tanto ahora se pueden unificar para tener una nueva base de datos con todas las formas, pero al tener secuencias de ítems distintos, la fundición de las bases de datos debe hacerse de manera que cada nombre de ítem aparezca solo una vez, lo que hará que los comunes tengan más casos que los no comunes. El proceso es necesario para realizar la calibración concurrente, en donde la prueba se analiza con todas las formas al mismo tiempo, considerando todos los ítems en un solo análisis.

<span id="page-43-1"></span>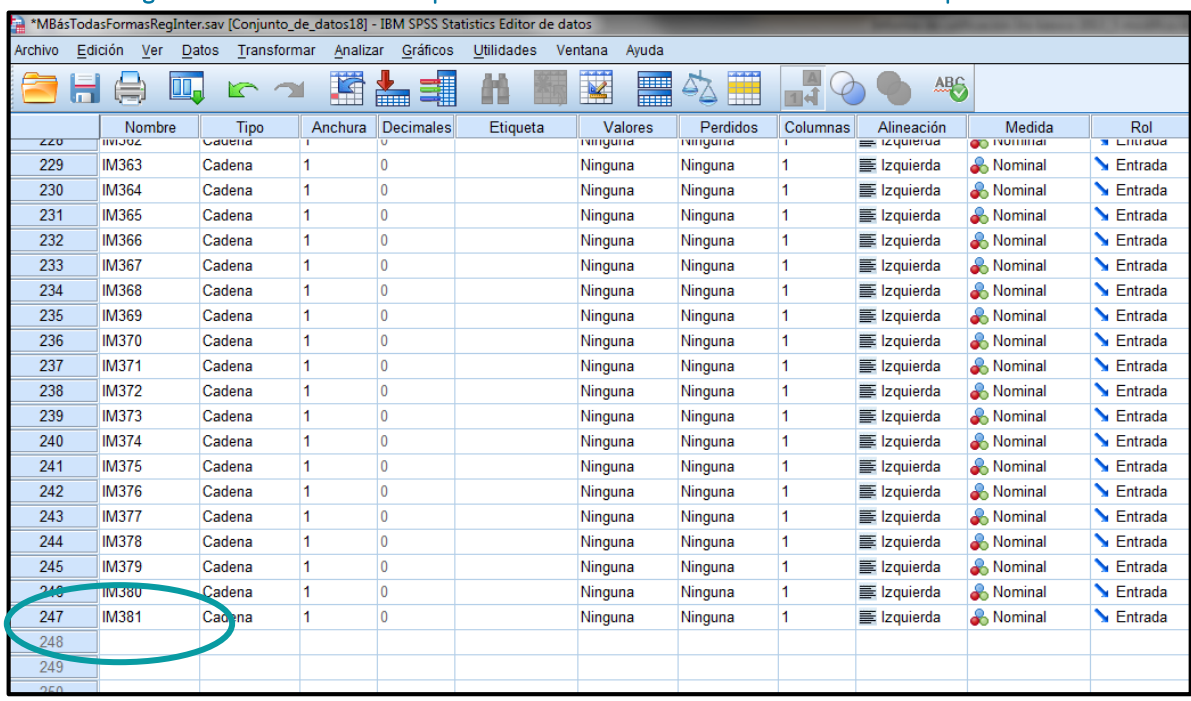

#### Figura 20. Base de datos completa unificada de todas las formas conforme mapa de ítems

<span id="page-43-0"></span>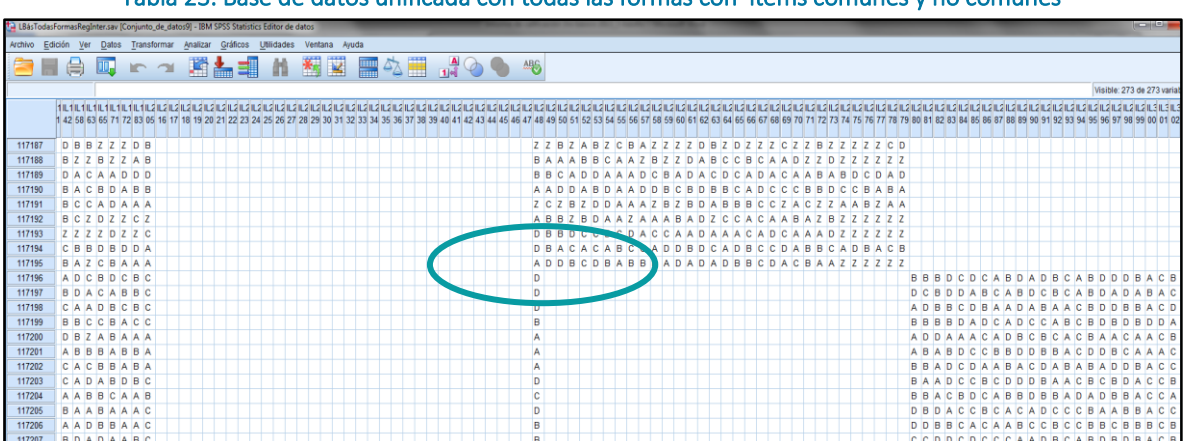

Tabla 23. Base de datos unificada con todas las formas con ítems comunes y no comunes

*Método de verificación:* la cantidad de casos en la base de datos unificada debe coincidir con la cantidad de casos en la base de datos original, con los casos que tenía antes de separar las formas. La cantidad de ítems en la base de datos unificada es la cantidad de ítems nombrados en el mapa de ítems, apareciendo una sola vez (ver Figura 20). Los ítems comunes tienen tantos casos como la suma de los casos en las formas que aparece el ítem, y los ítems que no son comunes tienen los casos de la forma en la que fueron aplicados (ver Tabla 23).

Se realiza verificación visual, conteo de casos y variables en la base de datos unificada por medio de ordenamiento. Además, siempre se realizan réplicas del proceso por otros analistas y se comparan las bases de datos para asegurar que el proceso se ha realizado bien.

# **Base de datos en código ASSCII**

<span id="page-44-0"></span>La base de datos final unificada y nombrada conforme el mapa de ítems es ordenada en función del nombre de las variables, lo cual será de utilidad para emparejar las claves al momento de realizar la calificación con la calibración concurrente, ya que se realizará el mismo proceso con los archivos de las claves y se ordenan de la misma manera. Esta base de datos en SPSS será transformada en formato de texto plano (ASCII) con la extensión ".dat", la cual servirá para ser leída por el *software* Winsteps. Las variables deben ser limitadas en su extensión al mínimo de ancho, ya que cada carácter, incluyendo espacios, debe ser calculado y dar las indicaciones de posición y ancho de caracteres al *software* para su correcto procesamiento.

<span id="page-44-1"></span>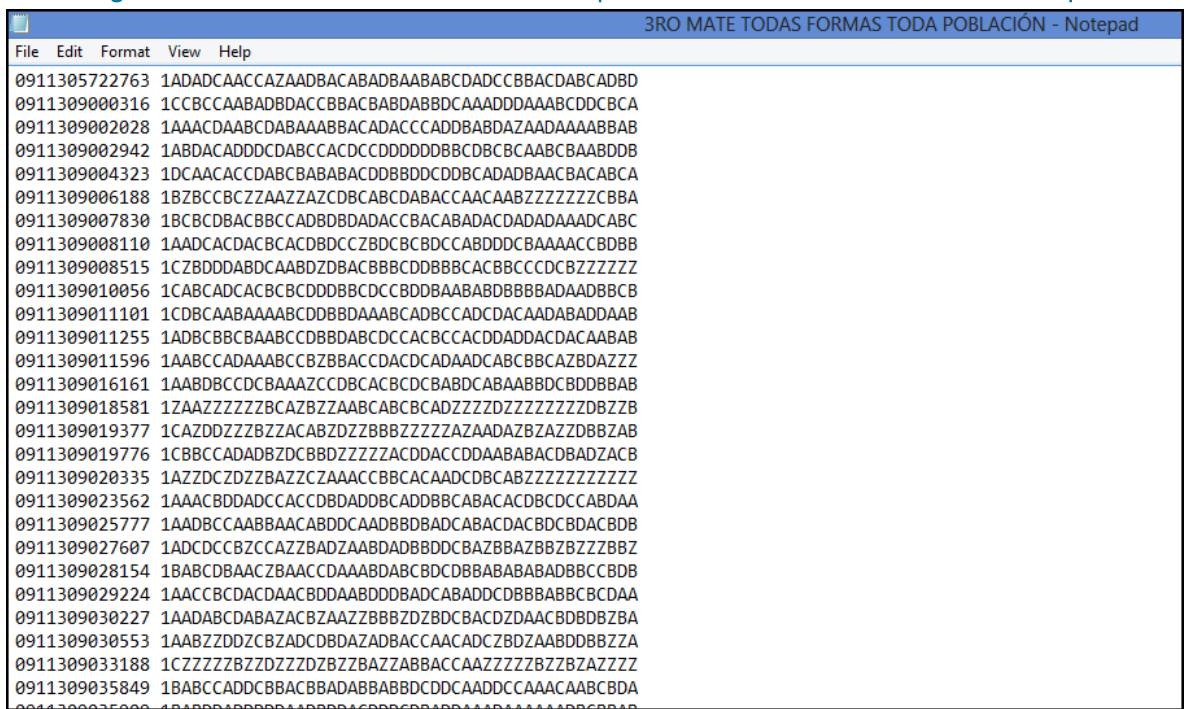

#### Figura 21. Base de datos final en formato ".dat" para ser utilizada en la calificación de Winsteps

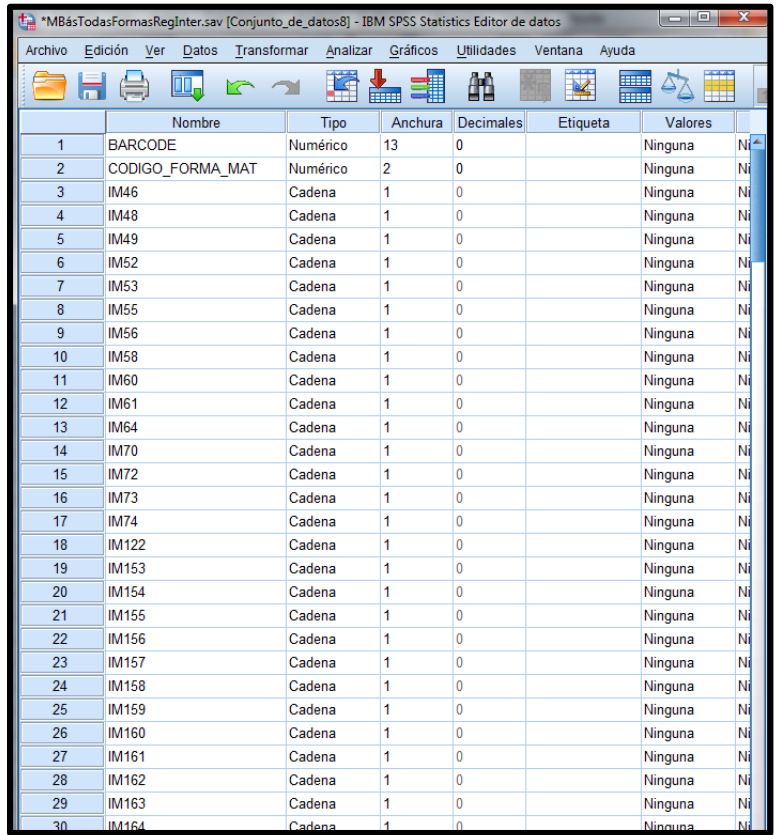

*Método de verificación*: en la base de datos completa de texto se cuentan las posiciones y los caracteres en todo el ancho del registro, se verifica que cada variable haya sido copiada con la extensión minimizada; aquí es la utilidad del uso de códigos para dejar la misma cantidad de caracteres por variable, los cuales pueden ser reconocidos de forma visual y cuando el *software* los lea (ver Figura 21). Es de rutina que se realice la réplica de los procedimientos por lo menos por otro analista, quien genera una base de datos sin tener comunicación con la persona que generó la primera base de datos. Al final se comparan para determinar que ambas bases coincidan.

### **Generación con el modelo Rasch**

<span id="page-45-0"></span>Se utiliza el programa Winsteps para ajustar los ítems al modelo Rasch, eliminando ítems si es necesario y anclando los que correlacionan de forma adecuada en el modelo de regresión. Se genera la dificultad de los ítems ajustando las respuestas dadas por los estudiantes a cada ítem en el modelo Rasch; esto se visualiza con el archivo de información del ítem denominado IFILE. También se obtiene el archivo denominado PFILE, en él se tiene la habilidad de los estudiantes. Se procede a realizar nuevamente un análisis de los ítems en cuanto a la dificultad, discriminación, correlación punto biserial, curvas características, *infit y outfit* del ítem. Utilizando este modelo se obtienen varias características cuantitativas de la prueba y de los ítems. La confiabilidad de las pruebas también es analizada.

*Método de verificación*: la cantidad de casos analizados en la corrida de Winsteps debe coincidir con la cantidad total de casos analizados, lo mismo se compara con la cantidad de ítems (ver Figura 22). Las puntuaciones en cantidad de respuestas correctas obtenidas de los estudiantes con el modelo Rasch deben ser las mismas que las obtenidas en la TCT con los ítems utilizados. El archivo PFILE generado se revisa para que tenga la cantidad de casos de la base de datos completa con las habilidades de cada uno de los estudiantes.

#### Figura 22. Corrida del ajuste al modelo Rasch en Winsteps, base de datos completa

<span id="page-46-0"></span>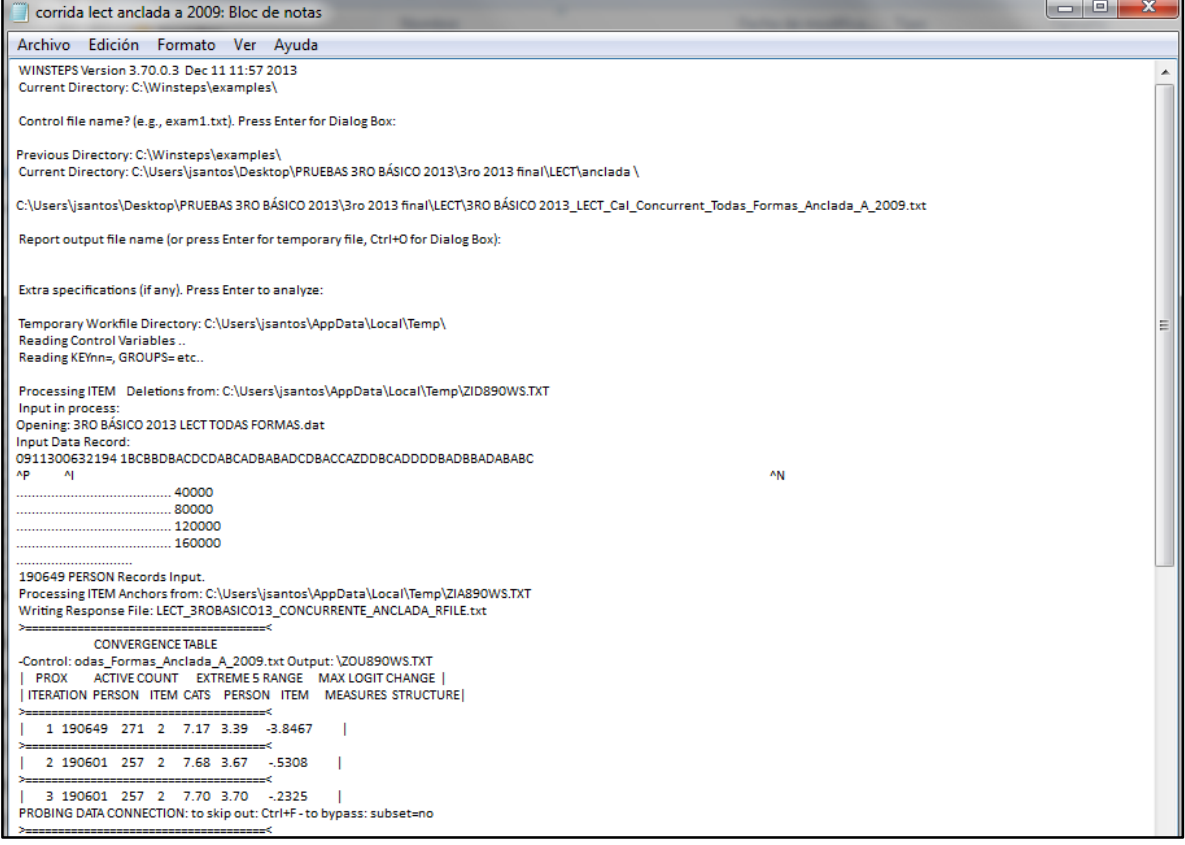

# **Habilidad de los estudiantes**

<span id="page-47-0"></span>La habilidad de los estudiantes depende de la cantidad de ítems que respondan bien y la dificultad de estos. Una vez generado el archivo PFILE con la medida de habilidad para todos los estudiantes, se prepara el archivo revisando el BARCODE para que no tenga códigos duplicados, y se revisan las variables que se utilizarán con estadísticos descriptivos. En la base de datos original completa y limpia en SPSS, se agregan los resultados de habilidad de los estudiantes utilizando la variable BARCODE como identificador clave del estudiante, para lo cual deben estar los casos en orden ascendente y sin duplicados.

La habilidad de los estudiantes es categorizada con los cuatro niveles de desempeño, los cuales fueron establecidos con la metodología *Bookmark* y se muestran en la Tabla 24.

<span id="page-47-1"></span>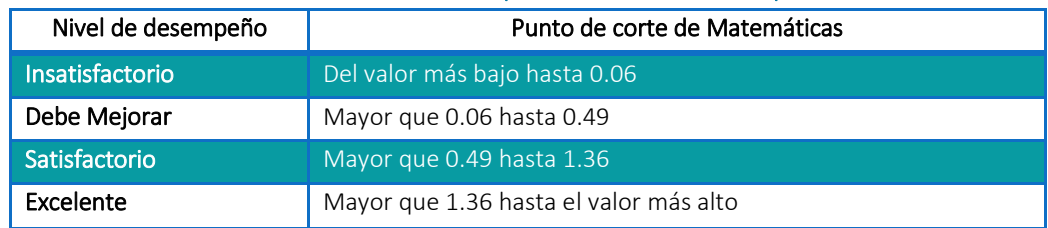

#### Tabla 24. Puntos de corte para los niveles de desempeño

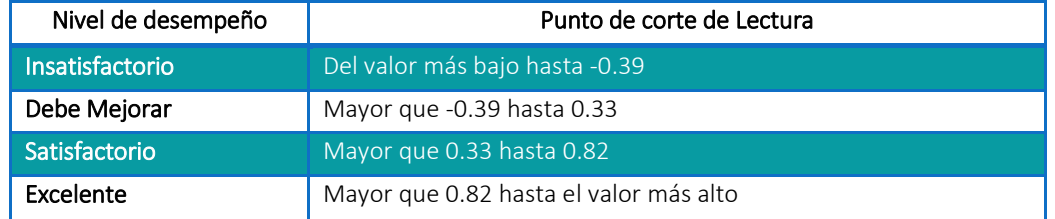

Tabla 25. Verificación de resultados integrados a la base de datos final

<span id="page-48-0"></span>

| Gráficos<br>Archivo<br>Edición Ver<br>Datos<br>Transformar<br>Analizar<br>革<br>10.,<br>$\sim$<br>i postala provinci postala provinci postala provinci in contrare dell'Internet della contrare della contrare dell'<br>Nombre<br>Tipo<br>PCL 36<br>Numérico<br>441<br>и<br>Numérico<br>442<br>PCL 37<br>H.<br>Numérico<br>l.<br>443<br>PCL 38<br>и<br>444<br>PCL 39<br>Numérico<br>la.<br>445<br>PCL 40<br>Numérico<br>446<br>PCL 41<br>и<br>Numérico | Utilidades Ventana Avuda<br>ABC<br>$\overline{\mathbf{K}}$<br>H<br>42<br>Anchura Decimales<br>Etiqueta<br>Pregunta calificada de Lectura 36<br>n<br>Pregunta calificada de Lectura 37<br>$\mathbf{0}$<br>$\mathbf{0}$<br>Pregunta calificada de Lectura 38<br>'n<br>Pregunta calificada de Lectura 39<br>o<br>Pregunta calificada de Lectura 40<br>۱n<br>Pregunta calificada de Lectura 41<br>Pregunta calificada de Lectura 42<br>$\overline{0}$<br>Pregunta calificada de Lectura 43<br>$\mathbf{0}$<br>Pregunta calificada de Lectura 44<br>l0 | Valores<br>Ninguna<br>Ninguna<br>Ninguna<br>Ninguna<br>Ninguna<br>Ninguna<br>Ninguna<br>Ninguna<br>Ninguna | Perdidos<br>8<br>Ninguna<br>8<br>Ninguna<br><b>8</b><br>Ninguna<br>$\mathbf{8}$<br>Ninguna<br>8<br>Ninguna<br>8<br>Ninguna<br>$\mathbf{a}$<br>Ninguna<br>8<br>Ninguna | Columnas<br>Alineación<br>三 Derecha<br>三 Derecha<br>三 Derecha<br>三 Derecha<br>三 Derecha<br>三 Derecha<br>三 Derecha<br>三 Derecha | Medida<br>& Nominal<br>& Nominal<br>& Nominal<br>& Nominal<br>& Nominal<br>& Nominal<br>& Nominal | Rol<br>Fntrada<br>$\sum$ Entrada<br>Fntrada<br>Entrada<br>Entrada<br>$\sum$ Entrada<br>$\blacktriangleright$ Entrada |
|----------------------------------------------------------------------------------------------------|----------------------------------------------------------------------------------------------------|----------------------------------------------------------------------------------------------------|----------------------------------------------------------------------------------------------------|----------------------------------------------------------------------------------------------------|---------------------------------------------------------------------------------------------------|----------------------------------------------------------------------------------------------------|
|                                                                                                    |                                                                                                    |                                                                                                    |                                                                                                    |                                                                                                    |                                                                                                   |                                                                                                    |
|                                                                                                    |                                                                                                    |                                                                                                    |                                                                                                    |                                                                                                    |                                                                                                   |                                                                                                    |
|                                                                                                    |                                                                                                    |                                                                                                    |                                                                                                    |                                                                                                    |                                                                                                   |                                                                                                    |
|                                                                                                    |                                                                                                    |                                                                                                    |                                                                                                    |                                                                                                    |                                                                                                   |                                                                                                    |
|                                                                                                    |                                                                                                    |                                                                                                    |                                                                                                    |                                                                                                    |                                                                                                   |                                                                                                    |
|                                                                                                    |                                                                                                    |                                                                                                    |                                                                                                    |                                                                                                    |                                                                                                   |                                                                                                    |
|                                                                                                    |                                                                                                    |                                                                                                    |                                                                                                    |                                                                                                    |                                                                                                   |                                                                                                    |
|                                                                                                    |                                                                                                    |                                                                                                    |                                                                                                    |                                                                                                    |                                                                                                   |                                                                                                    |
|                                                                                                    |                                                                                                    |                                                                                                    |                                                                                                    |                                                                                                    |                                                                                                   |                                                                                                    |
| <b>PCL 42</b><br>Numérico<br>H.<br>447                                                                                                    |                                                                                                    |                                                                                                    |                                                                                                    |                                                                                                    |                                                                                                   |                                                                                                    |
| Numérico<br>448<br>PCL 43<br>и                                                                                                    |                                                                                                    |                                                                                                    |                                                                                                    |                                                                                                    | & Nominal                                                                                         | $\sum$ Entrada                                                                                                    |
| PCL 44<br>Numérico<br>l.<br>449                                                                                                    |                                                                                                    |                                                                                                    | 8<br>Ninguna                                                                                                    | 三 Derecha                                                                                                    | & Nominal                                                                                         | Fntrada                                                                                                    |
| l.<br>450<br>PCL 45<br>Numérico                                                                                                    | $\mathbf{0}$<br>Pregunta calificada de Lectura 45                                                                                                    | Ninguna                                                                                                    | $\mathbf{a}$<br>Ninguna                                                                                                    | <b>E</b> Derecha                                                                                                    | & Nominal                                                                                         | Entrada                                                                                                    |
| и<br>451<br><b>PCL 46</b><br>Numérico                                                                                                    | 'n<br>Pregunta calificada de Lectura 46                                                                                                    | Ninguna                                                                                                    | 8<br>Ninguna                                                                                                    | 三 Derecha                                                                                                    | <b>A</b> Nominal                                                                                  | Entrada                                                                                                    |
| 452<br>PCL 47<br>H.<br>Numérico                                                                                                    | lo.<br>Pregunta calificada de Lectura 47                                                                                                    | Ninguna                                                                                                    | 8<br>Ninguna                                                                                                    | <b>E</b> Derecha                                                                                                    | & Nominal                                                                                         | <b>L</b> Entrada                                                                                                    |
| PCL 48<br>и<br>453<br>Numérico                                                                                                    | l0<br>Pregunta calificada de Lectura 48                                                                                                    | Ninguna                                                                                                    | $\mathbf{a}$<br>Ninguna                                                                                                    | 三 Derecha                                                                                                    | & Nominal                                                                                         | $\sum$ Entrada                                                                                                    |
| <b>PCL 49</b><br>H.<br>454<br>Numérico                                                                                                    | Pregunta calificada de Lectura 49<br>O                                                                                                    | Ninguna                                                                                                    | 8<br>Ninguna                                                                                                    | 三 Derecha                                                                                                    | & Nominal                                                                                         | $\sum$ Entrada                                                                                                    |
| 455<br>H.<br><b>PCL 50</b><br>Numérico                                                                                                    | $\mathbf{0}$<br>Pregunta calificada de Lectura 50                                                                                                    | Ninguna                                                                                                    | 8<br>Ninguna                                                                                                    | 三 Derecha                                                                                                    | & Nominal                                                                                         | Fntrada                                                                                                    |
| $\overline{2}$<br>456<br>Numérico<br><b>TRC MATE</b>                                                                                                    | $\bullet$<br>Total de respuestas correctas de Matemáticas                                                                                                    | Ninguna                                                                                                    | $\mathbf{a}$<br>Ninguna                                                                                                    | 三 Derecha                                                                                                    | <b>B</b> Escala                                                                                   | Fntrada                                                                                                    |
| 8<br>457<br>Numérico<br><b>PRC MATE</b>                                                                                                    | $\overline{2}$<br>Porcentaie de respuestas correctas de Matemáticas                                                                                                    | Ninguna                                                                                                    | $\mathbf{8}$<br>Ninguna                                                                                                    | <b>E</b> Derecha                                                                                                    | <b>B</b> Escala                                                                                   | Entrada                                                                                                    |
| $\overline{2}$<br>458<br><b>TRC LEC</b><br>Numérico                                                                                                    | 'n<br>Total de respuestas correctas de Lectura                                                                                                    | Ninguna                                                                                                    | 8<br>Ninguna                                                                                                    | <b>E</b> Derecha                                                                                                    | $\mathscr{\mathscr{D}}$ Escala                                                                    | Entrada                                                                                                    |
| <b>PRC LEC</b><br>8<br>459<br>Numérico                                                                                                    | $\overline{2}$<br>Porcentaje de respuestas correctas de Lectura                                                                                                    | Ninguna                                                                                                    | 8<br>Ninguna                                                                                                    | 三 Derecha                                                                                                    | $\mathscr{\mathscr{D}}$ Escala                                                                    | $\sum$ Entrada                                                                                                    |
| <b>B</b><br>measure LECTURA<br>460<br>Numério                                                                                                    | $\overline{0}$<br>Estimated PERSON Measure: UIMEAN=.00 USCALE=1.00                                                                                                    | Ninguna                                                                                                    | 8<br>Ninguna                                                                                                    | 三 Derecha                                                                                                    | $\mathscr{P}$ Escala                                                                              | $\sum$ Entrada                                                                                                    |
| <b>a</b><br>DESEMPEÑO LECTURA FINAL Numério<br>461                                                                                                    | $\overline{2}$<br>Desempeño en Lectura                                                                                                    | <b>{1.00. INSA</b>                                                                                         | $\mathbf{a}$<br>Ninguna                                                                                                    | 三 Derecha                                                                                                    | & Nominal                                                                                         | Fntrada                                                                                                    |
| l8.<br>462<br><b>LOGRO LECT</b><br>Numéric                                                                                                    | $\overline{2}$<br>Logro en Lectura                                                                                                    | 1.00. NO LO                                                                                                | $\mathbf{a}$<br>Ninguna                                                                                                    | 三 Derecha                                                                                                    | & Nominal                                                                                         | $\sum$ Entrada                                                                                                    |
| <b>s</b><br>463<br>Numério<br>measure MATE                                                                                                    | Estimated PERSON Measure: UIMEAN= 00 USCALE=1 00<br>'n                                                                                                    | Ninguna                                                                                                    | $\mathbf{a}$<br>Ninguna                                                                                                    | = Derecha                                                                                                    | <b>B</b> scala                                                                                    | Entrada                                                                                                    |
| DESEMPEÑO MATE FINAL<br>8<br>464<br>Numério                                                                                                    | 2<br>Desempeño en Matemáticas                                                                                                    | <b>{1.00, INSA Ninguna</b>                                                                                 | 8                                                                                                    | 三 Derecha                                                                                                    | & Nominal                                                                                         | Entrada                                                                                                    |
| <b>R</b><br>465<br><b>LOGRO MATE</b><br>Numéric                                                                                                    | Þ<br>Logro en Matemáticas                                                                                                    | {.00, NO LO Ninguna                                                                                        | R                                                                                                    | 三 Derecha                                                                                                    | & Nominal                                                                                         | <b>L</b> Entrada                                                                                                    |
| 466                                                                                                    |                                                                                                    |                                                                                                    |                                                                                                    |                                                                                                    |                                                                                                   |                                                                                                    |
| 467                                                                                                    |                                                                                                    |                                                                                                    |                                                                                                    |                                                                                                    |                                                                                                   |                                                                                                    |
| 468                                                                                                    |                                                                                                    |                                                                                                    |                                                                                                    |                                                                                                    |                                                                                                   |                                                                                                    |

#### Figura 23. Verificación de la codificación de desempeño en la base de datos final

<span id="page-48-1"></span>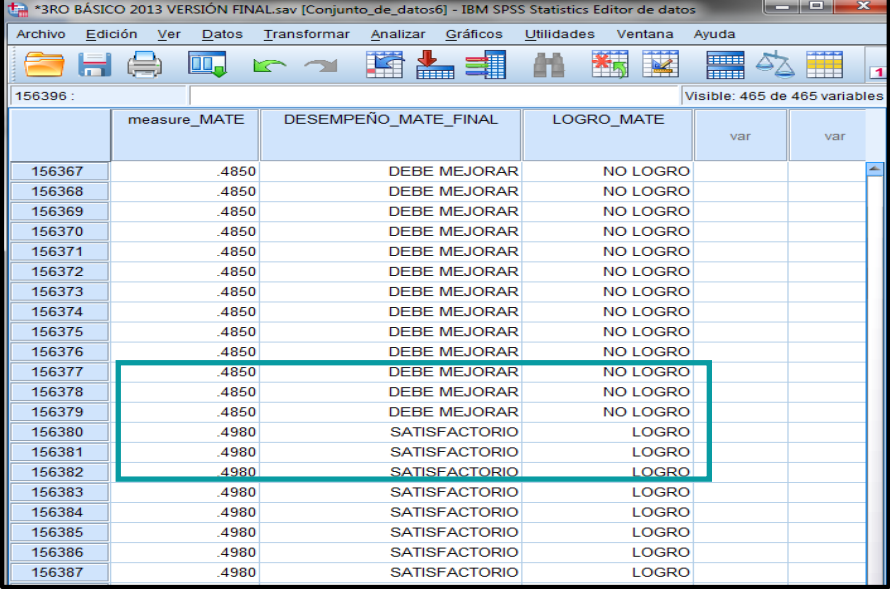

#### Tabla 26. Niveles de desempeño generados

<span id="page-49-0"></span>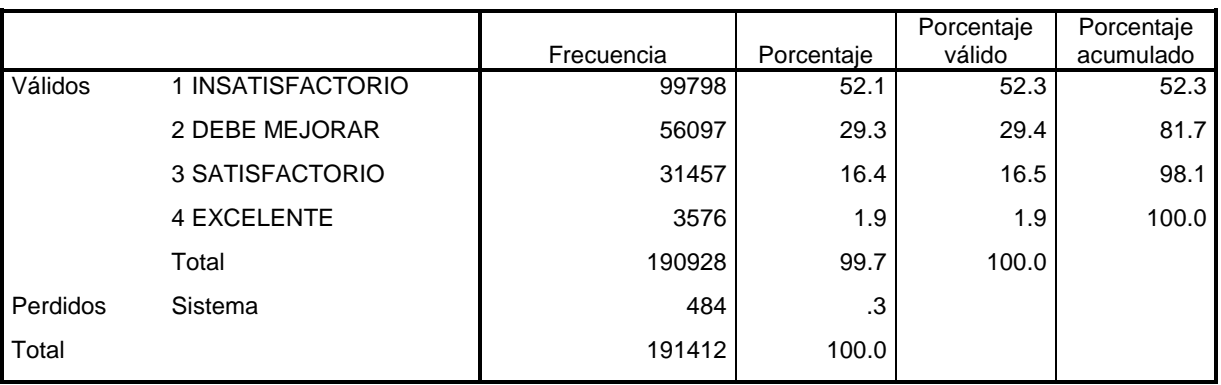

#### **Desempeño en Matemáticas**

#### **Desempeño en Lectura**

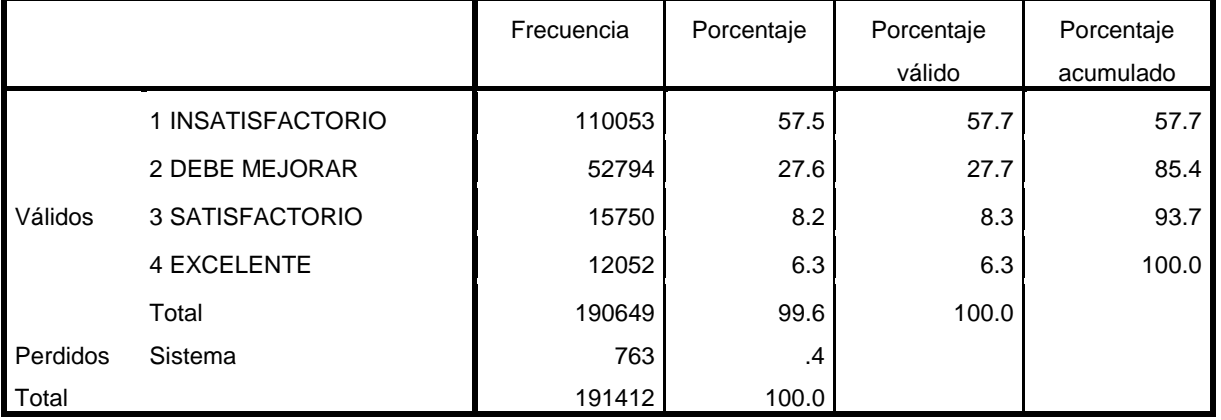

#### Tabla 27. Cantidad de estudiantes que obtuvieron el Logro

#### **Logro en Matemáticas**

<span id="page-49-1"></span>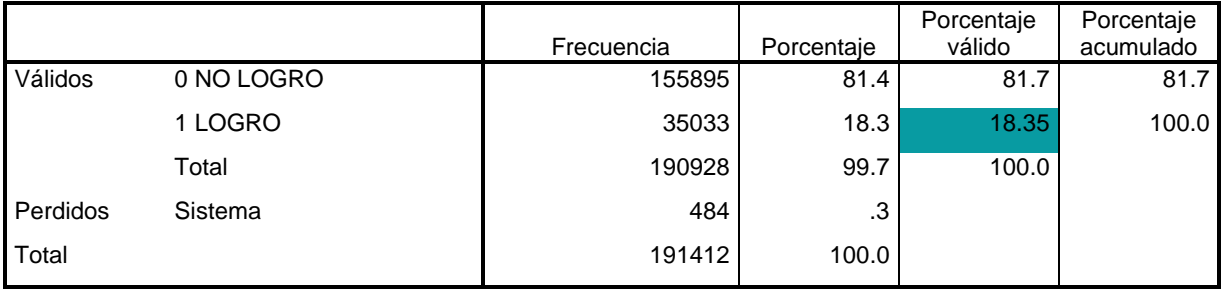

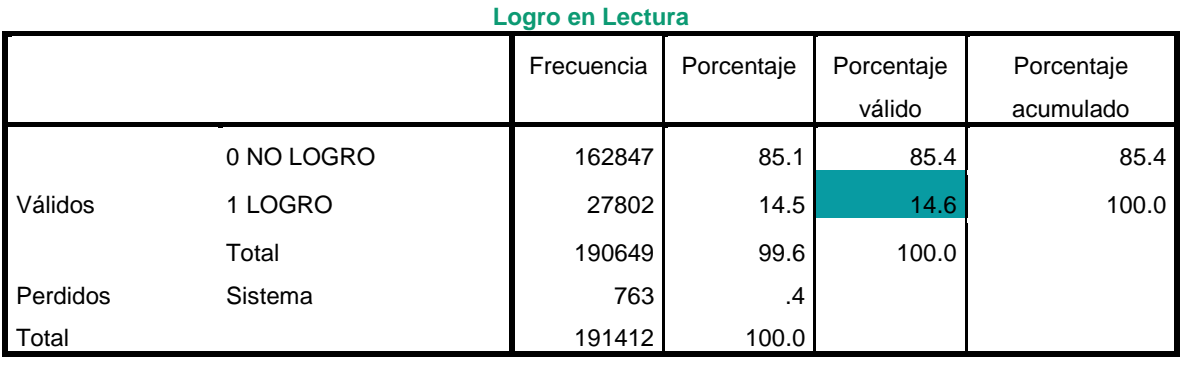

*Método de verificación:* al pasar la habilidad del archivo generado por Winsteps a la base de datos original en SPSS, se revisa que todos los estudiantes con identificación y forma de la prueba tengan los valores calculados (ver Tabla 25). Los casos se ordenan en función de la habilidad de los estudiantes en la prueba que se necesita verificar, luego se buscan el inicio y el final de los niveles de desempeño y así determinar que se dividieron en los puntos de corte especificados (ver Figura 23). Las categorías de logro se obtienen recodificando en diferente variable el desempeño de los estudiantes, para lo cual los primeros dos niveles de desempeño se codifican en "NO LOGRO" y los dos niveles más altos son el "LOGRO"; esto se verifica con las tablas de frecuencias de las variables, las cuales deben coincidir sus frecuencias, como se muestra en las tablas 26 y 27.

# <span id="page-50-0"></span>**Bibliografía**

Prieto, G., y Delgado, A.R. (2003). Análisis de un test mediante el modelo de Rasch. *Psicothema, 15,* 94-100.

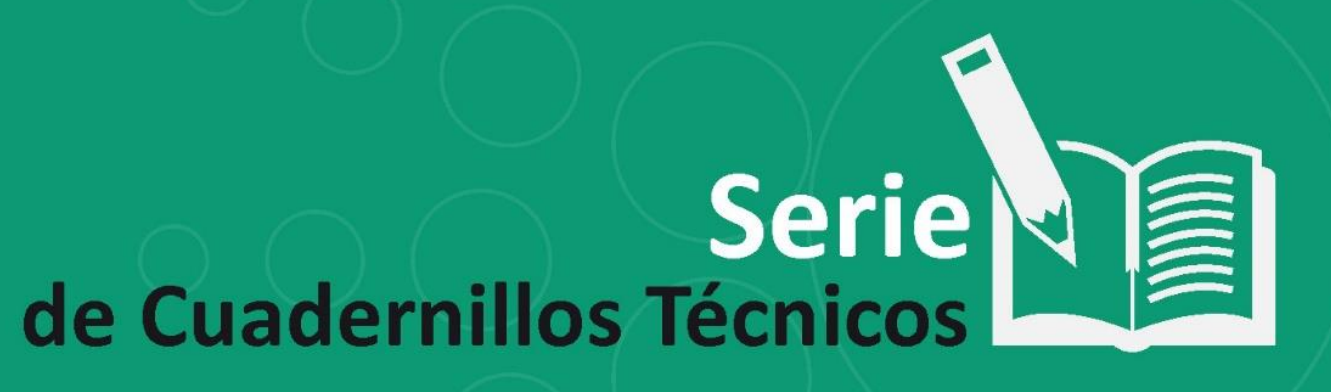

# Procedimiento de calificación TRI

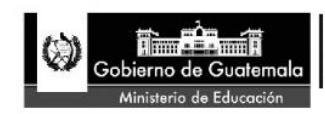

Dirección General de Evaluación e Investigación Educativa -Digeduca-